## **UNIVERSIDADE FEDERAL DE SANTA MARIA CENTRO DE TECNOLOGIA ENGENHARIA DE CONTROLE E AUTOMAÇÃO**

**Nícolas Eugênio Lima Basquera**

# **MODELAGEM E CONTROLE DE UM CONVERSOR CC-CC ISOLADO APLICADO A SISTEMAS FOTOVOLTAICOS**

**Santa Maria, RS, Brasil 2019**

**Nícolas Eugênio Lima Basquera**

## **MODELAGEM E CONTROLE DE UM CONVERSOR CC-CC ISOLADO APLICADO A SISTEMAS FOTOVOLTAICOS**

Trabalho de Conclusão de Curso Apresentado ao Curso de Graduação em Engenharia de Controle e Automação, da Universidade Federal de Santa Maria (UFSM-RS), como requisito parcial para obtenção do grau de **Engenheiro de Controle e Automação**

**Orientador: Prof. Dr. Jorge Rodrigo Massing**

**Santa Maria, RS, Brasil 2019**

**Nícolas Eugênio Lima Basquera**

## **MODELAGEM E CONTROLE DE UM CONVERSOR CC-CC ISOLADO APLICADO A SISTEMAS FOTOVOLTAICOS**

Trabalho de Conclusão de Curso Apresentado ao Curso de Graduação em Engenharia de Controle e Automação, da Universidade Federal de Santa Maria (UFSM-RS), como requisito parcial para obtenção do grau de **Engenheiro de Controle e Automação**.

**Aprovado em 03 de Julho de 2019:**

**Jorge Rodrigo Massing, Dr. (UFSM)** (Presidente/ Orientador)

**Humberto Pinheiro, Ph.D.** (UFSM)

**Rafael Concatto Berltrame, Dr.** (UFSM)

**Santa Maria, RS, Brasil 2019**

# **DEDICATÓRIA**

A meus pais,

## **AGRADECIMENTOS**

A meus pais, Valnês Lima e Mauro Basquera, por todo o apoio prestado durante todos esses anos de faculdade. Também à minha avó, Maria Inês, e à minha tia-avó, Maria do Carmo, por me acompanharem de perto sendo verdadeiras segundas-mães para mim.

A meu orientador, Jorge Rodrigo Massing, por toda a confiança em mim depositada. Também por toda a paciência e conselhos transmitidos durante todas as reuniões semanais que fizemos.

A meus irmãos, Mauro Basquera Jr., por todos os conselhos e ajudas durante o curso, e Ítalo Basquera, por todo companheirismo dividindo um lugar para morar.

À minha namorada, Laura de Bortoli, pela compreensão e apoio emocional nos momentos mais obscuros e por estar sempre ao meu lado.

A todos os meus amigos e amigas que vivenciaram comigo as melhores e piores experiências: Douglas Dummel, Élen Brodt, Jeferson Padilha, João Eduardo Fogaça, João Vítor Fogaça, João Vítor Ciprandi, João Henrique Silva, Luiza Franken, Mauro de Bortoli, Pedro Batistella e Vitor Freitas.

"We are dead stars" **Michelle Thaller**

## **RESUMO**

## **MODELAGEM E CONTROLE DE UM CONVERSOR CC-CC ISOLADO APLICADO A SISTEMAS FOTOVOLTAICOS**

Autor: Nícolas Eugênio Lima Basquera Orientador: Jorge Rodrigo Massing

O consumo mundial de energia cresce anualmente e isso resulta em uma rápida depreciação dos recursos não renováveis e acrescenta uma preocupação para as consequências ambientais do uso deles. A energia fotovoltaica é a fonte de energia renovável de maior crescimento no mundo e em breve irá se tornar umas das fontes mais significativas da matriz energética mundial, sendo assim, uma das principais soluções renováveis para essa demanda. Este trabalho apresenta a modelagem e controle de um conversor CC-CC isolado aplicado a Sistemas Fotovoltaicos. Os conversores CC-CC trazem vantagens ao serem utilizados como primeiro estágio da conversão de energia em um sistema fotovoltaico, já que podem converter um nível de tensão variável da saída dos painéis para um nível constante requerido pelo segundo estágio inversor, executar o algoritmo de MPPT (*Maximum Power Point Tracking*), etc. Em aplicações que exigem um alto ganho de tensão, as topologias isoladas são melhores candidatas, porque, nestes casos, elas podem atingir um maior rendimento que as topologias não isoladas através de um correto projeto do transformador. Além disso, um conversor isolado fornece uma isolação galvânica entre a entrada e a saída do sistema, o que é desejado do ponto de vista de segurança. De maneira geral, a dissipação de energia resultante das perdas em um dispositivo semicondutor de potência implica em um aumento de sua temperatura de operação, podendo comprometer sua vida-útil e o rendimento do conversor. Para evitar as perdas na entrada de condução, a topologia estudada irá operar com comutação sob zero de tensão, onde se garante que a tensão aplicada sob a chave caia a zero e somente depois comece a circular corrente pelo dispositivo, fazendo com que o conversor tenha um melhor rendimento.

**Palavras-chave:** Conversor CC-CC, Sistemas Fotovoltaicos, Modelagem, Controle, Pequenos Sinais, Conversor Isolado

## **ABSTRACT**

# **MODELING AND CONTROL OF A DC-DC ISOLATED CONVERTER APPLIED TO PHOTOVOLTAIC SYSTEMS**

### Author: Nícolas Eugênio Lima Basquera Advisor: Jorge Rodrigo Massing

World energy consumption grows annually and this growth results in a fast depreciation of non-renewable resources and adds a concern for the environmental consequences of using them. Photovoltaic energy is the greatest growing renewable energy source in the world and it will soon become one of the most significant sources of the world's energy matrix and thus one of the main renewable solutions to this demand. This work presents the modeling and control of an isolated DC-DC converter applied to Photovoltaic Systems. DC-DC converters have advantages when being used as the first stage of energy conversion in a photovoltaic system, since it can convert a voltage level variable from the output of the panels to a constant level required by the second inverter stage, execute the MPPT algorithm (Maximum Power Point Tracking), etc. In applications that require a high voltage gain, isolated topologies are better candidates, because in these cases they can achieve a higher efficiency than non-isolated topologies through a correct transformer design. In addition, an isolated converter provides galvanic insulation between the input and the output of the system, which is desired from a safety point of view. In general, the energy dissipation resulting from losses in a power semiconductor device implies an increase of its operating temperature, which could compromise its useful life and the efficiency of the converter. In order to avoid losses in conduction input, the studied topology will operate under zero voltage switching, where it is ensured that the voltage applied under the switch falls to zero and only then the current circulates through the device, causing the converter to have a better efficiency.

**Keywords:** DC-DC Converter, Photovoltaic Systems, Modeling, Isolated Converter, Small-signal

# **LISTA DE ABREVIATURAS E SIGLAS**

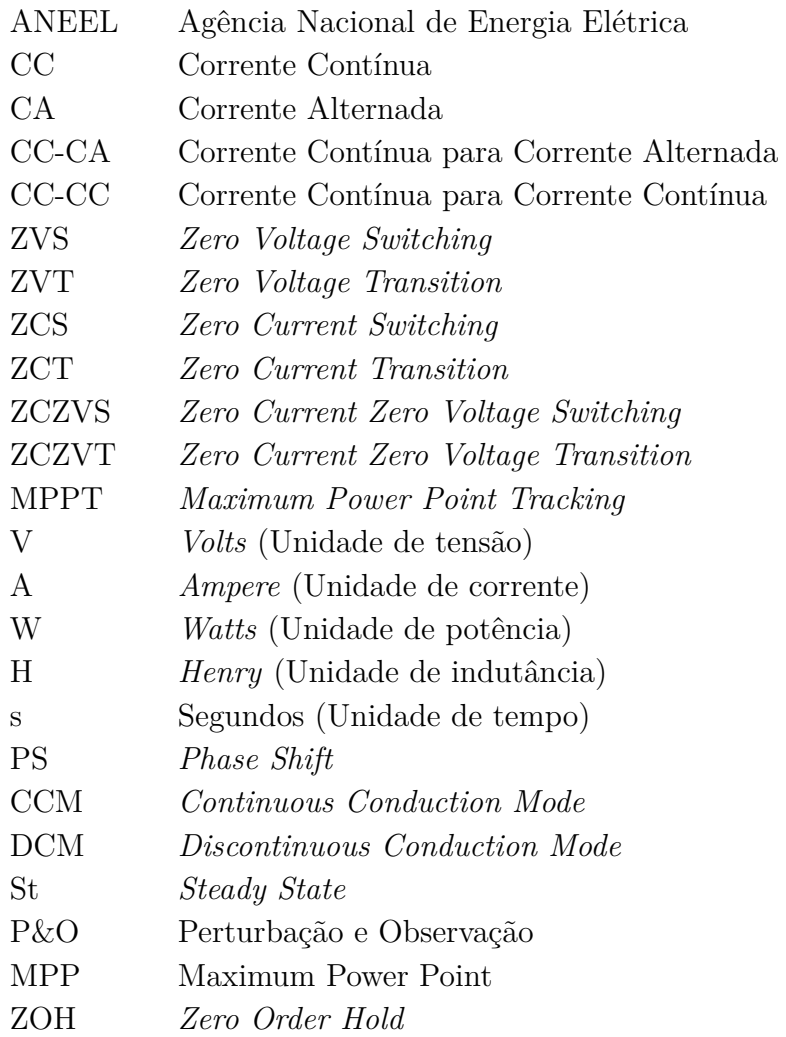

# **LISTA DE SÍMBOLOS**

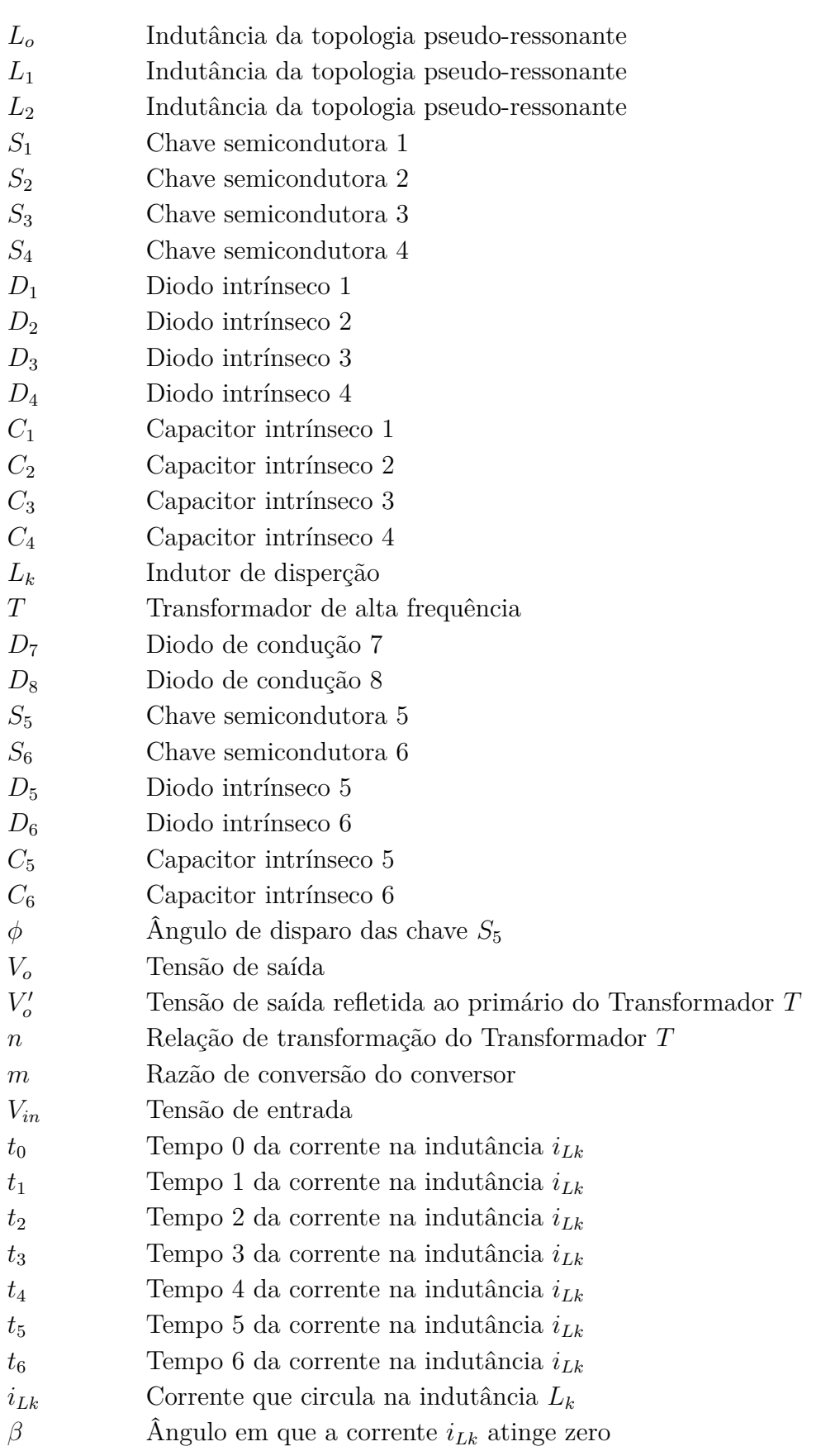

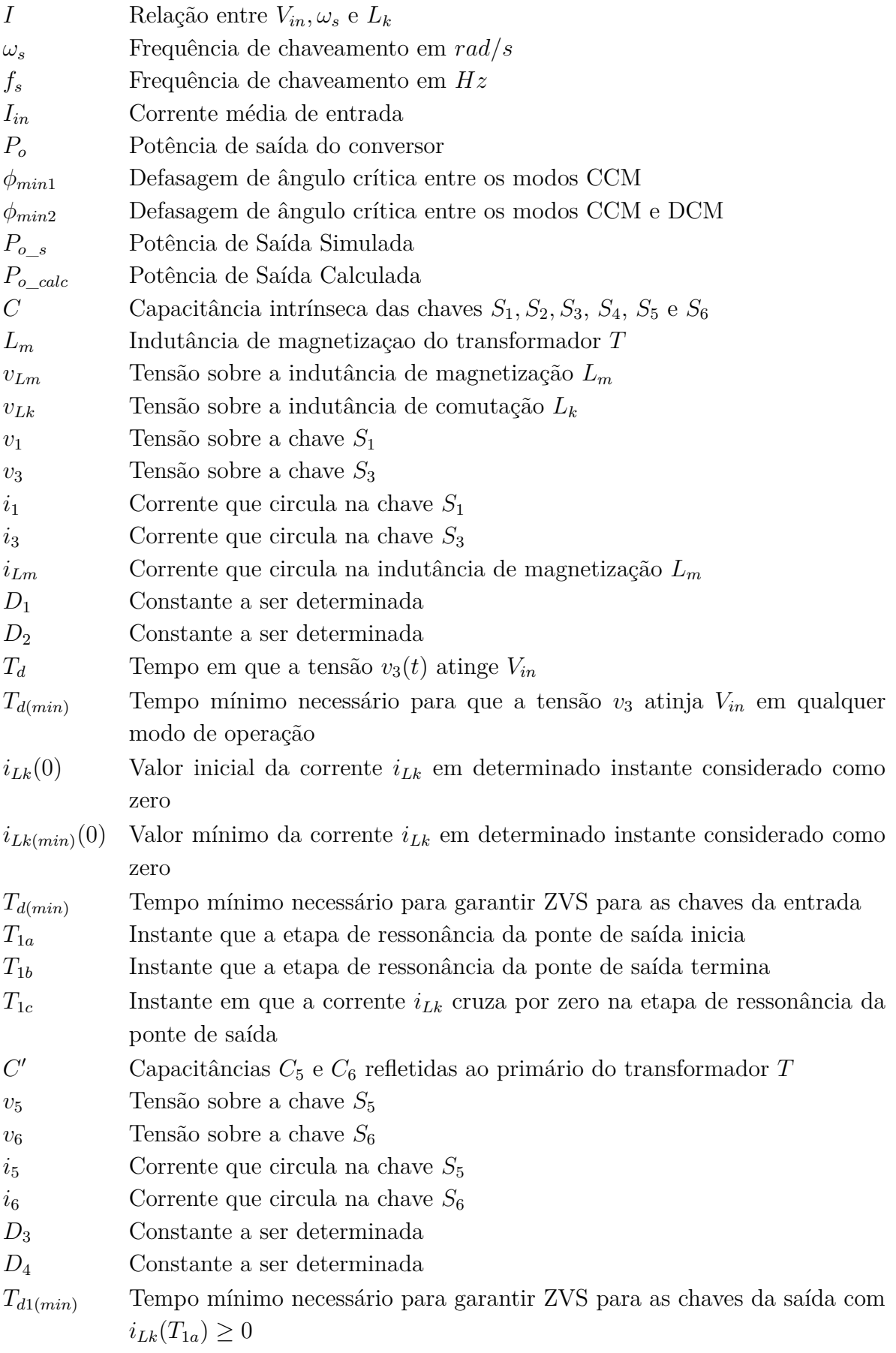

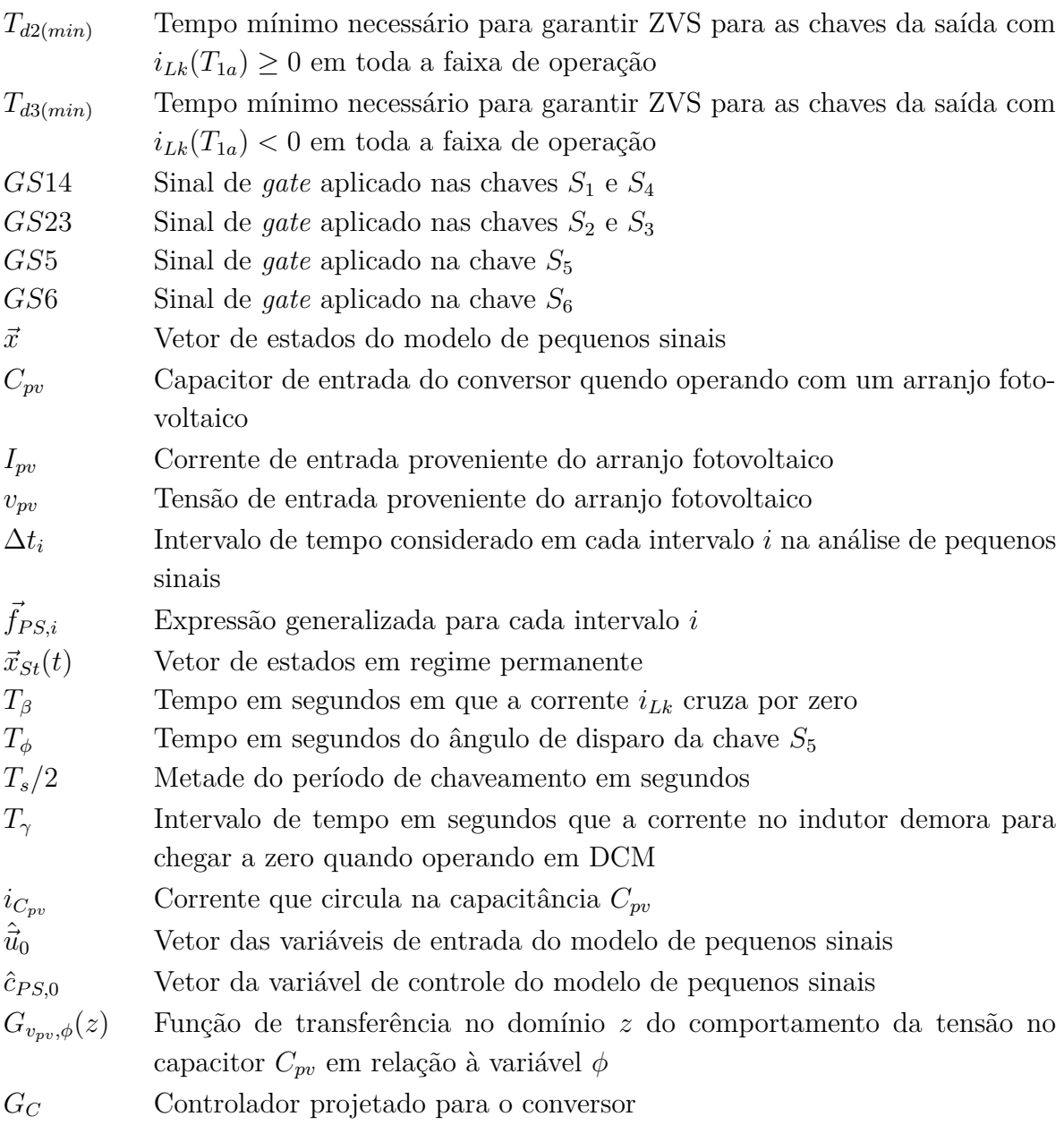

# **SUMÁRIO**

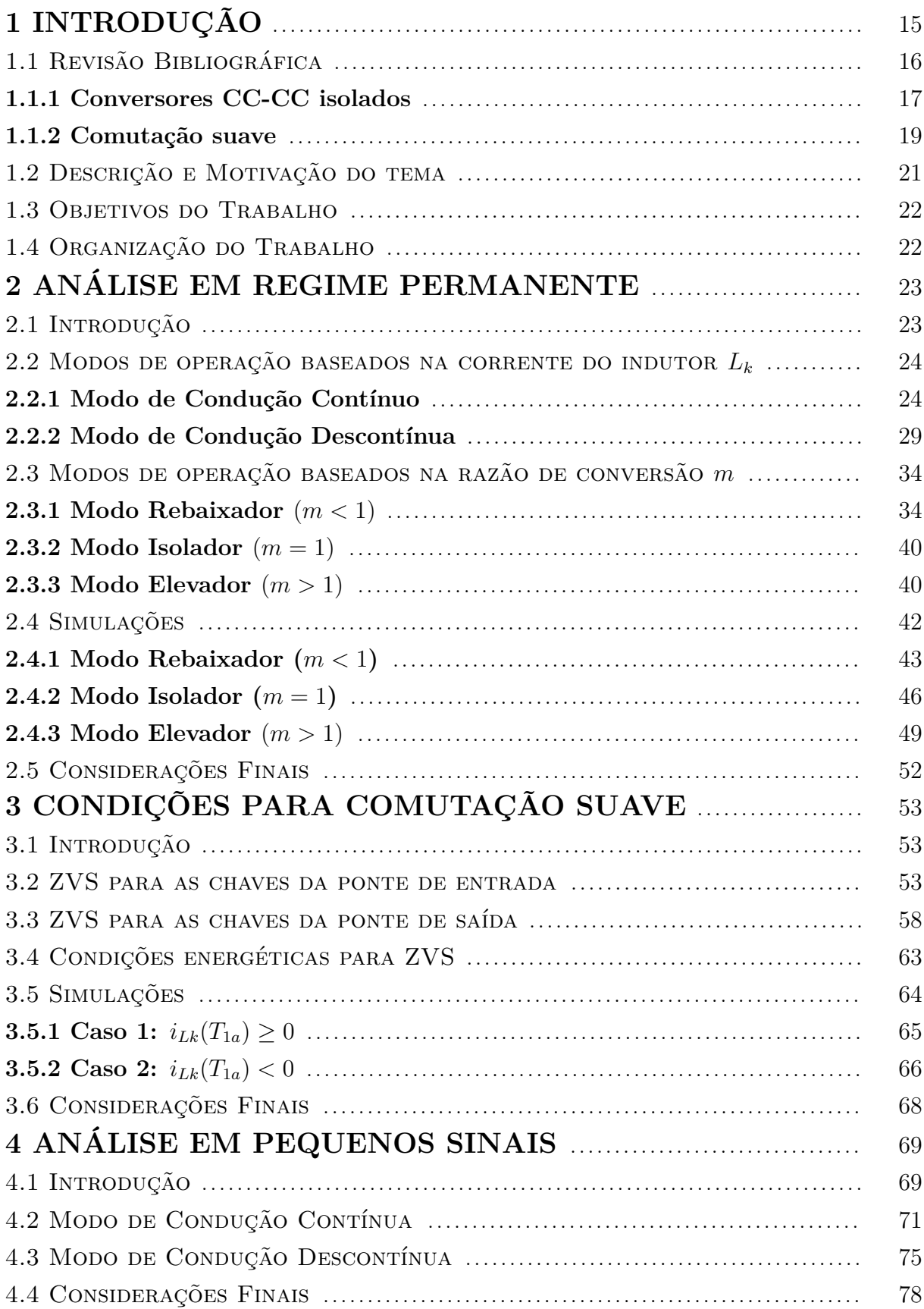

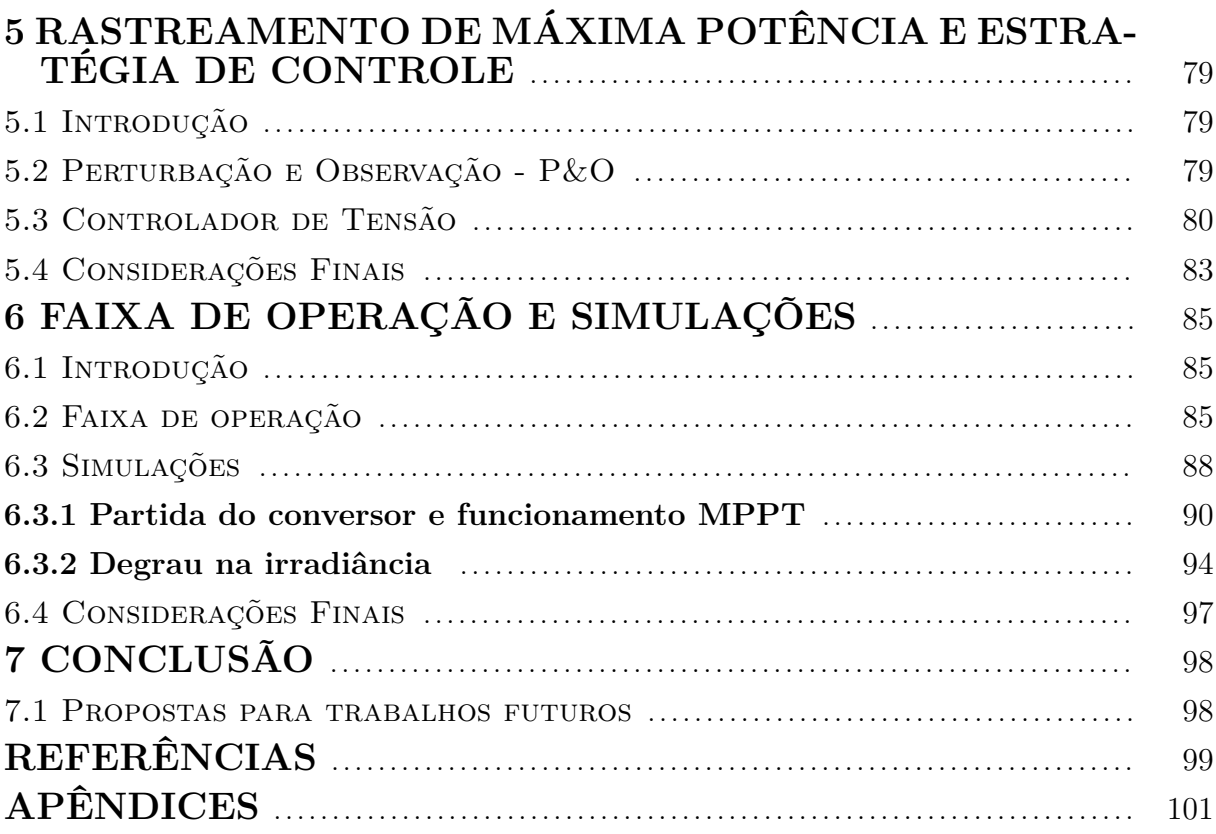

# <span id="page-14-0"></span>**1 INTRODUÇÃO**

As crescentes mudanças climáticas nos últimos anos têm chamado muito a atenção pelo impacto causado no cotidiano. Além disso, com a demanda de energia elétrica que cresce constantemente com a globalização e, levando-se em conta que a produção de energia a partir de combustíveis fósseis é finita, a busca por formas de geração de energia com características renováveis torna-se imprescindível.

A capacidade instalada de energia fotovoltaica e eólica mundial atingiu 1 TW em Junho de 2018, sendo 54% referentes à energia eólica e 46% referentes à energia fotovoltaica. Olhar para o primeiro *tera-watt* de energia eólica e fotovoltaica instalado revela como esses tipos de geração de energia têm crescido nos últimos tempos. A capacidade total instalada quase duplicou entre 1965 e 2000 e mais que quadruplicou entre 2000 e 2010. O que mais chama a atenção é o crescimento da energia fotovoltaica. Em 2007, havia apenas 8 GW instalados contra 89 GW de energia eólica. Desde então, a energia solar passou de 8% da capacidade total instalada (cerca de 100 GW em 2007) para 46% em 2018. Nos dias atuais, a energia eólica ainda supera a solar, mas é provável que ela fique para trás em breve [\(BLOOMBERGNEF, 2018\)](#page-98-1).

Já no cenário brasileiro, conforme [\(ANEEL, 2019\)](#page-98-2), até o dia 24 de junho de 2019, o Brasil possuía no total 7.442 empreendimentos (usinas hidrelétricas, eólicas, fotovoltaicas, pequenas centrais hidrelétricas, entre outros) em operação, totalizando 165,47 GW de potência instalada. Está prevista para os próximos anos uma adição de 21,031 GW na capacidade de geração do país, proveniente dos 214 empreendimentos atualmente em construção e mais 364 em empreendimentos com construção não iniciada. Dentre a potência instalada, cerca de 70% são de energias renováveis. O fato do Brasil ter uma matriz energética predominantemente dominada por hidrelétricas contribui para que os avanços na área de energia solar fotovoltaica ainda sejam lentos e de baixo impacto no cenário mundial.

Na parte de regulamentação, no dia 24 de novembro de 2015, a Agência Nacional de Energia Elétrica (ANEEL) aprovou aprimoramentos na Resolução Normativa nº 482 de 2012, que facilitam e melhoram o relacionamento entre o consumidor e a concessionária para instalação de sistema fotovoltaicos conectados à rede. Entre os aprimoramentos está, por exemplo, a possibilidade de os consumidores fornecerem a energia de seus arranjos fotovoltaicos e obter créditos na conta de luz durante 60 meses, e não mais 36 meses como anteriormente. Além disso, os prazos para avaliação, vistoria e aprovação do projeto de conexão à rede também foram reduzidos. Tudo isso contribui para a popularização desta forma de produção de energia e abre caminhos e possibilidades para novas aplicações [\(BASQUERA JÚNIOR, 2016\)](#page-98-3).

Os sistemas fotovoltaicos podem ser classificados em três categorias principais: sistemas conectados à rede elétrica (*grid-connected*), sistemas autônomos não-conectados à rede (*off-grid* ou *stand-alone*) e sistemas móveis (*mobile*).

Os sistemas conectados à rede elétrica são compostos basicamente por painéis fotovoltaicos e por um inversor capaz de fornecer corrente à rede elétrica e extrair a máxima potência dos painéis. Os sistemas autônomos, por sua vez, apresentam além dos painéis e do inversor, um tipo de armazenamento de energia para alimentar a carga durante a noite e em dias com baixa irradiação solar. Adicionalmente, controladores de carga são empregados para extrair a máxima potência dos painéis e evitar que haja corrente excessiva sobre as baterias [\(BELLINASO, 2011\)](#page-98-4).

Já os sistemas móveis são compostos pelo arranjo fotovoltaico, estágio de processamento de energia e um sistema de armazenamento de energia. Devido à área disponível ser reduzida, este tipo de sistema faz uso de painéis solares de alta eficiência, como painéis de arseneto de gálio de tripla junção, os quais possuem uma eficiência de aproximadamente 34% [\(BASQUERA JÚNIOR, 2016\)](#page-98-3).

Os primeiros sistemas de geração fotovoltaica eram não-conectados à rede, compostos basicamente pelos painéis solares, um módulo de condicionamento de energia com conversores eletrônicos de corrente contínua para corrente alternada (CC-CA) e conexões com as cargas. Essa etapa pode ser considerada como sendo a primeira geração dos sistemas fotovoltaicos. A partir desse sistema básico, desenvolveu-se a segunda geração, com a inclusão de acumuladores de energia e a consequente sofisticação dos conversores eletrônicos utilizados, em que foi necessária a inclusão de um estágio de corrente contínua para corrente contínua (CC-CC) para controlar o carregamento e o fluxo de potência vindo dos acumuladores.

A terceira geração dos sistemas fotovoltaicos reflete uma nova organização do sistema elétrico, em que são utilizados como cogerações de energia e tem fluxo de potência bidirecional com a rede de distribuição. A terceira geração engloba módulos de condicionamento de potência inteligentes, que são capazes de gerenciar todo o fluxo de potência para alimentação de cargas e injeção de potência na rede.

Nesse contexto se inserem os conversores CC-CC, que são elementos chave para esse tipo de aplicação. Tais dispositivos são capazes de fazer a integração entre sistemas fotovoltaicos, bancos de baterias, cargas CC e inversores de frequência. Dependendo do sentido do fluxo de potência, o sistema de conversão realiza o intercâmbio de energia para alimentação das cargas locais (CC ou CA), injeção de potência na rede, ou carregamento de bancos de baterias, caso existam [\(OLIVEIRA, 2016\)](#page-99-0).

## <span id="page-15-0"></span>1.1 REVISÃO BIBLIOGRÁFICA

O objetivo desta seção é apresentar algumas das principais topologias de conversores CC-CC isolados, criando um histórico até o conversor que será estudado neste trabalho de conclusão de curso.

#### <span id="page-16-1"></span>**1.1.1 Conversores CC-CC isolados**

O conversor pseudo-ressonante proposto por [Patterson e Divan](#page-99-1) [\(1987\)](#page-99-1) utiliza dois polos ressonantes. De acordo com os princípios de operação de um polo ressonante, os dispositivos de entrada são somente acionados quando a tensão na chave semicondutora é zero. Além disso, o desligamento dos dispositivos também pode ser alcançado com tensão nula aplicada sobre eles. As perdas por comutação são significativamente reduzidas, idealmente a zero, e o conversor pseudo-ressonante pode operar com frequências muito mais elevadas se comparadas com a mesma topologia utilizando comutação forçada.

<span id="page-16-0"></span>Figura 1.1 – Topologia pseudo-ressonante proposta por [Patterson e Divan](#page-99-1) [\(1987\)](#page-99-1).

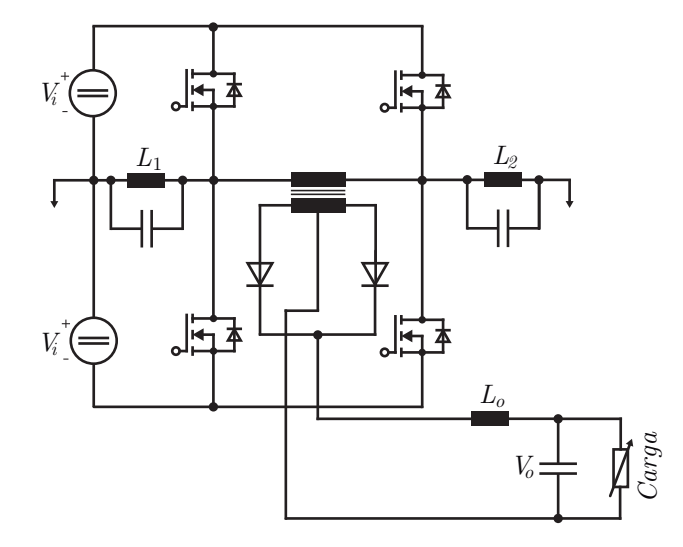

Fonte: Adaptado de [Patterson e Divan](#page-99-1) [\(1987\)](#page-99-1).

Transferir o indutor de filtro para o lado alternado muda completamente as características de operação do circuito. Como mostrado na Figura [1.2,](#page-17-0) a indutância *L<sup>o</sup>* agora é conectada em série com a indutância de dispersão do transformador. Além disso, a energia armazenada nestas indutâncias, durante a recuperação reversa, agora é transferida para a carga sem perdas. Isso implica em um aumento da frequência de comutação atingível. Também é possível observar que as indutâncias *L*<sup>1</sup> e *L*<sup>2</sup> não são mais necessárias, desde que um intervalo adequado de controle pode ser obtido com uma frequência constante.

A comutação suave pode ser obtida quando se garante que o acionamento das chaves somente se dará quando a corrente estiver circulando no diodo em antiparalelo da chave em questão. O grande problema deste circuito é o elevado *ripple* de corrente no capacitor do filtro de saída. Para aplicações de pequena tensão e alta corrente, essa é uma

<span id="page-17-0"></span>Figura 1.2 – Conversor CC-CC com defasagem de ângulo proposto por [Doncker, Divan](#page-98-5) [e Kheraluwala](#page-98-5) [\(1988\)](#page-98-5).

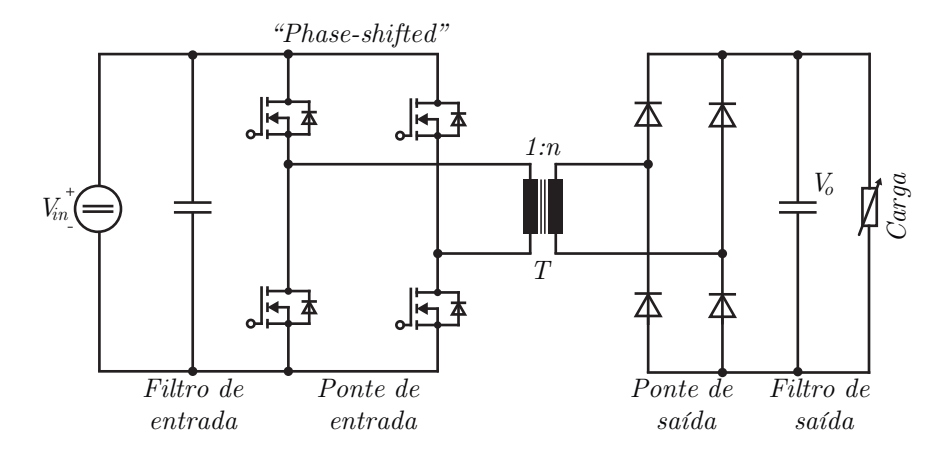

Fonte: Adaptado de [Doncker, Divan e Kheraluwala](#page-98-5) [\(1988\)](#page-98-5).

importante consideração [\(DONCKER; DIVAN; KHERALUWALA, 1988\)](#page-98-5).

Pode-se observar que o processo de recuperação de um diodo é semelhante a existência de um dispositivo ativo com um diodo em antiparalelo. Então, os diodos da ponte de saída podem ser substituídos por chaves semicondutoras que possuem um diodo em antiparalelo, como mostrado na Figura [1.3.](#page-17-1) O conversor pode, agora, operar com uma simples estratégia de controle na qual as pontes de entrada e saída geram ondas quadradas que são defasadas entre si. Regiões de operação que permitem a comutação suave podem ser observadas em ambas as pontes [\(DONCKER; DIVAN; KHERALUWALA, 1988\)](#page-98-5).

<span id="page-17-1"></span>Figura 1.3 – Conversor CC-CC modulado por defasagem de ângulo proposto por [Doncker,](#page-98-5) [Divan e Kheraluwala](#page-98-5) [\(1988\)](#page-98-5).

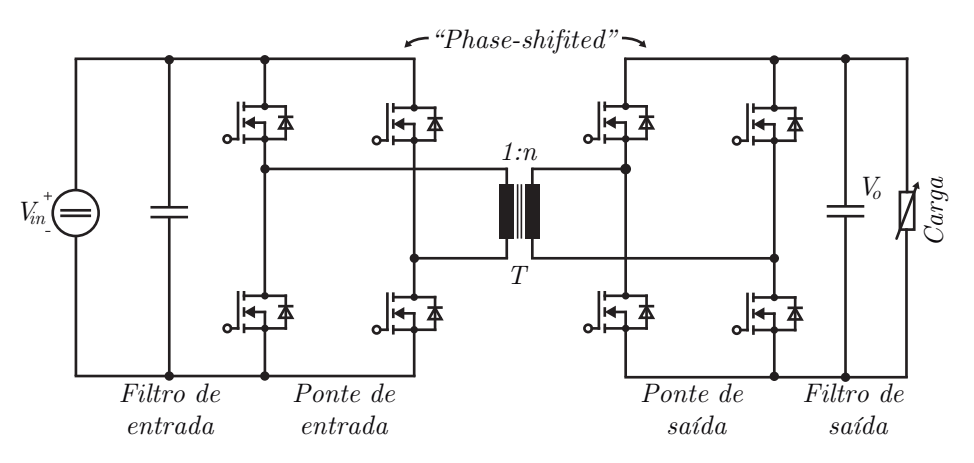

Fonte: Adaptado de [Doncker, Divan e Kheraluwala](#page-98-5) [\(1988\)](#page-98-5).

Neste trabalho de conclusão de curso, o conversor proposto por [Zhang et al.](#page-99-2) [\(2002\)](#page-99-2)

será estudado (Figura [1.4\)](#page-18-2). A topologia se baseia na topologia da Figura [1.3](#page-17-1) apenas trocando duas chaves semicondutoras da saída por dois diodos. A topologia, ao inserir diodos na ponte de saída, perde a bidirecionalidade mas sempre garante comutação suave para qualquer carga.

<span id="page-18-2"></span>Figura 1.4 – Conversor proposto por [Zhang et al.](#page-99-2) [\(2002\)](#page-99-2).

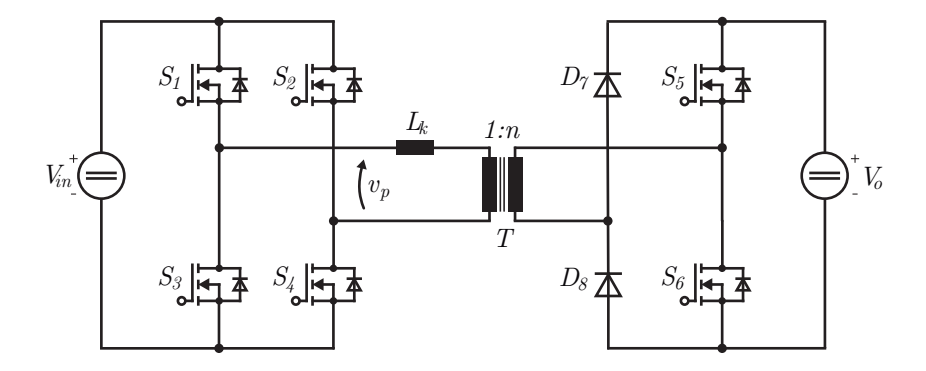

Fonte: Adaptado de [Zhang et al.](#page-99-2) [\(2002\)](#page-99-2).

#### <span id="page-18-1"></span>**1.1.2 Comutação suave**

Do ponto de vista do semicondutor, as condições de comutação para carga indutiva são de três tipos: a comutação dissipativa (*hard-switching*), a comutação pseudo ou semi suave (*pseudo soft-switching*) e a comutação suave verdadeira (*true soft-switching*) [\(MARTINS, 2008\)](#page-99-3). Um diagrama das formas de onda nestes três tipos de comutação pode ser visto na Figura [1.5.](#page-18-0)

<span id="page-18-0"></span>Figura 1.5 – Tipos de comutação.

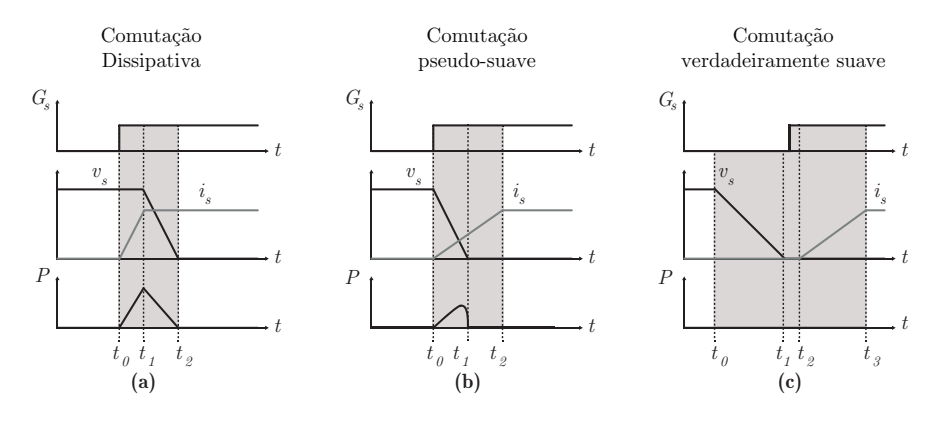

Fonte: [Beltrame](#page-98-6) [\(2009\)](#page-98-6).

Na comutação dissipativa tem-se uma grande sobreposição entre as formas de onda de tensão e corrente durante o intervalo de comutação, conforme a Figura [1.5](#page-18-0) (a). Esta sobreposição das formas de onda produz um valor não nulo de potência que deve ser removido através do dissipador. A sobreposição pode ser reduzida com o emprego da técnica pseudo-suave, como mostrado na Figura [1.5](#page-18-0) (b), através da redução das taxas da derivada da corrente (entrada em condução) e derivada da tensão (bloqueio).

A Figura [1.5](#page-18-0) (c) mostra as formas de onda de tensão e corrente sobre uma chave semicondutora com comutação suave. É possível verificar que não há superposição de tensão e corrente sobre a chave, o que significa em perdas nulas em um caso ideal. Quando a comutação verdadeiramente suave ocorre durante a entrada em condução do dispositivo tem-se o que se convencionou-se denominar comutação ZVS (*Zero Voltage Switching*) ou ZVT (*Zero Voltage Transition*). De forma análoga, quando a comutação verdadeiramente suave ocorre durante o bloqueio do dispositivo, tem-se uma comutação ZCS (*Zero Current Switching*) ou ZCT (*Zero Current Transition*). Caso ambas as comutações ocorram na forma pseudo, pode-se denominar de comutação por *snubber* (*snubber commutation*). Quando ambas as comutações são verdadeiramente suaves, tem-se uma comutação ZVZCS (*Zero Voltage Zero Current Switching*) ou ZCZVT (*Zero Current Zero Voltage Transition*). Os exemplos gráficos dos tipos de comutação podem ser vistos na Figura [1.6](#page-19-0) [\(MARTINS, 2008\)](#page-99-3).

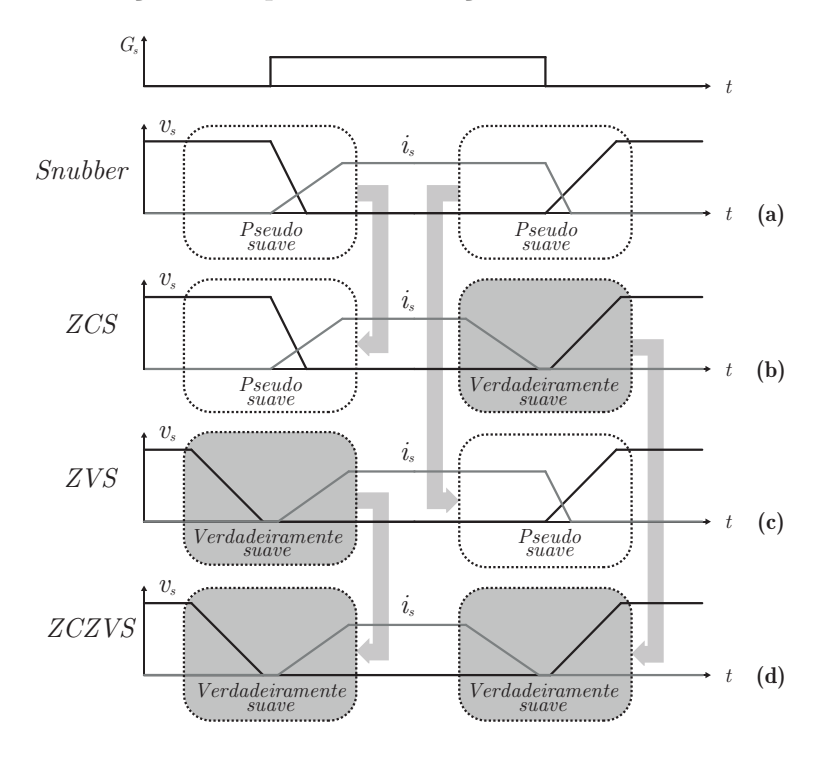

<span id="page-19-0"></span>Figura 1.6 – Denominação dos tipos de comutação.

Fonte: [Beltrame](#page-98-6) [\(2009\)](#page-98-6).

## <span id="page-20-0"></span>1.2 DESCRIÇÃO E MOTIVAÇÃO DO TEMA

O sistema fotovoltaico é composto por uma associação de painéis fotovoltaicos que, em seguida, são conectados a um inversor fotovoltaico, responsável por converter a energia fornecida pelos painéis em corrente alternada. O inversor fotovoltaico pode ou não possuir um estágio CC-CC na sua entrada. Os conversores CC-CC podem trazer vantagens ao serem utilizados como primeiro estágio da conversão de energia. O conversor CC-CC converte um nível de tensão variável da saída dos painéis para um nível constante requerido pelo segundo estágio inversor. Além disso, o conversor CC-CC pode executar outras importantes funções, como, por exemplo, a execução do algoritmo de MPPT (*Maximum Power Point Tracking*) do arranjo fotovoltaico.

Os conversores CC-CC também podem ser classificados de acordo com a sua isolação: conversores isolados e conversores não isolados. Conversores não isolados, como o conversor elevador ou *boost*, têm sido amplamente utilizados onde é exigido um baixo ganho de tensão (além de possuírem um maior rendimento já que não utilizam transformador). Entretanto, em aplicações que exigem um alto ganho de tensão, as topologias isoladas são melhores candidatas para a aplicação, porque, nestes casos, elas podem atingir uma maior eficiência que as topologias não isoladas através de um correto projeto do transformador. Além disso, um conversor isolado fornece uma isolação galvânica entre a entrada e a saída do sistema, o que é desejado do ponto de vista de segurança [\(ZENG;](#page-99-4) [QIAO; QU, 2012\)](#page-99-4).

De maneira geral, a dissipação de energia resultante das perdas em um dispositivo semicondutor de potência implica em um aumento de sua temperatura de operação, podendo comprometer sua vida-útil e o rendimento do conversor. A energia envolvida no chaveamento do conversor é função das trajetórias das formas de onda de tensão e corrente durante a comutação e da frequência do conversor [\(BELTRAME, 2009\)](#page-98-6). Para evitar as perdas na entrada de condução, a topologia proposta irá operar com comutação sob zero de tensão, onde se garante que a tensão aplicada sob a chave caia a zero e somente depois comece a circular corrente pelo dispositivo, fazendo com que o conversor tenha um melhor rendimento.

#### <span id="page-21-0"></span>1.3 OBJETIVOS DO TRABALHO

O objetivo geral deste trabalho é fazer o estudo e a análise de um conversor CC-CC isolado operando com comutação suave aplicado a sistemas fotovoltaicos. Dentre os objetivos específicos, está o estudo das etapas de operação do conversor, equacionamento das potências para cada modo de operação, estudo sobre as condições de comutação suave, análise de pequenos sinais, projeto de um controlador digital, implementação de um algoritmo de MPPT e simulação.

#### <span id="page-21-1"></span>1.4 ORGANIZAÇÃO DO TRABALHO

O presente trabalho é dividido em seis capítulos. O primeiro capítulo apresentou uma breve introdução sobre sistemas fotovoltaicos, uma explicação sobre os tipos de comutação, uma descrição do problema e os objetivos. O segundo capítulo irá apresentar a análise em regime permanente do conversor estudado. O terceiro capítulo apresenta as condições e tempos mínimos necessários para comutação suave. O quarto capítulo, faz uma análise em pequenos sinais do conversor. O quinto capítulo apresenta o algoritmo de rastreamento de máxima potência e a estratégia de controle escolhida e aplicada neste trabalho. Por último, o capítulo seis irá apresentar os resultados finais obtidos para o conversor aplicado a sistemas fotovoltaicos.

## <span id="page-22-0"></span>**2 ANÁLISE EM REGIME PERMANENTE**

## <span id="page-22-2"></span>2.1 INTRODUÇÃO

O foco deste trabalho será a análise do conversor CC-CC isolado apresentado por [Zhang et al.](#page-99-2) [\(2002\)](#page-99-2), também estudado por [Cacciato et al.](#page-98-7) [\(2009\)](#page-98-7) e baseado nas topologias apresentadas por [Doncker, Divan e Kheraluwala](#page-98-5) [\(1988\)](#page-98-5). O conversor é apresentado na Figura [2.1.](#page-22-1)

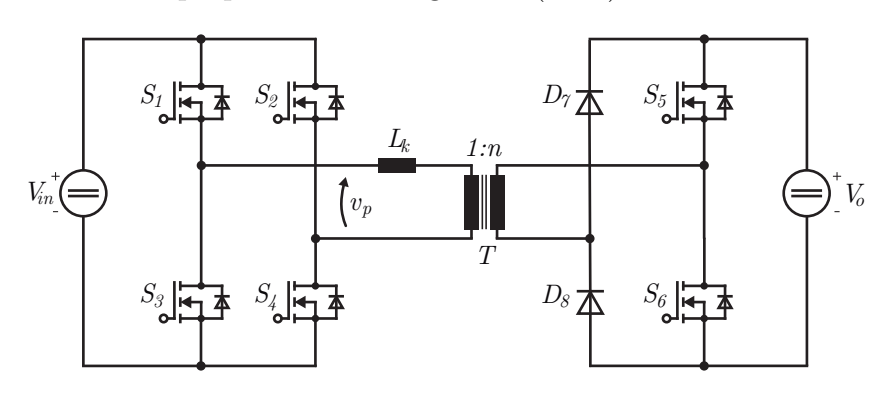

<span id="page-22-1"></span>Figura 2.1 – Conversor proposto em [Zhang et al.](#page-99-2) [\(2002\)](#page-99-2).

Fonte: Autor.

O estágio de entrada do conversor é composto por quatro chaves semicondutoras controláveis (*S*1*, S*2*, S*<sup>3</sup> e *S*4), com quatro diodos (*D*1*, D*2*, D*<sup>3</sup> e *D*4) em antiparalelo e quatro capacitores  $(C_1, C_2, C_3 \n\t\in C_4)$  intrínsecos às chaves. O estágio de saída do conversor é constituído pelo indutor de dispersão *Lk*, o transformador de alta frequência *T*, responsável pela isolação galvânica e adequação dos níveis de tensão do conversor, pelos diodos *D*<sup>7</sup> e  $D_8$ , pelas chaves  $S_5$  e  $S_6$ , além dos diodos  $D_5$  e  $D_6$  e os capacitores  $C_5$  e  $C_6$  intrínsecos das chaves. A indutância *L<sup>k</sup>* pode ser um indutor adicional ou a própria dispersão do transformador pode ser utilizada.

Segundo [Zanatta](#page-99-5) [\(2006\)](#page-99-5), o funcionamento deste conversor permite que as chaves operem com ZVS utilizando os elementos parasitas do circuito, tais como a indutância *L<sup>k</sup>* e as capacitâncias das chaves  $C_1 - C_6$ .

Os sinais de comando das chaves são modulados por deslocamento de fase (*Phase Shift* - PS) e operam com largura de pulso fixa igual à metade do período de chaveamento do conversor. O par de chaves *S*<sup>1</sup> e *S*<sup>4</sup> será sempre acionado ao mesmo tempo e são complementares ao par composto pelas chaves  $S_2$  e  $S_3$ . As chaves  $S_5$  e  $S_6$  também irão operar de forma complementar e o acionamento da chave *S*<sup>5</sup> será atrasado em um ângulo *φ* em relação ao acionamento das chaves *S*<sup>1</sup> e *S*4. Ou seja, o ângulo de defasagem entre os pulsos na entrada e na saída é o ângulo *φ*.

Algumas considerações para se analisar o funcionamento do conversor estudado em regime permanente precisam ser estabelecidas [\(ZANATTA, 2006\)](#page-99-5):

- Todos os componentes do circuito têm características ideias;
- A indutância de magnetização é grande o suficiente para se considerar a corrente de magnetização desprezível;
- A tensão de saída é constante em um período de chaveamento (*Small-ripple assumption*);

O conversor pode operar em Modo de Condução Contínuo (*Continuous Conduction Mode* - CCM) ou em Modo de Condução Descontínuo (*Discontinuous Conduction Mode* - DCM), de acordo com os níveis de corrente que circulam no indutor *Lk*. A tensão de saída *V<sup>o</sup>* será referida ao primário do transformador seguindo a relação de transformação *n* do transformador de forma que:

$$
V_o' = \frac{V_o}{n} \tag{2.1}
$$

<span id="page-23-0"></span>A razão de conversão *m* do conversor é definida como sendo a relação entre a tensão de saída referida ao primário do transformador e a tensão de entrada de modo que:

$$
m = \frac{V_o'}{V_{in}}\tag{2.2}
$$

Quando o conversor possui um *m <* 1, ele opera como um conversor Rebaixador (quando a tensão de entrada é maior que a tensão de saída referida ao primário). Quando as tensões  $V_{in}$  e  $V_o'$  são iguais, o conversor opera como Isolador. E, por último, quando  $m > 1$ , o conversor opera como um Elevador.

#### <span id="page-23-1"></span>2.2 MODOS DE OPERAÇÃO BASEADOS NA CORRENTE DO INDUTOR *L<sup>K</sup>*

O conversor pode operar tanto em CCM quando em DCM, sempre dependendo da corrente que circula no indutor *Lk*.

## <span id="page-23-2"></span>**2.2.1 Modo de Condução Contínuo**

Existem 6 etapas de operação durante um período de chaveamento para o conversor operando em CCM. As formas de onda da corrente no indutor *L<sup>k</sup>* para esse modo de operação são mostradas na Figura [2.2.](#page-24-0)

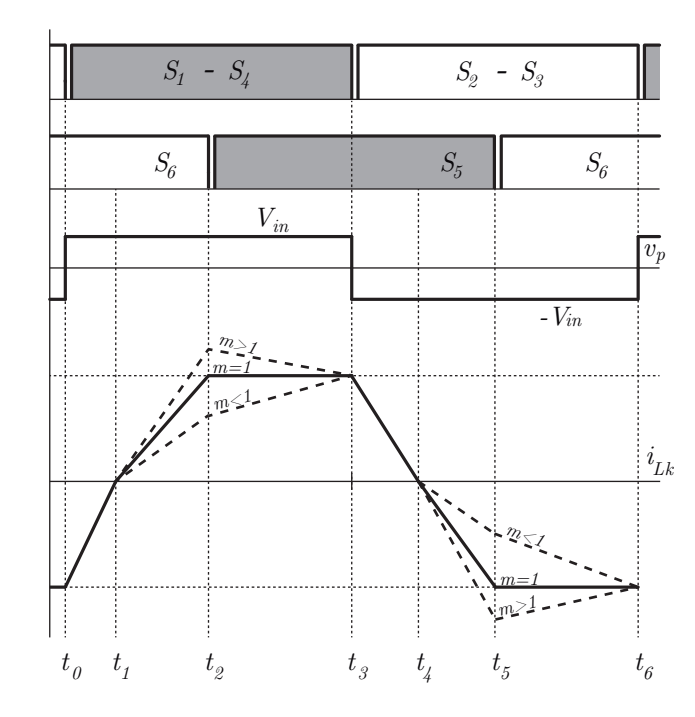

<span id="page-24-0"></span>Figura 2.2 – Formas de onda do conversor estudado operando em CCM [\(ZHANG et al.,](#page-99-2) [2002\)](#page-99-2).

Fonte: Autor.

**Etapa 1**  $[t_0, t_1]$ : Esta etapa inicia quando as chaves  $S_2$  e  $S_3$  são desativadas. Nesse momento, as capacitâncias intrínsecas dessas chaves são carregadas com a tensão de entrada ao mesmo tempo que as capacitâncias intrínsecas das chaves *S*<sup>1</sup> e *S*4, que até então estavam carregadas, descarregam.

Em seguida, os diodos *D*<sup>1</sup> e *D*<sup>4</sup> em antiparalelo são diretamente polarizados, passando a conduzir corrente. Nesse momento, as chaves *S*<sup>1</sup> e *S*<sup>4</sup> são acionadas com comutação sob zero de tensão, porém ainda não conduzem corrente. O estágio de saída fornece potência através do diodo *D*<sup>7</sup> e do diodo em antiparalelo *D*6, mesmo que a chave *S*<sup>6</sup> esteja acionada (Figura [2.3\)](#page-25-0).

A magnitude da corrente no primário do transformador decresce linearmente e vai a zero no tempo *t*1. Neste momento, a corrente que circula pelo diodo *D*<sup>7</sup> pode comutar naturalmente para o diodo *D*8. Isso indica que um desligamento sob zero de corrente (ZCS) para o diodo *D*<sup>7</sup> também é alcançado.

A corrente *iLk* no indutor nesse intervalo é dada por [\(ZHANG et al., 2002\)](#page-99-2):

<span id="page-24-1"></span>
$$
i_{Lk}(t) = i_{Lk}(t_0) + \frac{V_{in}(1+m)}{L_k}(t-t_0)
$$
\n(2.3)

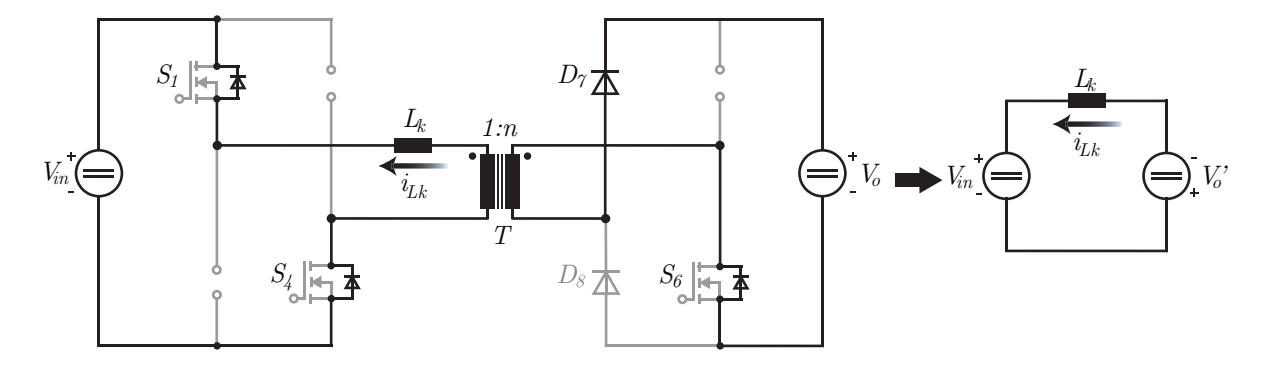

<span id="page-25-0"></span>Figura 2.3 – Caminho da corrente *iLk* e circuito equivalente da Etapa 1 do Modo CCM.

Fonte: Autor.

**Etapa 2**  $[t_1, t_2]$ : A corrente  $i_{Lk}$  que circula no primário do transformador atinge zero, troca de sinal em *t*<sup>1</sup> e circula pelas chaves *S*<sup>1</sup> e *S*4. Já a corrente no secundário do transformador circula através de *S*<sup>6</sup> e por *D*<sup>8</sup> (Figura [2.4\)](#page-25-1). A etapa inicia quando a corrente no indutor *L<sup>k</sup>* atinge zero e termina quando a chave *S*<sup>6</sup> é desligada. Não há transferência de potência da entrada para a saída do conversor nesta etapa.

<span id="page-25-1"></span>Figura 2.4 – Caminho da corrente *iLk* e circuito equivalente da Etapa 2 em CCM.

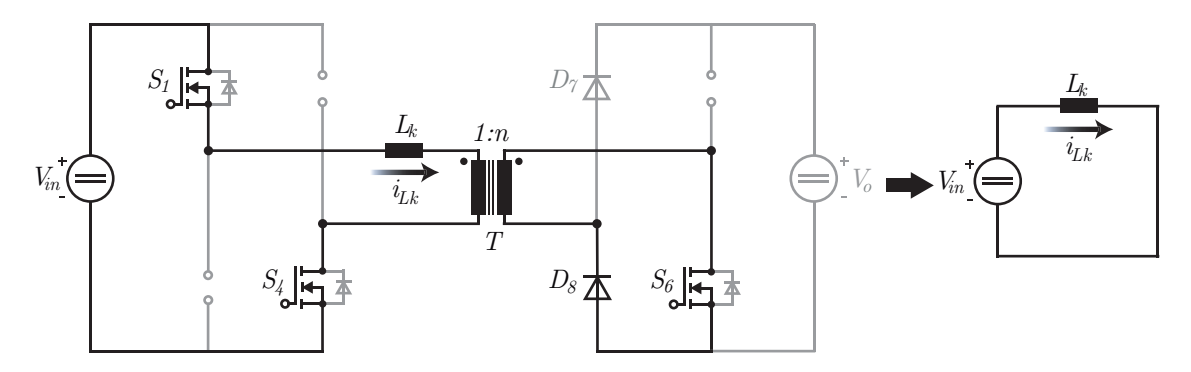

Fonte: Autor.

<span id="page-25-2"></span>A corrente que circula na indutância *L<sup>k</sup>* nesta etapa é dada por [\(ZHANG et al.,](#page-99-2) [2002\)](#page-99-2):

$$
i_{Lk}(t) = i_{Lk}(t_1) + \frac{V_{in}}{L_k}(t - t_1)
$$
\n(2.4)

**Etapa 3**  $[t_2, t_3]$ : A etapa inicia quando o sinal na chave  $S_6$  é desligado em  $t_2$ . De maneira semelhante à Etapa 1, a capacitância intrínseca de  $S_6$  começa a carregar ao mesmo passo que a capacitância *S*<sup>5</sup> começa a descarregar.

No momento em que a capacitância intrínseca de  $S_5$  se descarrega, o diodo  $D_5$  em antiparalelo da chave fica diretamente polarizado e começa a conduzir corrente. Nesse momento, o sinal para o acionamento da *S*<sup>5</sup> é aplicado e a chave liga com ZVS. No primário do transformador, a corrente continua circulando por *S*<sup>1</sup> e *S*4. Já no secundário, a corrente circula pelo diodo *D*<sup>8</sup> e pelo diodo *D*<sup>5</sup> (Figura [2.5\)](#page-26-0).

<span id="page-26-0"></span>Figura 2.5 – Caminho da corrente *iLk* e circuito equivalente da Etapa 3 em CCM.

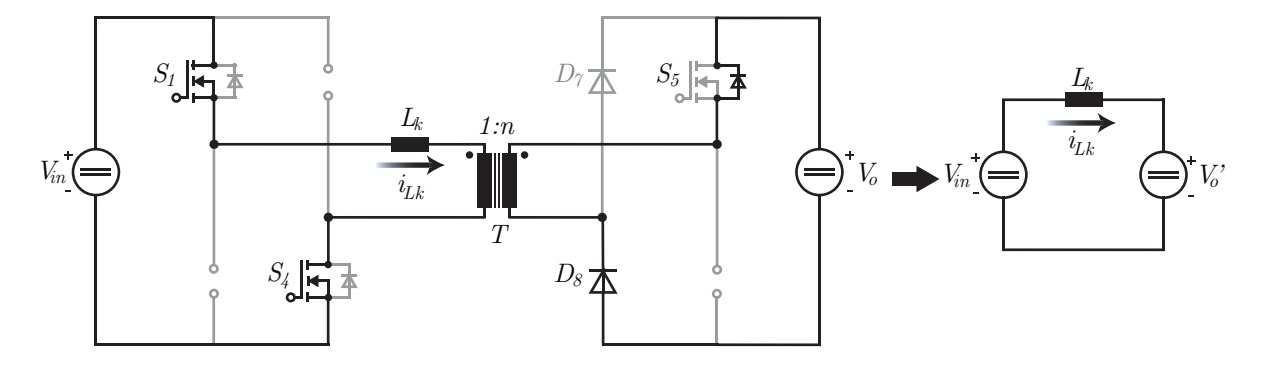

Fonte: Autor.

<span id="page-26-1"></span>A corrente que circula na indutância *L<sup>k</sup>* nesta etapa é dada por [\(ZHANG et al.,](#page-99-2) [2002\)](#page-99-2):

$$
i_{Lk}(t) = i_{Lk}(t_2) + \frac{V_{in}(1-m)}{L_k}(t-t_2)
$$
\n(2.5)

A inclinação da reta da corrente *iLk*, nessa etapa, irá depender estritamente da relação entre as tensões de entrada e saída em que o conversor está operando. Primeiramente, se a tensão de entrada do conversor *Vin* for maior que a tensão de saída referida ao primário $V'_o,$ ou seja,  $m<1,$ a segunda parcela em  $(2.5)$  será positiva e a inclinação da reta também.

Se as tensões  $V_{in}$  e  $V'_{o}$  forem iguais  $(m = 1)$ , a segunda parcela em  $(2.5)$  irá ser zero e a corrente irá manter o valor de  $i_{Lk}(t_2)$ . Por último, para um  $m > 1$ , a segunda parcela em [\(2.5\)](#page-26-1) assume um valor negativo, a inclinação da reta também será negativa e o conversor opera como um conversor elevador de tensão.

**Etapa 4**  $[t_3, t_4]$ : A etapa inicia quando as chaves  $S_1$  e  $S_4$  são desativadas. De maneira complementar à Etapa 1, as capacitâncias dessas chaves começam a carregar ao mesmo passo que as capacitância de *S*<sup>2</sup> e *S*3, que se mantiveram carregadas desde a Etapa 1, se descarregam.

Em seguida, os diodos em antiparalelo das chaves *S*<sup>2</sup> e *S*<sup>3</sup> são diretamente polarizados e passam a conduzir a corrente no primário do transformador. Nesse momento, as chaves *S*<sup>2</sup> e *S*<sup>3</sup> são acionadas com comutação sob zero de tensão, embora não conduzam corrente. No secundário do transformador a corrente circula por  $D_8$  e  $D_5$ , mesmo que a chave *S*<sup>5</sup> esteja acionada (Figura [2.6\)](#page-27-0).

A magnitude da corrente no estágio de entrada decresce linearmente até atingir zero em  $t_4$ . Nesse instante, a corrente que circula por  $D_8$  pode comutar naturalmente para o diodo *D*7, o que indica um deligamento sob zero de corrente para o diodo *D*<sup>8</sup> e o final da Etapa 4.

<span id="page-27-0"></span>Figura 2.6 – Caminho da corrente *iLk* e circuito equivalente da Etapa 4 em CCM.

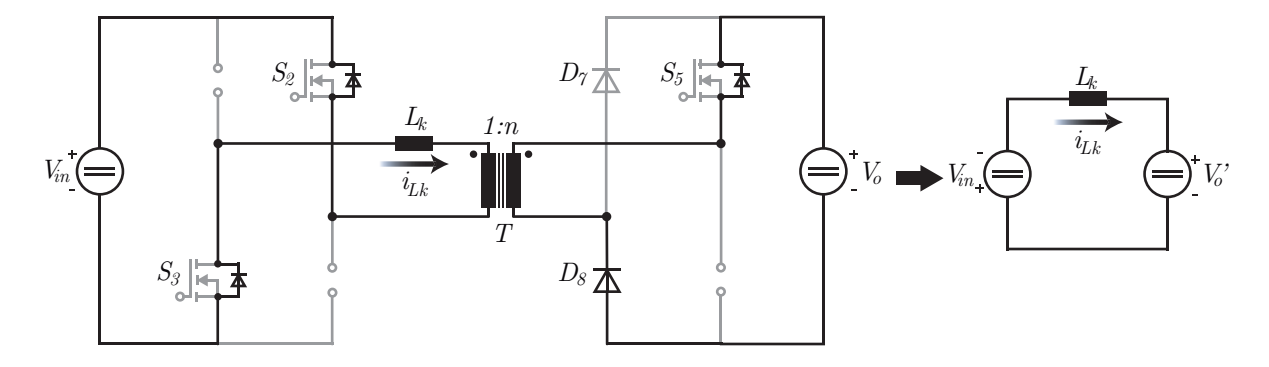

Fonte: Autor.

A corrente que circula na indutância *L<sup>k</sup>* nesta etapa é dada por:

$$
i_{Lk}(t) = i_{Lk}(t_3) - \frac{V_{in}(1+m)}{L_k}(t-t_3)
$$
\n(2.6)

**Etapa 5**  $[t_4, t_5]$ : A corrente  $i_{Lk}$  troca de sinal em  $t_4$  e circula pelas chaves  $S_2$  e  $S_3$ . No secundário do transformador, circula através de *S*<sup>5</sup> (que já obteve sua comutação sob zero de tensão na Etapa 3) e do diodo *D*<sup>7</sup> (Figura [2.6\)](#page-27-0). A etapa inicia quando a corrente no indutor *L<sup>k</sup>* atinge zero e termina quando a chave *S*<sup>5</sup> é desligada. Assim como na Etapa 2, não há transferência de potência da entrada para a saída do conversor nesta etapa.

```
Figura 2.7 – Caminho da corrente iLk e circuito equivalente da Etapa 5 em CCM.
```
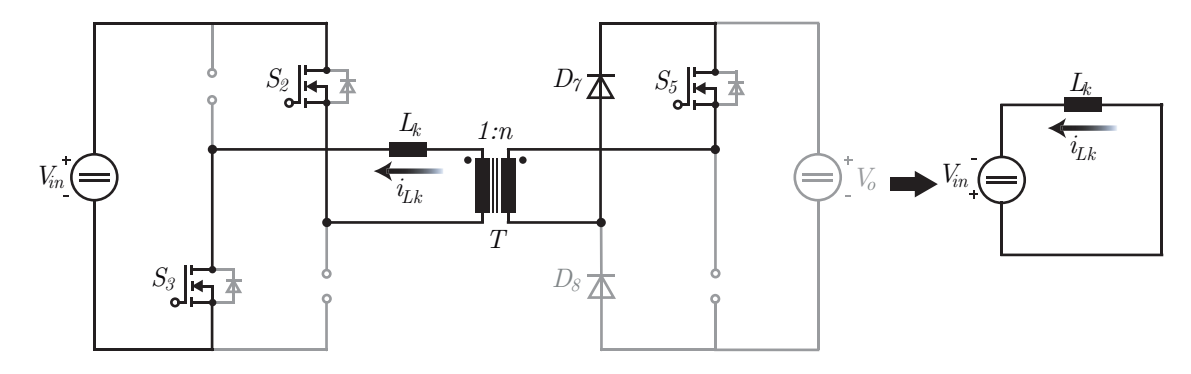

Fonte: Autor.

A corrente que circula na indutância *L<sup>k</sup>* nesta etapa é dada por:

$$
i_{Lk}(t) = i_{Lk}(t_4) - \frac{V_{in}}{L_k}(t - t_4)
$$
\n(2.7)

**Etapa 6**  $[t_5, t_6]$ : A etapa inicia quando o sinal na chave  $S_5$  é desligado no tempo *t*5. A capacitância da chave *S*<sup>5</sup> começa a carregar ao mesmo tempo em que a capacitância da chave *S*<sup>6</sup> descarrega.

Logo após, o diodo em antiparalelo *D*<sup>6</sup> fica diretamente polarizado e começa a conduzir corrente. Nesse momento, o sinal de acionamento da chave  $S_6$  é aplicado e a chave liga sob zero de tensão. No primário do transformador, a corrente continua circulando pelas chaves  $S_2$  e  $S_3$  e no secundário pelos diodos  $D_7$  e  $D_6$  (Figura [2.8\)](#page-28-1).

<span id="page-28-1"></span>Figura 2.8 – Caminho da corrente *iLk* e circuito equivalente da Etapa 6 em CCM.

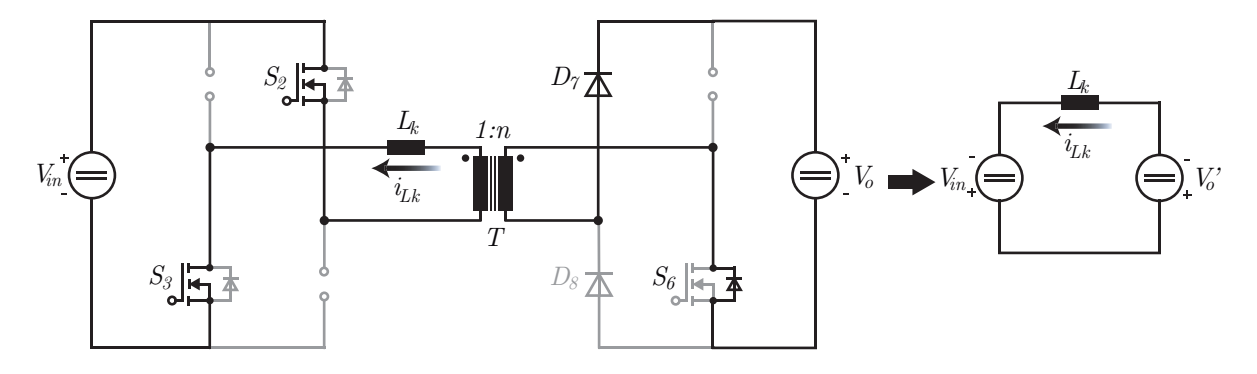

Fonte: Autor.

<span id="page-28-2"></span>A corrente que circula na indutância *L<sup>k</sup>* nesta etapa é dada por:

$$
i_{Lk}(t) = i_{Lk}(t_5) - \frac{V_{in}(1-m)}{L_k}(t-t_5)
$$
\n(2.8)

Da mesma forma que na Etapa 3, a inclinação da reta da corrente no indutor *L<sup>k</sup>* irá depender das tensões  $V_{in}$  e  $V'_{o}$ . Se  $m < 1$ , a segunda parcela em  $(2.8)$  se mantém negativa e a inclinação também. Caso *m* = 1, a segunda parcela desta mesma equação se anula e o valor de corrente se mantém no valor de *iLk*(*t*5). Caso *m >* 1, a segunda parcela em [\(2.8\)](#page-28-2) torna-se positiva e a inclinação da reta também.

#### <span id="page-28-0"></span>**2.2.2 Modo de Condução Descontínua**

Da mesma forma que em CCM, quando operando em DCM o conversor possui 6 etapas de operação. As formas de onda são mostradas na Figura [2.9.](#page-29-0)

**Etapa 1**  $[t_0, t_1]$ : Antes da etapa iniciar, a corrente no indutor é zero. No instante *t*0, *S*<sup>2</sup> e *S*<sup>3</sup> são desativadas sob zero de corrente. As chaves *S*<sup>1</sup> e *S*<sup>4</sup> são acionadas com ZCS e a corrente cresce linearmente. A corrente no estágio de saída circula pelo diodo *D*<sup>8</sup> e por *S*<sup>6</sup> (Figura [2.10\)](#page-29-1).

A corrente que circula na indutância *L<sup>k</sup>* nesta etapa é dada por [\(ZHANG et al.,](#page-99-2)

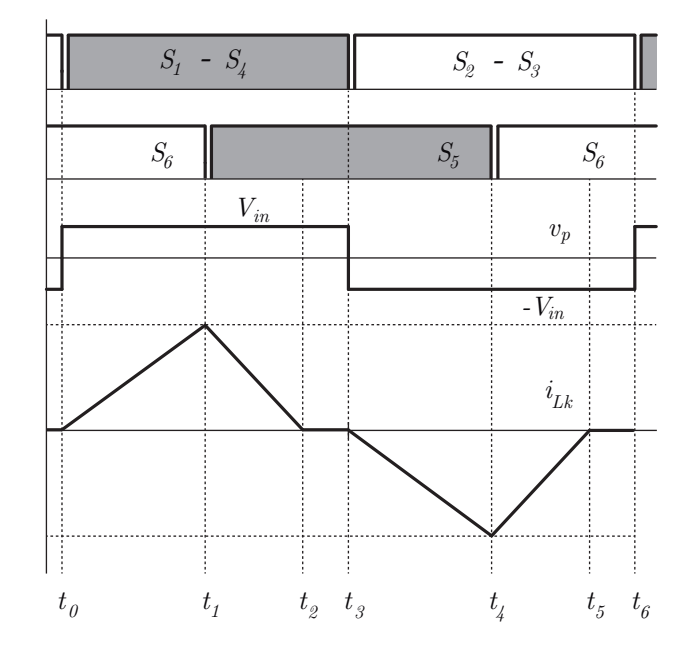

<span id="page-29-0"></span>Figura 2.9 – Formas de onda do conversor operando em DCM [\(ZHANG et al., 2002\)](#page-99-2).

Fonte: Autor.

<span id="page-29-1"></span>Figura 2.10 – Caminho da corrente *iLk* e circuito equivalente da Etapa 1 em DCM [\(ZHANG et al., 2002\)](#page-99-2).

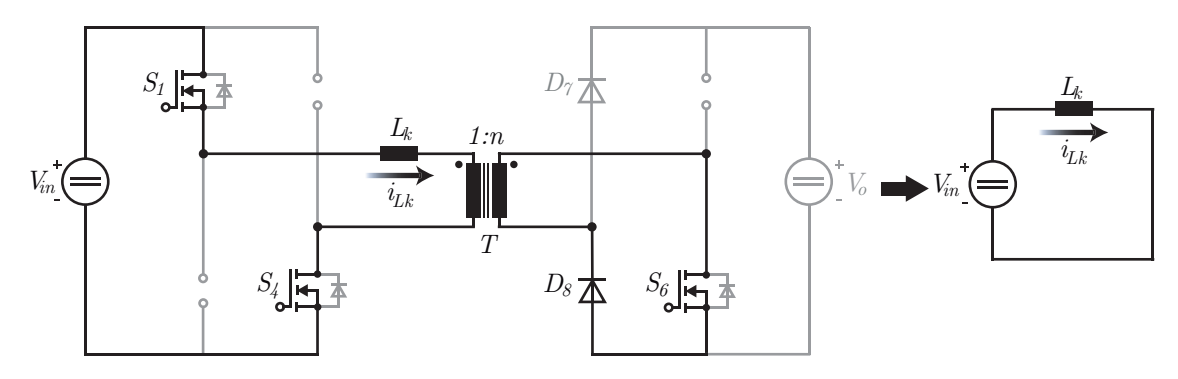

Fonte: Autor.

[2002\)](#page-99-2):

$$
i_{Lk}(t) = i_{Lk}(t_0) + \frac{V_{in}}{L_k}(t - t_0)
$$
\n(2.9)

**Etapa 2**  $[t_1, t_2]$ : A etapa inicia quando a chave  $S_6$  é desativada e sua capacitância intrínseca começa a carregar. Ao mesmo tempo, a capacitância intrínseca da chave $S_5$ descarrega. O diodo *D*<sup>5</sup> fica diretamente polarizado e começa a conduzir corrente no secundário do transformador juntamente com  $D_8$ . Nesse momento, o sinal de acionamento da chave *S*<sup>5</sup> é aplicado e a chave liga sob zero de tensão. No primário do transformador, a corrente circula por *S*<sup>1</sup> e *S*<sup>4</sup> (Figura [2.11\)](#page-30-0).

A magnitude da corrente no primário do transformador decresce linearmente, vai a zero no tempo  $t_2$  e permanece em zero até  $t_3$ . Neste momento  $(t_2)$ , a corrente que circula pelo diodo *D*<sup>8</sup> pode comutar naturalmente para o diodo *D*7, indicando um desligamento sob zero de corrente para *D*8.

<span id="page-30-0"></span>Figura 2.11 – Caminho da corrente *iLk* e circuito equivalente da Etapa 2 em DCM [\(ZHANG et al., 2002\)](#page-99-2).

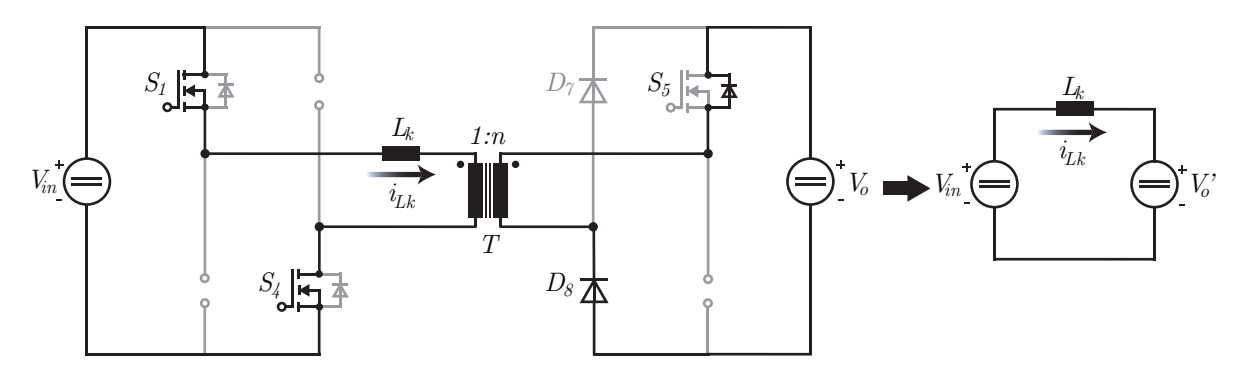

Fonte: Autor.

A corrente que circula na indutância *L<sup>k</sup>* nesta etapa é dada por [\(ZHANG et al.,](#page-99-2) [2002\)](#page-99-2):

$$
i_{Lk}(t) = i_{Lk}(t_1) + \frac{V_{in}(1-m)}{L_k}(t-t_1)
$$
\n(2.10)

**Etapa 3** [*t*2*, t*3]**:** Durante essa etapa, *S*1, *S*<sup>4</sup> e *S*<sup>5</sup> ainda estão ativas, porém sem fornecer potência da entrada para a saída do conversor (Figura [2.12\)](#page-30-1). Esse é uma etapa de operação ociosa do conversor.

<span id="page-30-1"></span>Figura 2.12 – Circuito equivalente da Etapa 3 em DCM [\(ZHANG et al., 2002\)](#page-99-2).

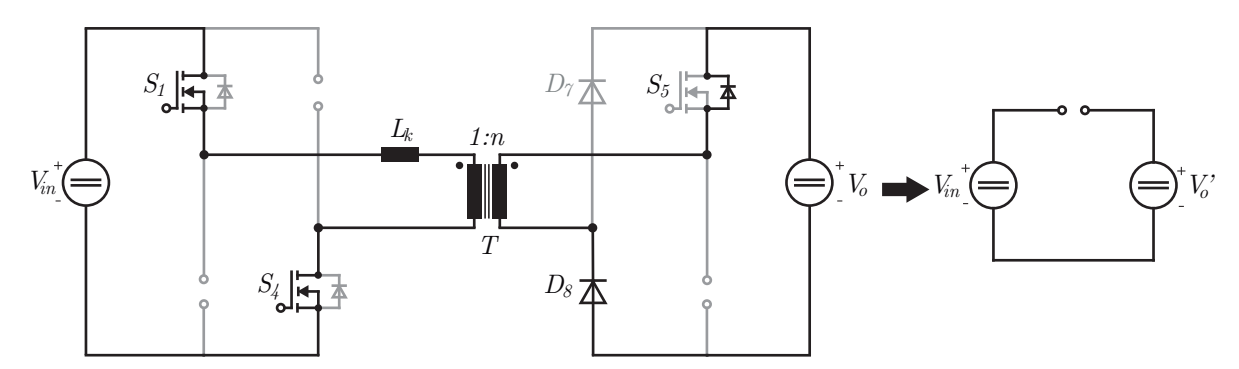

Fonte: Autor.

A corrente que circula na indutância *L<sup>k</sup>* nesta etapa é zero, ou seja:

$$
i_{Lk}(t) = 0 \tag{2.11}
$$

**Etapa 4**  $[t_3, t_4]$ : Esta etapa inicia quando as chaves  $S_1$  e  $S_4$  são desligadas sob zero de corrente. *S*<sup>2</sup> e *S*<sup>3</sup> são acionadas sob ZCS e a corrente cresce linearmente em módulo. A corrente no secundário circula pelo diodo *D*<sup>7</sup> e pela chave *S*<sup>5</sup> (Figura [2.13\)](#page-31-0). .

<span id="page-31-0"></span>Figura 2.13 – Caminho da corrente *iLk* e circuito equivalente da Etapa 4 do Modo DCM.

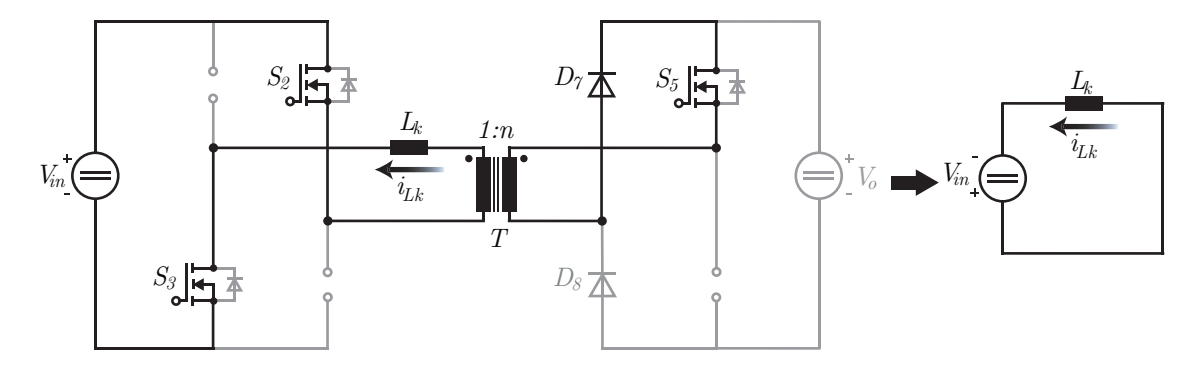

Fonte: Autor.

A corrente que circula na indutância *L<sup>k</sup>* nesta etapa é dada por:

$$
i_{Lk}(t) = i_{Lk}(t_3) - \frac{V_{in}}{L_k}(t - t_3)
$$
\n(2.12)

**Etapa 5**  $[t_4, t_5]$ : Esta etapa inicia quando a chave  $S_5$  é desativada e sua capacitância intrínseca começa a carregar ao mesmo tempo que a capacitância intrínseca de *S*<sup>6</sup> começa a descarregar. Logo após, o diodo *D*<sup>6</sup> fica diretamente polarizado e começa a conduzir corrente juntamente com *D*<sup>7</sup> no secundário do transformador. Nesse momento, ocorre o acionamento da chave *S*<sup>6</sup> sob zero de tensão. No primário do transformador, a corrente circula por  $S_2$  e  $S_3$  (Figura [2.14\)](#page-32-0).

A magnitude da corrente no primário do transformador cresce linearmente e atinge zero  $(t_5)$  e permanece em zero até  $t_6$ . Neste instante  $(t_5)$ , a corrente que circula pelo diodo *D*<sup>7</sup> pode comutar naturalmente para o diodo *D*8, indicando um desligamento sob zero de corrente para o diodo *D*7.

A corrente que circula na indutância *L<sup>k</sup>* nesta etapa é dada por:

$$
i_{Lk}(t) = i_{Lk}(t_5) - \frac{V_{in}(1-m)}{L_k}(t-t_5)
$$
\n(2.13)

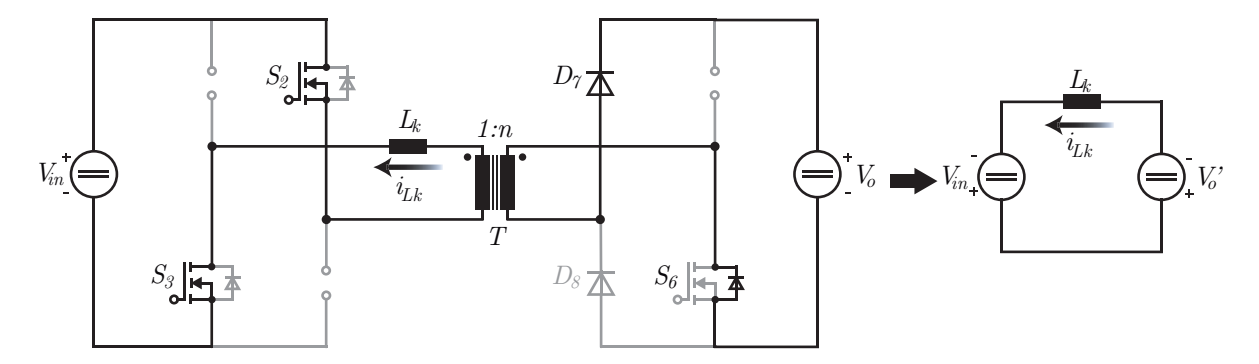

<span id="page-32-0"></span>Figura 2.14 – Caminho da corrente *iLk* e circuito equivalente da Etapa 5 em DCM.

Fonte: Autor.

**Etapa 6**  $[t_5, t_6]$ : A etapa incia quando a corrente no indutor atinge zero. Durante essa etapa, *S*2, *S*<sup>3</sup> e *S*<sup>6</sup> estão ativas mesmo que potência alguma seja transferida da entrada para a saída do conversor (Figura [2.15\)](#page-32-1). Esta também é uma etapa de operação ociosa do conversor.

Esta etapa inicia quando a corrente que circula pelo indutor *L<sup>k</sup>* atinge zero e permanece nesse valor até que as chaves *S*<sup>1</sup> e *S*<sup>4</sup> sejam acionadas, dando início à Etapa 1 novamente. O circuito equivalente pode ser visto na Figura [2.15.](#page-32-1)

<span id="page-32-1"></span>Figura 2.15 – Circuito equivalente da Etapa 6 em DCM.

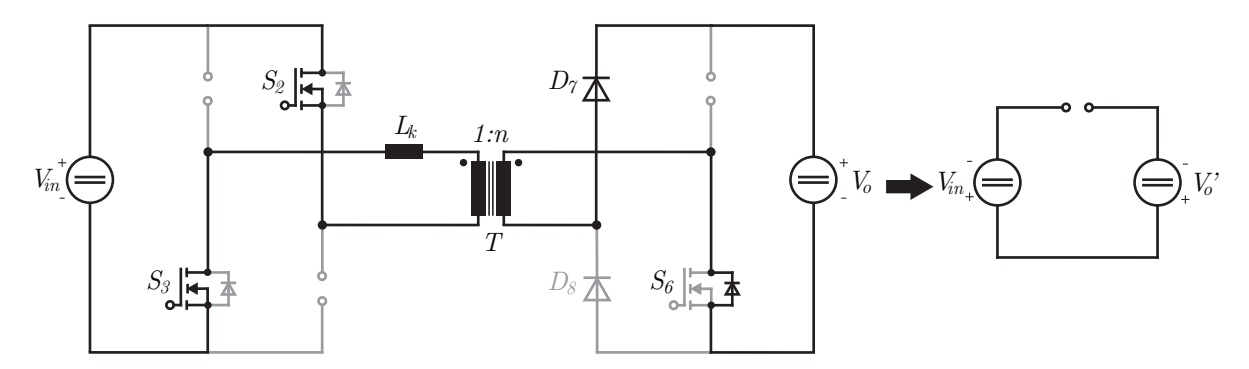

Fonte: Autor.

Como não há corrente circulando na indutância *Lk*, a equação da corrente neste intervalo é zero, ou seja:

$$
i_{Lk}(t) = 0 \tag{2.14}
$$

## <span id="page-33-2"></span>2.3 MODOS DE OPERAÇÃO BASEADOS NA RAZÃO DE CONVERSÃO *M*

Existem 3 modos de operação para o conversor estudado quando se trata da razão de conversão *m*.

### <span id="page-33-0"></span>**2.3.1 Modo Rebaixador** (*m <* 1)

Quando o conversor opera como um conversor rebaixador, ele opera apenas em CCM [\(ZHANG et al., 2002\)](#page-99-2), visto que os níveis de corrente nunca se mantêm em zero por um intervalo de tempo.

*β < φ***:** Primeiramente, deve-se assumir que que o ângulo *β* (ângulo em que a corrente $i_{Lk}$ atinge zero) sempre será menor que o ângulo  $\phi$ (ângulo de disparo da chave *S*5), como mostra o gráfico da Figura [2.16.](#page-33-3)

<span id="page-33-3"></span>Figura 2.16 – Gráfico da corrente *iLk* em CCM com *β < φ*.

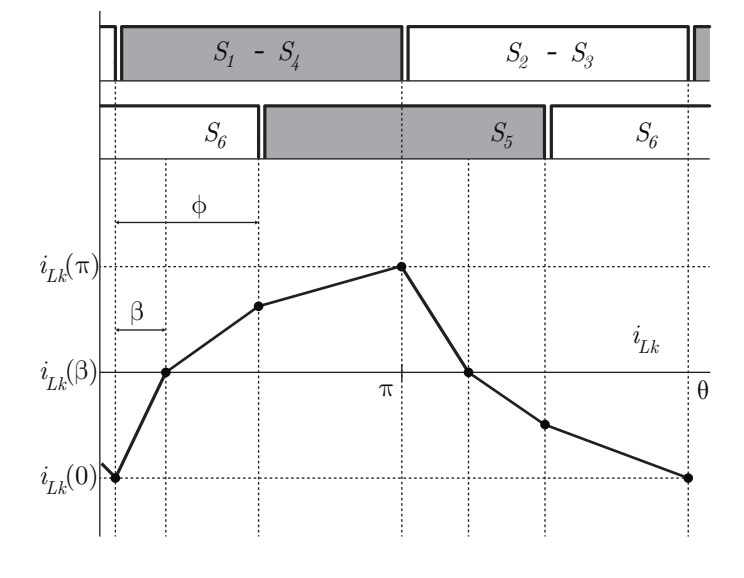

Fonte: Autor.

<span id="page-33-4"></span>Reescrevendo [\(2.3\)](#page-24-1), [\(2.4\)](#page-25-2) e [\(2.5\)](#page-26-1) têm-se, respectivamente:

$$
\begin{cases}\ni_{Lk}(\theta) = i_{Lk}(0) + I(1+m)\theta, & 0 \le \theta \le \beta \\
i_{Lk}(\theta) = i_{Lk}(\beta) + I(\theta - \beta), & \beta \le \theta \le \phi \\
i_{Lk}(\theta) = i_{Lk}(\phi) + I(1-m)(\theta - \phi), & \phi \le \theta \le \pi\n\end{cases}
$$
\n(2.15)

<span id="page-33-1"></span>Onde,

$$
I = \frac{V_{in}}{\omega_s L_k} \quad \left[\frac{\text{V}}{\text{rad/s}}\frac{1}{\text{H}}\right] \tag{2.16}
$$

<span id="page-34-3"></span><span id="page-34-2"></span>Com *ω<sup>s</sup>* sendo a frequência de chaveamento em *rad/s*. Substituindo os valores finais de corrente de cada intervalo em [\(2.15\)](#page-33-4):

$$
i_{Lk}(\beta) = i_{Lk}(0) + I(1+m)\beta
$$
\n(2.17)

$$
i_{Lk}(\phi) = i_{Lk}(\beta) + I(\phi - \beta) \tag{2.18}
$$

$$
i_{Lk}(\pi) = i_{Lk}(\phi) + I(1 - m)(\pi - \phi)
$$
\n(2.19)

<span id="page-34-6"></span>É necessário assumir [\(ZHANG et al., 2002\)](#page-99-2) que:

$$
-i_{Lk}(0) = i_{Lk}(\pi)
$$
\n(2.20)

$$
i_{Lk}(\beta) = 0 \tag{2.21}
$$

<span id="page-34-4"></span><span id="page-34-1"></span>Substituindo [\(2.21\)](#page-34-1) em [\(2.17\)](#page-34-2) e [\(2.18\)](#page-34-3), têm-se que:

$$
-i_{Lk}(0) = I(1+m)\beta
$$
\n(2.22)

$$
i_{Lk}(\phi) = I(\phi - \beta) \tag{2.23}
$$

<span id="page-34-5"></span>Substituindo [\(2.22\)](#page-34-4) e [\(2.23\)](#page-34-5) em [\(2.19\)](#page-34-6) é possível determinar o valor de *β* em função dos parâmetros já conhecidos *m* e *φ*:

$$
I(1+m)\beta = I(\phi - \beta) + I(1-m)(\pi - \phi)
$$
\n(2.24)

$$
\beta + \beta m = \phi - \beta + \pi - \phi - m\pi + m\phi \tag{2.25}
$$

$$
2\beta + \beta m = \pi - m\pi + m\phi \tag{2.26}
$$

$$
\beta = \frac{(1-m)\pi + m\phi}{2+m} \quad \text{[rad]} \tag{2.27}
$$

<span id="page-34-0"></span>Para obter a corrente média *Iin* extraída da fonte de entrada é necessário calcular a integral em um período de chaveamento completo. Porém, como a forma de onda da corrente se repete a partir de *π*, a equação da corrente média pode ser resumida a:

$$
I_{in} = \frac{1}{2\pi} \int_0^{2\pi} i(\theta) d\theta = \frac{1}{\pi} \int_0^{\pi} i(\theta) d\theta
$$
 (2.28)

A parte integral da equação corrente média *Iin* é equivalente a calcular a área dos

triângulos formados pelas curvas até *π*, de modo que:

$$
I_{in} = \frac{1}{\pi} \left[ \frac{i_{Lk}(0)\beta}{2} + \frac{i_{Lk}(\phi)(\phi - \beta)}{2} + \frac{[i_{Lk}(\pi) + i_{Lk}(\phi)](\pi - \phi)}{2} \right]
$$
 [A] (2.29)

É possível determinar a Potência de Saída *P<sup>o</sup>* do conversor através da Potência de Entrada do conversor, visto que todos componentes são considerados ideais. A dedução da equação da potência para este caso pode ser vista no Apêndice [A.](#page-100-0)

$$
P_o = V_{in} I_{in} = \frac{mV_{in}^2}{2\omega_s L_k (2+m)^2} f_1(\phi)
$$
 [W] (2.30)

Onde,

$$
f_1(\phi) = \pi \left( 1 + m - 2m^2 \right) + 4\phi \left( 1 + m + m^2 \right) - \frac{2\phi^2}{\pi} \left( 2 + 2m + m^2 \right) \tag{2.31}
$$

*β > φ***:** Quando o conversor estiver operando com *m <* 1, o ângulo de disparo *φ* pode ocorrer antes da corrente no indutor atingir zero. Neste caso, o gráfico da corrente assume um novo formato mostrado na Figura [2.17.](#page-35-0)

<span id="page-35-0"></span>Figura 2.17 – Gráfico da corrente *iLk* em CCM com *β > φ*.

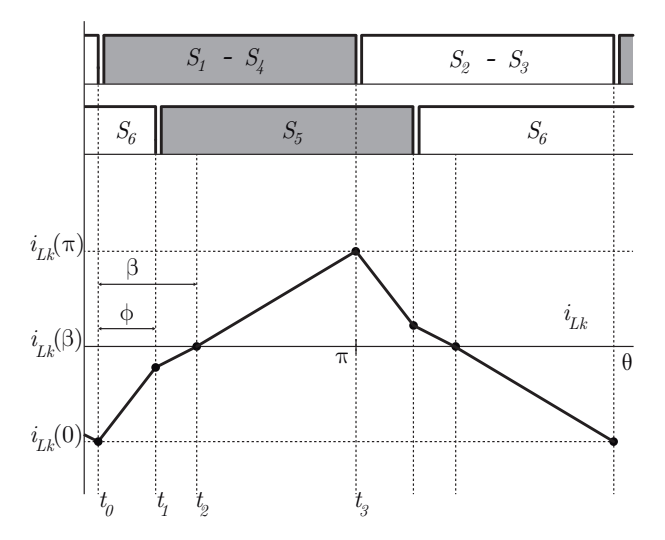

Fonte: Autor.

Nessa configuração, também existem seis etapas de operação do conversor durante um período de chaveamento. As três primeiras etapas, referentes a meio período de chaveamento serão explicadas a seguir. As últimas três etapas são semelhantes, porém reversas às três primeiras e, portanto, não necessitam ser explicadas.
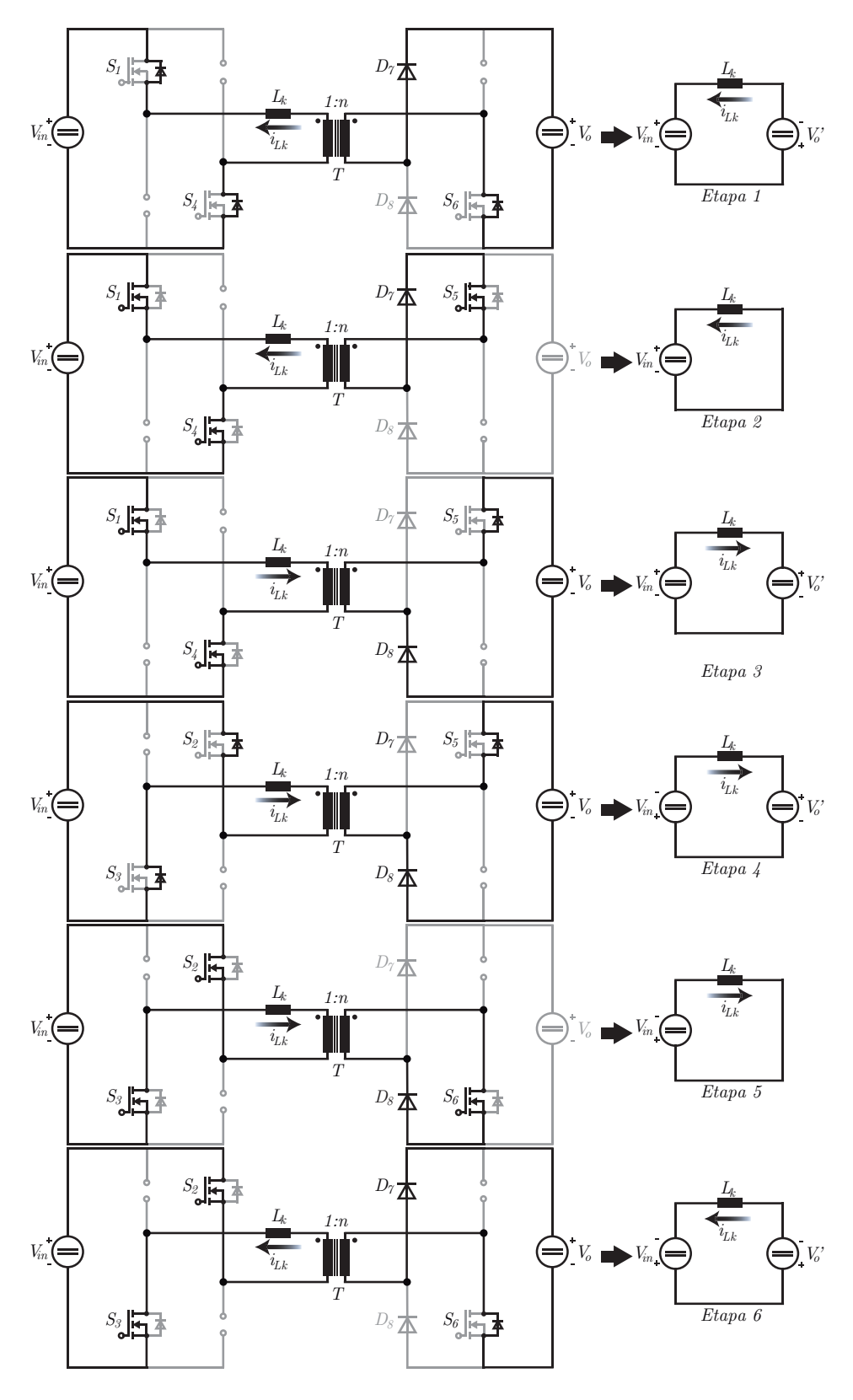

Figura 2.18 – Etapas de operação do conversor CC-CC no Modo CCM com *β > φ*.

Fonte: Autor.

**Etapa 1**  $[t_0, t_1]$ : A etapa inicia quando as chaves  $S_2$  e  $S_3$  são desativadas. Da mesma maneira que na Etapa 1 do conversor operando com *β < φ*, as capacitâncias intrínsecas dessas chaves começam a carregar ao mesmo tempo em que as capacitâncias das chaves *S*<sup>1</sup> e *S*<sup>4</sup> descarregam. Logo após, os diodos *D*<sup>1</sup> e *D*<sup>4</sup> ficam diretamente polarizados e passam a conduzir corrente. Nesse momento, a comutação sob zero de tensão ocorre para as chaves *S*<sup>1</sup> e *S*4. O estágio de saída fornece potência através do diodo *D*<sup>6</sup> e *D*7. A magnitude da corrente no primário do transformador cresce linearmente, porém, agora, a etapa termina quando a chave  $S_6$  é desligada. A corrente no indutor pode ser expressada novamente por [\(2.3\)](#page-24-0).

**Etapa 2**  $[t_1, t_2]$ : Ao desligar  $S_6$ , a capacitância intrínseca da chave começa a carregar ao mesmo passo que a capacitância de *S*<sup>5</sup> descarrega. Entretanto, como a corrente ainda está no semiciclo negativo, a chave *S*<sup>5</sup> é quem fica diretamente polarizada e passa a conduzir corrente juntamente com *D*7. No primário do transformador, *D*<sup>1</sup> e *D*<sup>4</sup> continuam ativas e conduzindo corrente. A etapa termina quando a corrente atinge zero. Nesse instante, a corrente que circula pelo diodo *D*<sup>7</sup> pode comutar para o diodo *D*8, indicando um desligamento sob zero de corrente para o diodo *D*7. Mesmo que o caminho pelo qual a corrente circula no circuito seja diferente, o circuito ainda está em roda livre (assim como na Etapa 2 em CCM com *β < φ*) e a equação da corrente no indutor também pode ser representada por [\(2.4\)](#page-25-0).

**Etapa 3**  $[t_2, t_3]$ : Essa etapa tem início quando a corrente no indutor atinge zero. A corrente no primário do transformador passa a circular pelas chaves *S*<sup>1</sup> e *S*4. Já no secundário, a corrente circula pelo diodo  $D_5$  e pelo diodo  $D_8$ . A magnitude da corrente no indutor cresce linearmente e a etapa termina quando as chaves *S*<sup>1</sup> e *S*<sup>4</sup> são desligadas. A equação da corrente para esta etapa é a mesma que para a Etapa 3 do conversor operando em CCM quando *β < φ* e pode ser vista em [\(2.5\)](#page-26-0).

<span id="page-37-0"></span>Embora as equações para a corrente no indutor permaneçam as mesmas  $((2.3),$  $((2.3),$  $((2.3),$ [\(2.4\)](#page-25-0) e [\(2.5\)](#page-26-0)), as etapas de operação mudam suas condições de início e término e as expressões para a potência de saída *P<sup>o</sup>* e corrente média de entrada *Iin* são alteradas. De acordo com a Figura [2.17,](#page-35-0)  $(2.3)$ ,  $(2.4)$  e  $(2.5)$  podem ser reescritas para um  $m < 1$  e  $\beta > \phi$ da seguinte maneira:

$$
\begin{cases}\ni_{Lk}(\theta) = i_{Lk}(0) + I(1+m)\theta, & 0 \le \theta \le \phi \\
i_{Lk}(\theta) = i_{Lk}(\phi) + I(\theta - \phi), & \phi \le \theta \le \beta \\
i_{Lk}(\theta) = i_{Lk}(\beta) + I(1-m)(\theta - \beta), & \beta \le \theta \le \pi\n\end{cases}
$$
\n(2.32)

Com *I* estabelecido em [\(2.16\)](#page-33-0).

<span id="page-37-1"></span>Substituindo os valores finais de corrente de cada intervalo em [\(2.32\)](#page-37-0), têm-se:

$$
i_{Lk}(\phi) = i_{Lk}(0) + I(1+m)\phi \tag{2.33}
$$

$$
i_{Lk}(\beta) = i_{Lk}(\phi) + I(\beta - \phi) \tag{2.34}
$$

$$
i_{Lk}(\pi) = i_{Lk}(\beta) + I(1 - m)(\pi - \beta)
$$
\n(2.35)

<span id="page-38-2"></span><span id="page-38-1"></span><span id="page-38-0"></span>Substituindo [\(2.20\)](#page-34-0) e [\(2.21\)](#page-34-1) em [\(2.34\)](#page-38-0) e [\(2.35\)](#page-38-1), têm-se que:

$$
-i_{Lk}(\phi) = I(\beta - \phi) \tag{2.36}
$$

$$
i_{Lk}(\pi) = I(1 - m)(\pi - \beta) = -i_{Lk}(0)
$$
\n(2.37)

<span id="page-38-3"></span>Substituindo [\(2.36\)](#page-38-2) e [\(2.37\)](#page-38-3) em [\(2.33\)](#page-37-1) será possível determinar o valor de *β* em função dos parâmetros já conhecidos *m* e *φ* para o conversor quando operando com *β > φ*:

$$
i_{Lk}(\phi) = i_{Lk}(0) + (1+m)I\phi \tag{2.38}
$$

$$
-i_{Lk}(0) = -i_{Lk}(\phi) + (1+m)I\phi \qquad (2.39)
$$

$$
(1 - m)I(\pi - \beta) = I(\beta - \phi) + (1 - m)I\phi
$$
\n(2.40)

$$
\pi - m\pi - \beta + m\beta - \beta = -\phi + \phi + m\phi \tag{2.41}
$$

$$
-m\phi - m\pi + \pi = \beta(2 - m) \tag{2.42}
$$

$$
\beta = \frac{(1-m)\pi - m\phi}{2-m} \quad \text{[rad]} \tag{2.43}
$$

<span id="page-38-4"></span>Para calcular a corrente média da corrente de entrada para esse modo, [\(2.28\)](#page-34-2) pode ser utilizada novamente. A parte integral da equação novamente é equivalente a área dos triângulos formados pelas curvas até *π*, de modo que:

$$
I_{in} = \frac{1}{\pi} \left[ \frac{\left[i_{Lk}(0) + i_{Lk}(\phi)\right]\phi}{2} + \frac{i_{Lk}(\phi)(\beta - \phi)}{2} + \frac{i_{Lk}(\pi)(\pi - \beta)}{2} \right] \quad [A] \tag{2.44}
$$

<span id="page-38-5"></span>É possível determinar a Potência de Saída do conversor através da Potência de Entrada, uma vez que os componentes do conversor são considerados ideias. A dedução da equação da potência para este caso pode ser vista no Apêndice [B.](#page-104-0)

$$
P_o = V_{in} I_{in} = \frac{mV_{in}^2}{2\omega_s L_k (2 - m)^2} f_2(\phi)
$$
 [W] (2.45)

Onde,

$$
f_2(\phi) = (\pi + 4\phi)(1 - m) + 2(-2 + 2m - m^2)\frac{\phi^2}{\pi}
$$
 (2.46)

<span id="page-39-0"></span>A defasagem de ângulo crítica *φmin*<sup>1</sup> pode ser obtida igualando [\(2.27\)](#page-34-3) em [\(2.43\)](#page-38-4) e pode ser vista abaixo:

$$
\phi_{min1} = (1 - m)\frac{\pi}{2} \quad \text{[rad]} \tag{2.47}
$$

Se *φ* for maior que o *φmin*<sup>1</sup> definido em [\(2.47\)](#page-39-0), *β* será sempre menor que *φ*. Do contrário (*φ < φmin*1), *β* será sempre maior que *φ*. Além disso, se *m* ≥ 1, *β* sempre será menor que *φ*, já que o *φmin*<sup>1</sup> para esse caso se torna zero ou um valor negativo e *φ* é sempre maior ou igual a zero.

### **2.3.2 Modo Isolador** (*m* = 1)

Baseado na análise para  $m < 1$ , quando o conversor opera com  $m = 1$ ,  $\phi_{min1}$  é igual a zero. Então, como *φ* é sempre maior ou igual a zero, a Potência de Saída para essa etapa é sempre dada por [\(2.30\)](#page-35-1) e o conversor sempre opera em CCM.

#### **2.3.3 Modo Elevador** (*m >* 1)

Quando o conversor opera elevando a tensão de entrada, ele pode operar tanto em CCM quanto em DCM. Para a operação em CCM, a equação da Potência de Saída será a mesma para quando o conversor opera com *m <* 1 com *φ > φmin*1, já que quando *m* assume um valor maior que 1, *φmin*<sup>1</sup> se torna um valor negativo e o conversor tem toda sua faixa de operação com *φ > β*.

Entretanto, quando a corrente do conversor decresce até zero e permanece em zero por um intervalo de tempo, o conversor opera em DCM. O gráfico da corrente no indutor pode ser visto na Figura [2.19.](#page-40-0)

<span id="page-39-2"></span><span id="page-39-1"></span>O ângulo de disparo mínimo *φmin*<sup>2</sup> para que o conversor opere em CCM quando *m >* 1 pode ser encontrado utilizando as equações de quando o conversor opera em CCM com *m <* 1, [\(2.18\)](#page-34-4) e [\(2.19\)](#page-34-5), considerando que [\(Zhang et al.](#page-99-0) [\(2002\)](#page-99-0)):

$$
\beta = 0 \tag{2.48}
$$

$$
i_{Lk}(0) = i_{Lk}(\beta) = i_{Lk}(\pi) = 0
$$
\n(2.49)

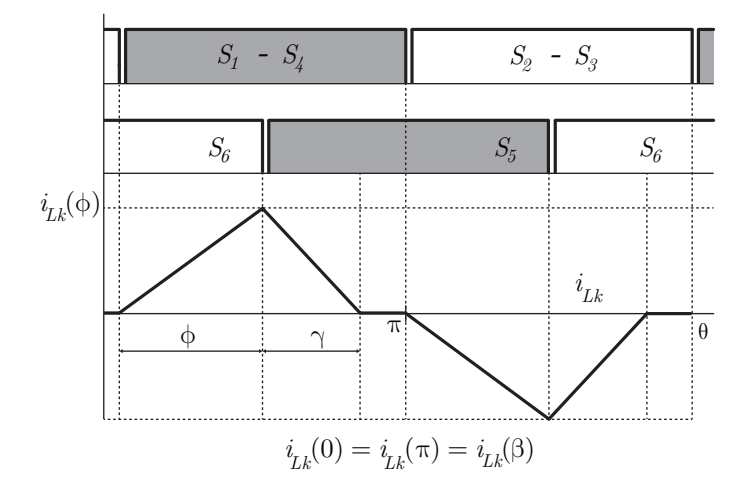

<span id="page-40-0"></span>Figura 2.19 – Gráfico da corrente *iLk* no Modo DCM.

Fonte: Autor.

Substituindo [\(2.18\)](#page-34-4) em [\(2.19\)](#page-34-5), considerando [\(2.48\)](#page-39-1) e [\(2.49\)](#page-39-2), tem-se que:

$$
i_{Lk}(\pi) = i_{Lk}(\beta) + I(\phi - \beta) + I(1 - m)(\pi - \phi)
$$
\n(2.50)

$$
I(\phi) = -I(1 - m)(\pi - \phi)
$$
\n(2.51)

$$
\phi + \pi - \phi - m\pi = -m\phi \tag{2.52}
$$

$$
(1 - m)\pi = -m\phi\tag{2.53}
$$

$$
\phi_{min2} = \frac{(m-1)\pi}{m} \quad \text{[rad]} \tag{2.54}
$$

<span id="page-40-3"></span>Com  $m > 1$ , se  $\phi$  for maior que  $\phi_{min2}$ , o conversor opera em CCM. Do contrário, o conversor opera em DCM. Quando o conversor opera no Modo Contínuo, a Potência de Saída pode ser expressa, novamente, por [\(2.30\)](#page-35-1).

<span id="page-40-1"></span>Quando operando em Modo Descontínuo, [\(2.9\)](#page-29-0) e [\(2.10\)](#page-30-0) podem ser reescritas da seguinte maneira:

$$
i_{Lk}(\phi) = i_{Lk}(\beta) + I(\phi - \beta) \tag{2.55}
$$

$$
i_{Lk}(\phi + \gamma) = i_{Lk}(\phi) + I(1 - m)(\gamma)
$$
\n(2.56)

<span id="page-40-2"></span>Onde *I* é definido em [\(2.16\)](#page-33-0).

Substituindo  $(2.55)$  em  $(2.56)$ , tem-se:

$$
0 = i_{Lk}(\phi) + I(1 - m)(\gamma)
$$
\n(2.57)

$$
0 = i_{Lk}(\beta) + I(\phi - \beta) + I(1 - m)(\gamma)
$$
\n(2.58)

$$
0 = \phi + \gamma - m\gamma \tag{2.59}
$$

$$
\gamma = \frac{\phi}{m - 1} \quad \text{[rad]} \tag{2.60}
$$

Onde *γ* é o intervalo de decrescimento da corrente no indutor, em radianos, como mostra a Figura [2.19.](#page-40-0)

Utilizando o conceito de corrente média de entrada *Iin* já estabelecido em [\(2.28\)](#page-34-2) para o caso Contínuo, a parte integral da equação pode ser calculada através da única área do triângulo formado pelo gráfico da corrente apresentada na Figura [2.19:](#page-40-0)

$$
I_{in} = \frac{1}{\pi} \left[ \frac{i_{Lk}(\phi)(\phi + \gamma)}{2} \right] \quad \text{[A]} \tag{2.61}
$$

<span id="page-41-0"></span>Novamente, é possível determinar a Potência de Saída do conversor através da Potência de Entrada do conversor, uma vez que os componentes são considerados ideias. A dedução da equação da potência para este caso pode ser vista no Apêndice [C.](#page-106-0)

$$
P_o = \frac{m\phi^2 V_{in}}{2\pi\omega_s L_k(m-1)} \quad \text{[W]} \tag{2.62}
$$

## 2.4 SIMULAÇÕES

Nesta seção, serão feitas simulações a fim de validar as equações encontradas até agora. É importante destacar que o conversor não irá operar comutando suavemente, já que para isso seria necessário um tempo-morto entre os acionamentos das chaves, o que ocasionaria uma perda de razão cíclica do conversor não prevista pelo equacionamento realizado. Os valores atribuídos às variáveis do conversor são simbólicos e escolhidos unicamente com o propósito de forçar o conversor a operar em determinado modo de operação.

## **2.4.1 Modo Rebaixador (***m <* 1**)**

As variáveis de entrada do conversor podem ser vistas na Tabela [2.1.](#page-42-0) O ângulo de disparo mínimo (*φmin*1) é calculado de acordo com [\(2.47\)](#page-39-0) e também é mostrado na tabela. Os valores numéricos encontrados para a potência serão exibidos no final desta subseção com seus respectivos erros percentuais.

<span id="page-42-0"></span>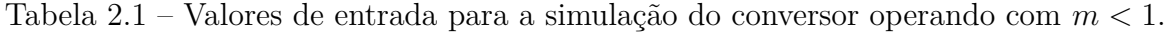

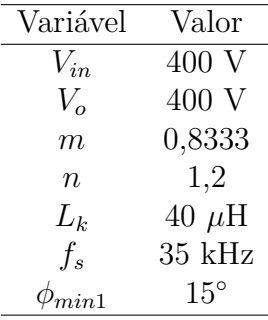

Fonte: Autor.

Primeiramente, será simulado o caso em que o ângulo de disparo *φ* é maior que o ângulo de disparo mínimo *φmin*1. O ângulo escolhido foi de *φ* = 90◦ e o gráfico da Potência de Saída Simulada (*P<sup>o</sup>*\_*<sup>s</sup>*) e da Potência de Saída Calculada (*P<sup>o</sup>*\_*calc*) de acordo com [\(2.30\)](#page-35-1) podem ser vistos na Figura [2.20.](#page-42-1) A corrente que circula em *L<sup>k</sup>* é apresentada no gráfico da Figura [2.21.](#page-43-0)

<span id="page-42-1"></span>Figura 2.20 – Gráfico da potência com o conversor operando com  $\phi = 90^\circ > \phi_{min1}$ .

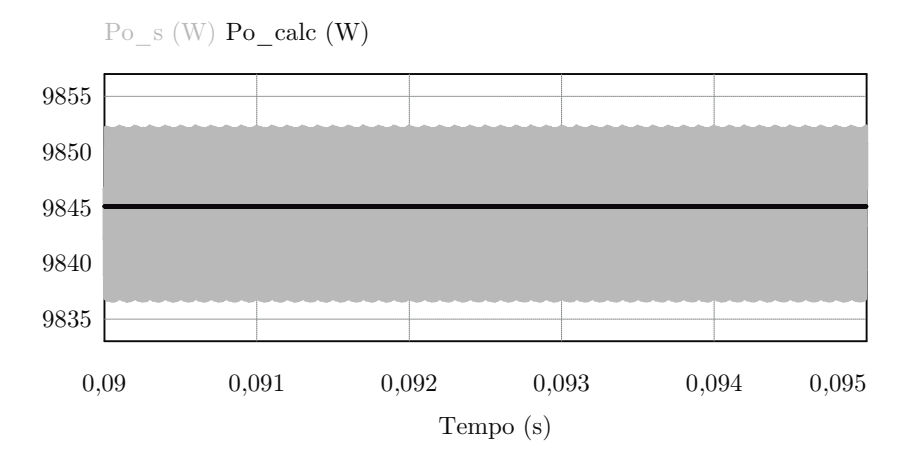

Fonte: Autor.

<span id="page-43-0"></span>Figura 2.21 – Gráfico da corrente  $i_{Lk}$  com o conversor operando com  $\phi = 90° > \phi_{min1}$ .

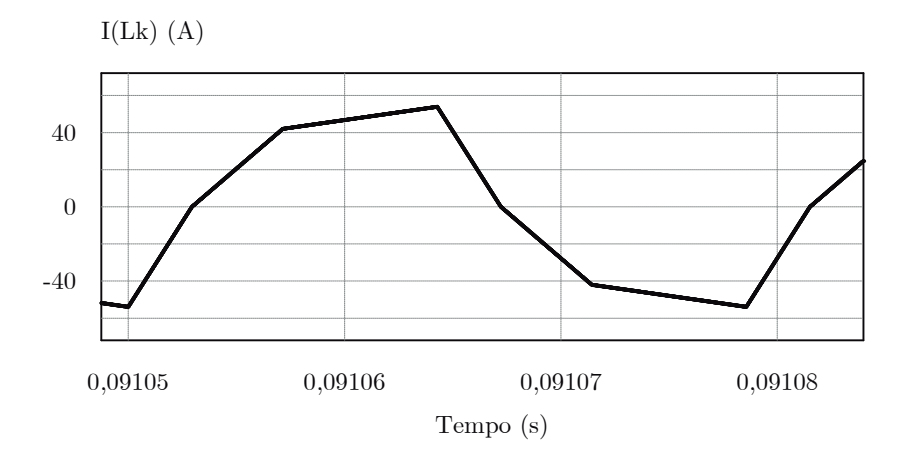

Fonte: Autor.

A segunda simulação será realizada para o caso em que o conversor opera com um ângulo de disparo  $\phi = 10^{\circ} < \phi_{min1}$ . O gráfico apresentando  $P_{o\_s}$  e  $P_{o\_calc}$  (valor obtido em [\(2.45\)](#page-38-5)) é apresentado na Figura [2.22](#page-43-1) e a corrente que circula em *L<sup>k</sup>* é apresentada na Figura [2.23.](#page-44-0)

<span id="page-43-1"></span>Figura 2.22 – Gráfico da Potência com o conversor operando com  $\phi = 10^{\circ} < \phi_{min1}$ .

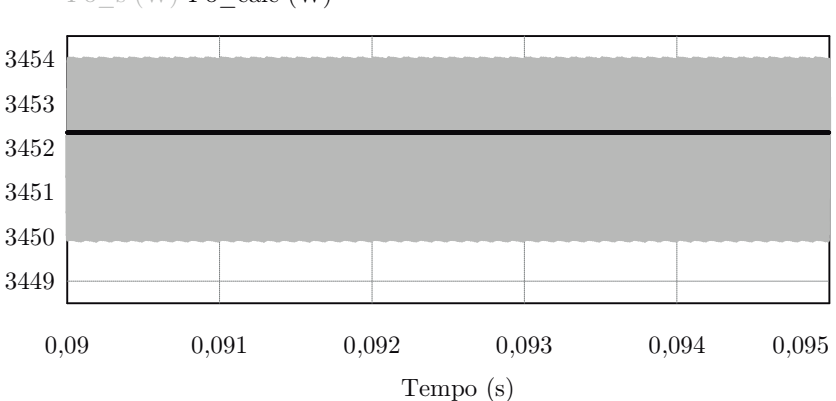

 $Po$  s (W) Po calc (W)

Fonte: Autor.

<span id="page-44-0"></span>Figura 2.23 – Gráfico da Corrente  $i_{Lk}$  com o conversor operando com  $\phi = 10° < \phi_{min1}$ .

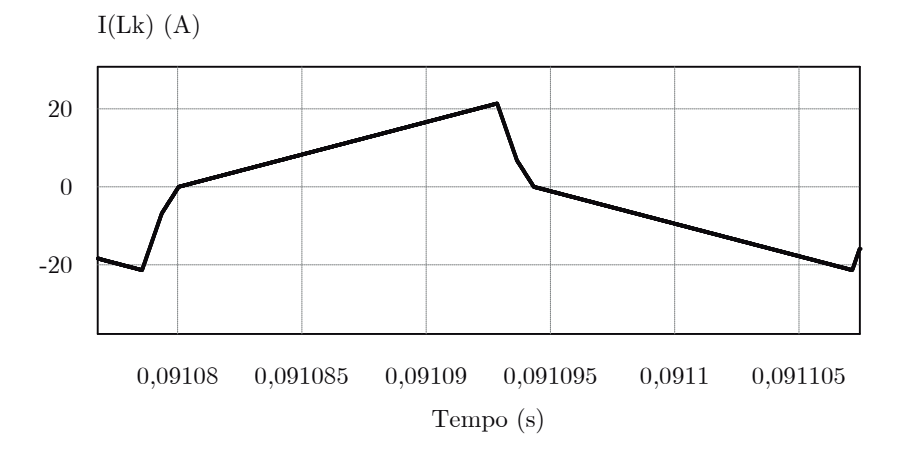

Fonte: Autor.

Os valores em regime permanente e seus respectivos erros são apresentados na Tabela [2.2.](#page-44-1)

<span id="page-44-1"></span>Tabela 2.2 – Valores numéricos para a simulação do conversor operando com *m <* 1.

| $\phi$       | $P_{o}$ s | $P_{o\,calc}$ | Erro      |
|--------------|-----------|---------------|-----------|
| $90^\circ$   | 9843,99 W | 9845,12 W     | $0.012\%$ |
| $10^{\circ}$ | 3451,96 W | 3452,35 W     | $0.011\%$ |

Fonte: Autor.

Por último, é possível traçar um gráfico do comportamento da potência com o aumento de *φ* para esse ponto de operação (Figura [2.24\)](#page-45-0).

<span id="page-45-0"></span>Figura 2.24 – Gráfico da Potência de Saída em relação ao aumento do ângulo de disparo com  $m < 1$ . Em cinza, o conversor está em DCM com  $\phi < \phi_{min1}$ . Já em preto, em CCM com  $\phi > \phi_{min1}$ .

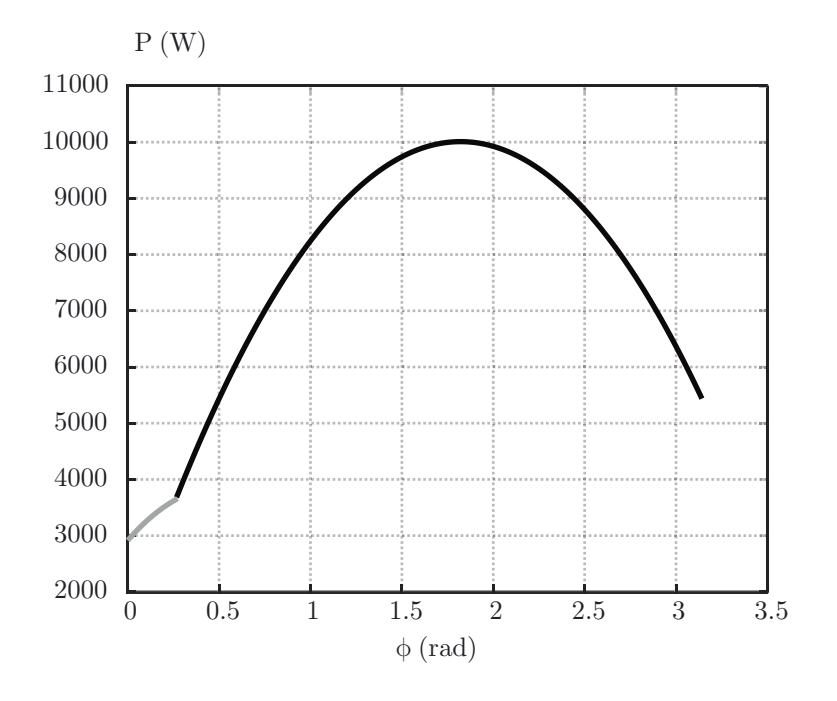

Fonte: Autor.

## **2.4.2 Modo Isolador (***m* = 1**)**

As variáveis de entrada do conversor podem ser vistas na Tabela [2.3.](#page-45-1) Neste caso, o conversor sempre opera em CCM e com a Potência dada por [\(2.30\)](#page-35-1).

<span id="page-45-1"></span>Tabela 2.3 – Valores de entrada para a simulação do conversor operando com *m* = 1.

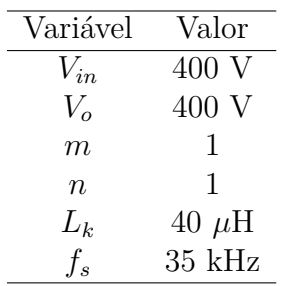

Fonte: Autor.

Para esta simulação será utilizado um ângulo de disparo *φ* = 90◦ . O gráficos da Potência Calculada e da Potência Simulada podem ser vistos na Figura [2.25.](#page-46-0) A corrente que circula na indutância *L<sup>k</sup>* pode ser vista na Figura [2.26.](#page-46-1)

<span id="page-46-0"></span>Figura 2.25 – Gráfico da potência com o conversor operando com  $\phi = 90$  e  $m = 1$ .

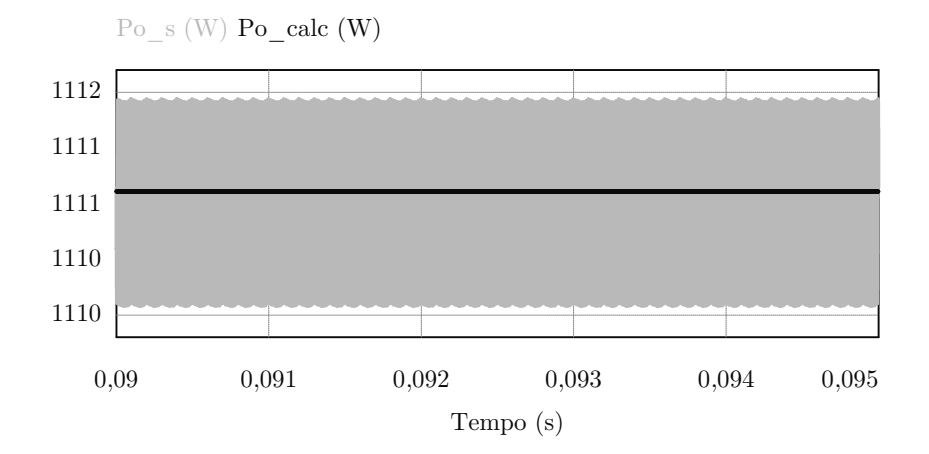

# Fonte: Autor.

<span id="page-46-1"></span>Figura 2.26 – Gráfico da corrente em  $L_k$  com o conversor operando com  $\phi = 90^\circ$  e  $m = 1$ .

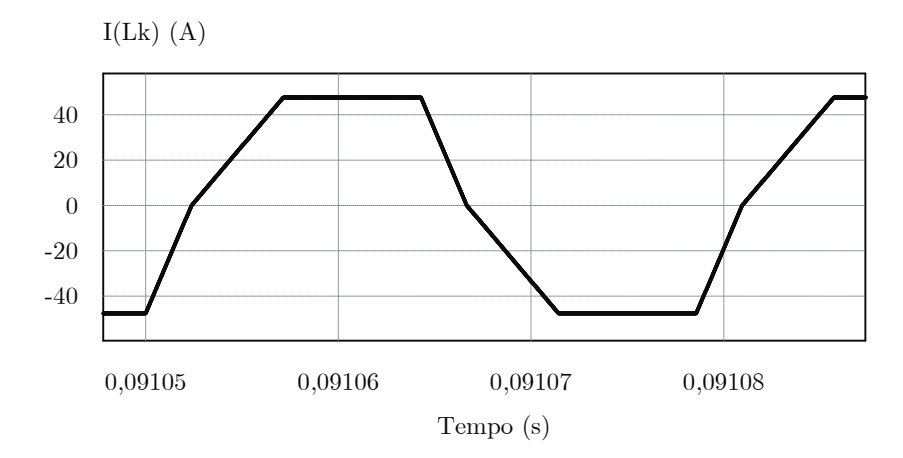

Fonte: Autor.

Os valores em regime permanente e seus respectivos erros são apresentados na Tabela [2.4.](#page-47-0)

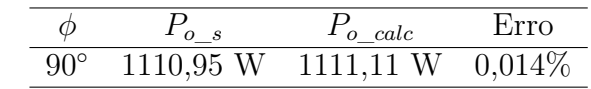

<span id="page-47-0"></span>Tabela 2.4 – Valores de numéricos para a simulação do conversor operando com *m* = 1.

Fonte: Autor.

Por último, pode-se traçar um gráfico do comportamento da potência com o aumento de *φ* para esse ponto de operação (Figura [2.27\)](#page-47-1).

<span id="page-47-1"></span>Figura 2.27 – Gráfico da Potência de Saída em relação ao aumento do ângulo de disparo com *m* = 1. Toda a faixa de operação é em CCM.

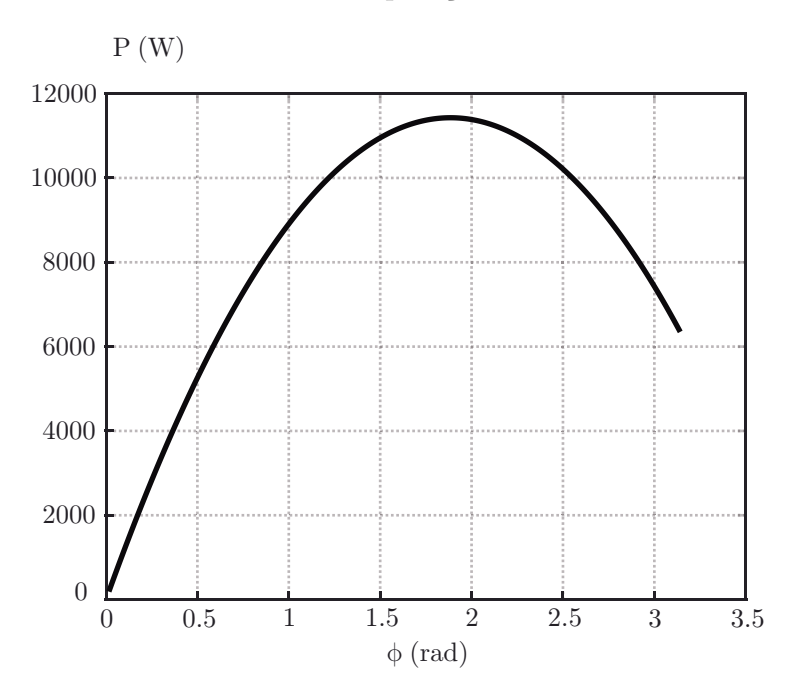

Fonte: Autor.

## **2.4.3 Modo Elevador** (*m >* 1)

As variáveis de entrada do conversor podem ser vistas na Tabela [2.5.](#page-48-0) O ângulo de disparo mínimo (*φmin*2) é calculado de acordo com [\(2.54\)](#page-40-3) e também é mostrado na tabela. Os valores numéricos encontrados para a potência serão exibidos no final desta subseção com seus respectivos erros percentuais.

<span id="page-48-0"></span>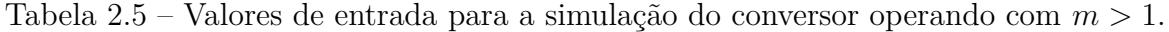

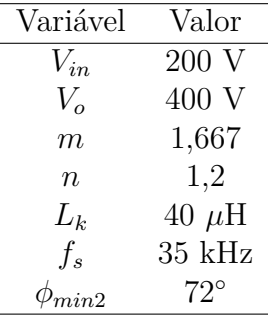

Fonte: Autor.

Primeiramente, será simulado o caso em que o ângulo de disparo *φ* é maior que o ângulo de disparo mínimo *φmin*2. O ângulo escolhido foi de *φ* = 90◦ e o gráfico da Potência de Saída Simulada e da Potência de Saída Calculada de acordo com [\(2.30\)](#page-35-1) podem ser vistos na Figura [2.28.](#page-48-1) A corrente que circula em *L<sup>k</sup>* é apresentada no gráfico da Figura [2.29.](#page-49-0)

<span id="page-48-1"></span>Figura 2.28 – Gráfico da potência com o conversor operando com  $\phi = 90^{\circ} > \phi_{min2}$ .

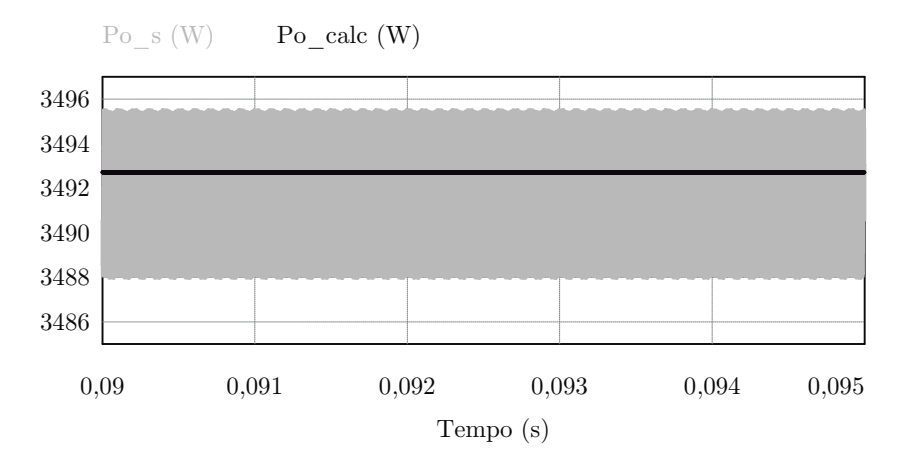

Fonte: Autor.

A segunda simulação será realizada para o caso em que o conversor opera com um ângulo de disparo *φ* = 40◦ *< φmin*2. O gráfico apresentando *P<sup>o</sup>*\_*<sup>s</sup>* e *P<sup>o</sup>*\_*calc* (valor obtido <span id="page-49-0"></span>Figura 2.29 – Gráfico da corrente  $i_{Lk}$  com o conversor operando com  $\phi = 90° > \phi_{min2}$ .

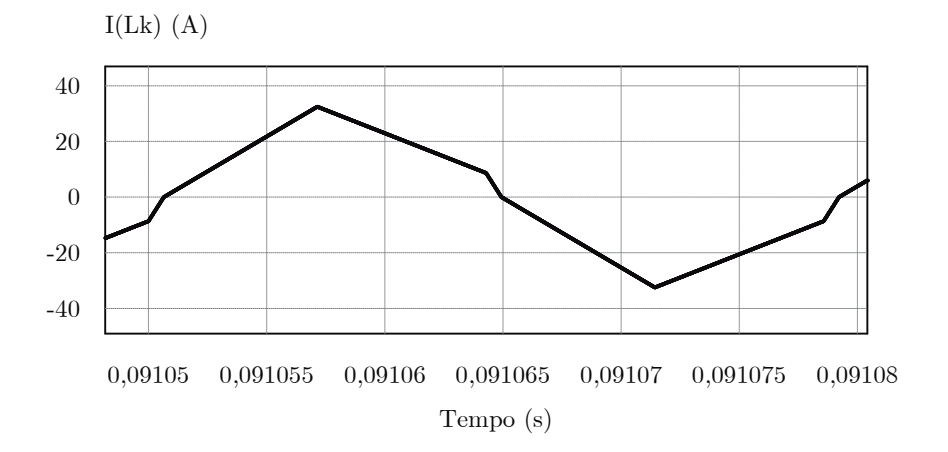

Fonte: Autor.

em [\(2.62\)](#page-41-0)) é apresentado na Figura [2.30](#page-49-1) e a corrente que circula em *L<sup>k</sup>* é apresentada na Figura [2.31.](#page-50-0)

<span id="page-49-1"></span>Figura 2.30 – Gráfico da potência com o conversor operando com  $\phi = 40^{\circ} < \phi_{min2}$ .

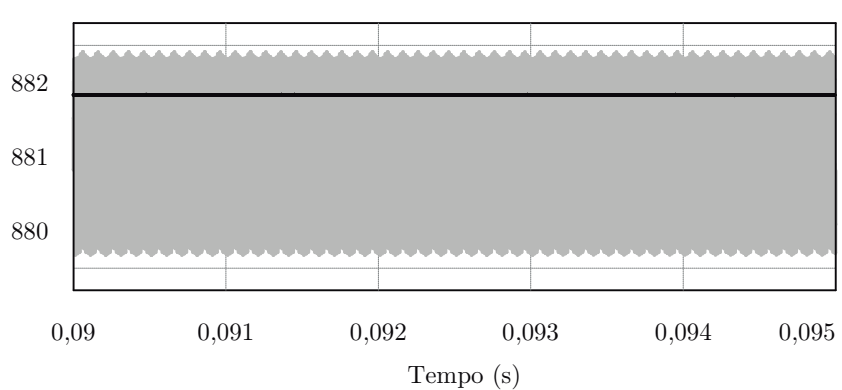

Po\_s (W) Po\_calc (W)

Fonte: Autor.

<span id="page-50-0"></span>Figura 2.31 – Gráfico da corrente  $i_{Lk}$  com o conversor operando com  $\phi = 40^{\circ} < \phi_{min2}$ .

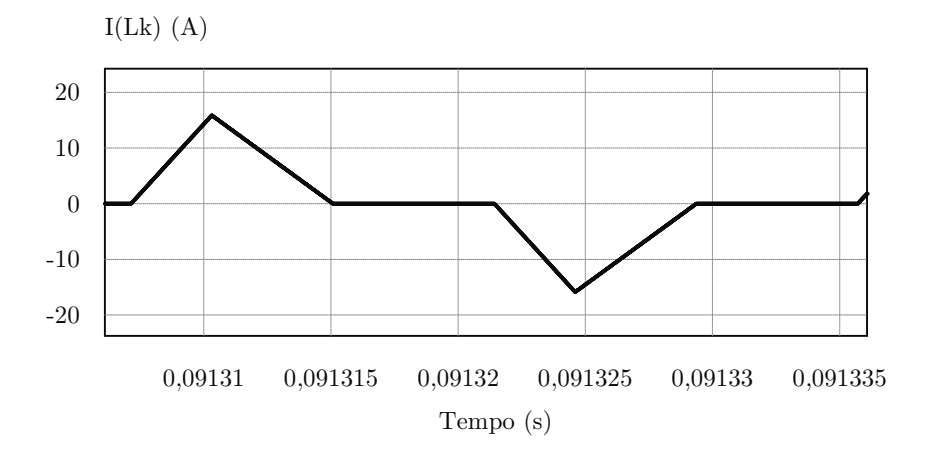

# Fonte: Autor.

Os valores em regime permanente e seus respectivos erros são apresentados na Tabela [2.6.](#page-50-1)

<span id="page-50-1"></span>Tabela 2.6 – Valores numéricos para a simulação do conversor operando com *m >* 1.

| $\phi$       | $P_{o}$   | $P_{o\,calc}$ | Erro      |
|--------------|-----------|---------------|-----------|
| $90^\circ$   | 3491,12 W | 3492,72 W     | $0.045\%$ |
| $40^{\circ}$ | 881,26 W  | 881,83 W      | $0.065\%$ |

Fonte: Autor.

Por último, é possível traçar um gráfico do comportamento da potência com o aumento de *φ* para esse ponto de operação (Figura [2.32\)](#page-51-0).

<span id="page-51-0"></span>Figura 2.32 – Gráfico da Potência de Saída em relação ao aumento do ângulo de disparo com *m >* 1. Em cinza, o conversor está em DCM. Já em preto, em CCM.

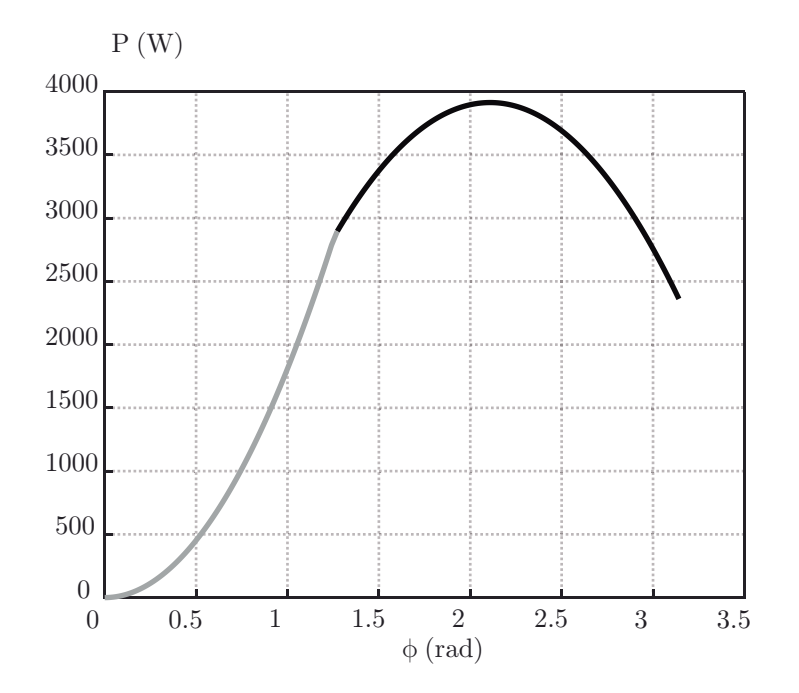

Fonte: Autor.

## 2.5 CONSIDERAÇÕES FINAIS

Neste capítulo, foi apresentado o comportamento do conversor estudado em regime permanente. Em resumo, o conversor pode operar tanto em CCM quanto DCM, dependendo da corrente que circula em *Lk*. Além disso, o conversor pode se comportar como elevador de tensão, isolador ou rebaixador, dependendo da razão entre a tensão de saída do secundário espelhada para o primário e a tensão de entrada.

Também foram realizadas simulações a fim de que os modelos encontrados fossem validados. Um detalhe que merece destaque é o comportamento da potência de saída em cada modo de operação. É possível observar que, quando operando como rebaixador de tensão, mesmo com um *φ* = 0◦ , o conversor consegue transferir potência para a sua saída (Figura [2.24\)](#page-45-0), o que não acontece quando ele opera em modo isolador e elevador de tensão. Caso o ângulo de disparo da chave *S*<sup>5</sup> seja zero nestes casos, o conversor não transfere potência para a saída (Figuras [2.32](#page-51-0) e [2.27\)](#page-47-1). O conversor ficará a vazio e apenas a corrente de magnetização irá circular no primário do transformador.

# **3 CONDIÇÕES PARA COMUTAÇÃO SUAVE**

Nesta seção, serão abordados assuntos relacionados aos tempos mínimos necessários de tempo-morto para que as chaves do conversor consigam operar em ZVS.

# 3.1 INTRODUÇÃO

Para a análise de ZVS do conversor, é necessário assumir que:

- Todos os capacitores intrínsecos das chaves possuem a mesma capacitância *C*;
- O transformador possui uma indutância de magnetização *Lm*;
- As tensões nas chaves *S*<sup>1</sup> e *S*<sup>4</sup> são iguais;
- As tensões nas chaves *S*<sup>2</sup> e *S*<sup>3</sup> são iguais;
- O conversor está em regime permanente;

# 3.2 ZVS PARA AS CHAVES DA PONTE DE ENTRADA

A Figura [3.1](#page-52-0) apresenta o circuito do conversor no instante  $t_0$ , onde as tensões nas chaves  $S_1$  e  $S_4$  se descarregam ao mesmo passo que as tensões nas chaves  $S_2$  e  $S_3$  se carregam até atingirem *Vin* .

<span id="page-52-0"></span>Figura 3.1 – Circuito equivalente do conversor no instante  $t_0$ .

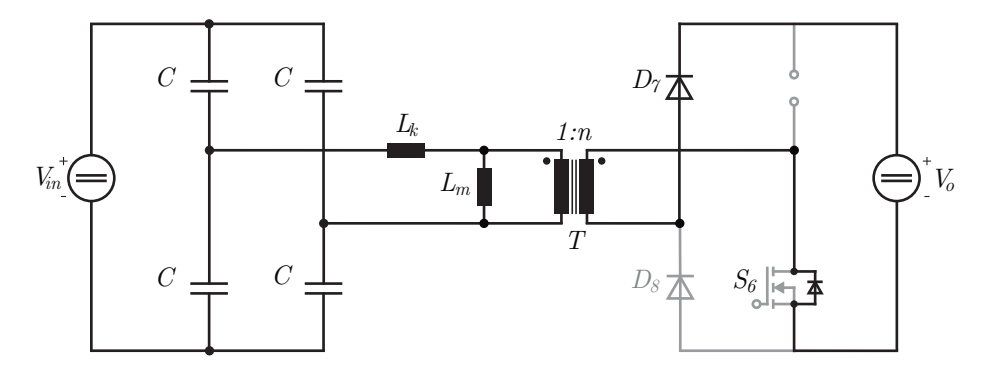

Fonte: Autor.

Referindo o lado secundário em relação ao primário e rearranjando o circuito, temse o circuito da Figura [3.2.](#page-53-0)

<span id="page-53-0"></span>Figura 3.2 – Conversor simplificado referido ao primário do transformador no instante *t*0.

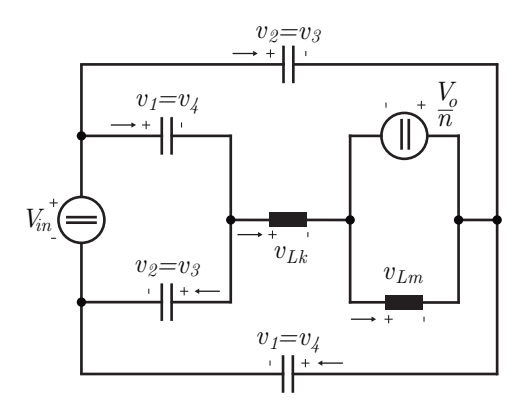

Fonte: Autor.

<span id="page-53-1"></span>As seguintes equações podem ser obtidas a partir do circuito simplificado do conversor no instante  $t_0$ :

$$
V_{in} = v_1 + v_3 \tag{3.1}
$$

$$
2v_3 - v_{Lk} = V_{Lm} + V_{in}
$$
\n(3.2)

$$
i_1 = i_{Lk} + i_3 \t\t(3.3)
$$

<span id="page-53-2"></span>Derivando [\(3.1\)](#page-53-1), sabendo que a tensão em um indutor qualquer é igual ao valor da própria indutância multiplicada pela derivada da corrente que circula no mesmo e, por último, que a corrente no capacitor é igual ao valor da sua capacitância multiplicada pela derivada da tensão aplicada nele, têm-se:

$$
\frac{dv_1}{dt} = -\frac{dv_3}{dt} \tag{3.4}
$$

$$
2v_3 - L_k \frac{di_{Lk}}{dt} = v_{Lm} + V_{in}
$$
 (3.5)

$$
C\frac{dv_1}{dt} = i_{Lk} + C\frac{dv_3}{dt}
$$
\n
$$
(3.6)
$$

<span id="page-53-5"></span><span id="page-53-4"></span><span id="page-53-3"></span>Substituindo [\(3.4\)](#page-53-2) em [\(3.6\)](#page-53-3):

$$
i_{Lk} = -2C \frac{dv_3}{dt} \tag{3.7}
$$

<span id="page-54-0"></span>Derivando e substituindo [\(3.7\)](#page-53-4) em [\(3.5\)](#page-53-5), chega-se na seguinte equação diferencial:

$$
\frac{d^2v_3}{dt^2} + \frac{1}{L_kC}\frac{dv_3}{dt} = \frac{V_{Lm} + V_{in}}{2L_kC}
$$
\n(3.8)

<span id="page-54-1"></span>A solução de [\(3.8\)](#page-54-0) é igual a:

$$
v_3(t) = D_1 \cos\left(\frac{t}{\sqrt{L_k C}}\right) + D_2 \operatorname{sen}\left(\frac{t}{\sqrt{L_k C}}\right) + \frac{V_{Lm} + V_{in}}{2} \tag{3.9}
$$

Sendo *D*<sup>1</sup> e *D*<sup>2</sup> constantes a serem determinadas. Sabendo que a chave *S*<sup>3</sup> está acionada logo antes de  $t_0$ , sabe-se que a tensão inicial de  $v_3(t)$  é igual a zero. Assim, é possível determinar a constante  $D_1$ :

$$
D_1 = -\frac{V_{Lm} + V_{in}}{2} \tag{3.10}
$$

Atribuindo  $D_1$  em [\(3.9\)](#page-54-1), em seguida derivando e substituindo  $v_3$  em [\(3.7\)](#page-53-4), é possível determinar  $D_2$ :

$$
D_2 = -\frac{i_{Lk}(0)}{2} \sqrt{\frac{L_k}{C}}
$$
\n(3.11)

<span id="page-54-2"></span>Onde  $i_{Lk}(0)$  é o valor da corrente na indutância  $L_k$  no instante inicial  $t_0$ . A equação final para  $v_3(t)$  apresenta a seguinte forma:

$$
v_3(t) = \frac{V_{Lm} + V_{in}}{2} \left[ 1 - \cos\left(\frac{t}{\sqrt{L_k C}}\right) \right] + \frac{i_{Lk}(0)}{2} \sqrt{\frac{L_k}{C}} \text{sen}\left(\frac{t}{\sqrt{L_k C}}\right) \tag{3.12}
$$

<span id="page-54-3"></span>Essa transição termina quando  $v_3(t)$  atinge  $V_{in}$ , ou seja,  $v_3(T_d) = V_{in}$ . Como o tempo (*Td*) que a capacitância leva para se carregar é muito pequeno, pode-se assumir que:

$$
\cos\left(\frac{T_d}{\sqrt{L_k C}}\right) \approx 1\tag{3.13}
$$

$$
sen\left(\frac{T_d}{\sqrt{L_kC}}\right) \approx \frac{T_d}{\sqrt{L_kC}}
$$
\n(3.14)

<span id="page-54-5"></span><span id="page-54-4"></span>Então, [\(3.12\)](#page-54-2) pode ser simplificada levando em conta as suposições para pequenos ângulos estabelecidas em [\(3.13\)](#page-54-3) e [\(3.14\)](#page-54-4):

$$
T_d = \frac{V_{in}2C}{i_{Lk}(0)}\tag{3.15}
$$

Para determinar o tempo mínimo necessário para garantir ZVS para as chaves da ponte de entrada em toda a faixa de operação do conversor, deve-se obter o menor valor possível de  $i_{Lk}(0)$ , pois assim se determina o maior valor que  $T_d$  possa assumir. O

menor valor de corrente pode ser observado quando o conversor opera em DCM e com o ângulo de disparo *φ* = 0 [\(ZHANG et al., 2002\)](#page-99-0). Nesse caso, não há corrente circulando no secundário do transformador, tampouco potência de saída fornecida. Logo, toda a corrente que circula no primário é a corrente magnetizante do transformador. Por esse motivo, pode-se desconsiderar a indutância *L<sup>k</sup>* para esse caso, pois *L<sup>m</sup> >> Lk*.

O gráfico da corrente na indutância *L<sup>k</sup>* nesta situação pode ser visto na Figura [3.3.](#page-55-0) O conversor possui 4 etapas de operação durante um período de chaveamento. Sendo elas (Figura [3.4\)](#page-55-1), resumidamente:

<span id="page-55-0"></span>Figura 3.3 – Corrente  $i_{Lk}$  quando o conversor opera em DCM com  $\phi = 0^{\circ}$ .

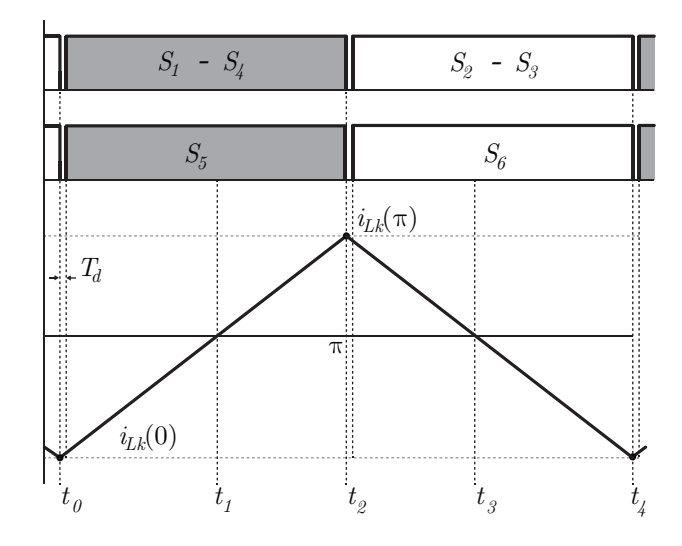

Fonte: Autor.

<span id="page-55-1"></span>Figura 3.4 – Etapas de operação quando o conversor opera em DCM e com  $\phi = 0$ .

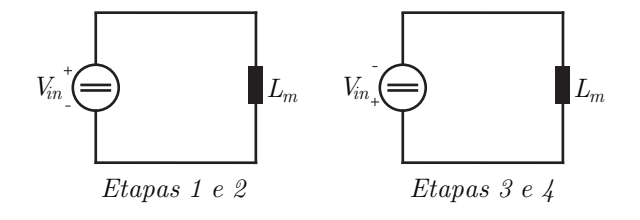

Fonte: Autor.

- Etapa 1  $[t_0,t_1]$ : A corrente é negativa e circula pelos diodos  $D_1$  e  $D_2$  até que atinja zero. O terminal positivo de *Vin* está conectado em série com a indutância, fazendo com que a corrente cresça;
- **Etapa 2**  $[t_1, t_2]$ : A corrente é positiva e circula pelas chaves  $S_1$  e  $S_2$  até que essas chaves sejam desligadas. O terminal positivo de *Vin* continua conectado em série

com a indutância e a corrente continua crescendo com a mesma taxa de variação anterior;

- Etapa 3  $[t_2,t_3]$ : A corrente é positiva e circula pelos diodos  $D_2$  e  $D_3$  até que atinja zero. O terminal negativo de *Vin* está conectado em série com a indutância, fazendo com que a corrente decresça;
- **Etapa 4**  $[t_3, t_4]$ : A corrente é negativa e decresce e circula pelas chaves  $S_2$  e  $S_3$  até que essas chaves sejam desligadas. O terminal negativo de *Vin* continua em série com a indutância fazendo com que a corrente decresça com a mesma taxa de variação anterior;

A partir do gráfico da Figura [3.3:](#page-55-0)

$$
i_{Lk}(\pi) = -i_{Lk}(0)
$$
\n(3.16)

$$
i_{Lk}(\pi) = i_{Lk}(0) + \frac{V_{in}}{L_m 2\pi f_s} \pi
$$
\n(3.17)

Pode-se determinar que o valor mínimo, em módulo, para a corrente *iLk*(0) é igual a [\(ZHANG et al., 2002\)](#page-99-0):

<span id="page-56-0"></span>
$$
i_{Lk(min)}(0) = \frac{V_{in}}{4L_m f_s}
$$
\n(3.18)

<span id="page-56-1"></span>Por último, substituindo [\(3.18\)](#page-56-0) em [\(3.15\)](#page-54-5), o tempo-morto mínimo necessário para garantir ZVS para as chaves da ponte de entrada é dado por [\(ZHANG et al., 2002\)](#page-99-0):

$$
T_{d(min)} \ge 8CL_m f_s \tag{3.19}
$$

Para o caso das chaves da ponte de entrada, apenas uma análise de pior caso para o tempo *T<sup>d</sup>* foi realizada para os três modos de operação, visto que tanto para o modo rebaixador, isolador ou elevador, a corrente na indutância  $L_k$  é negativa no instante  $t_0$  e está no sentido correto para descarregar as capacitâncias das chaves *S*<sup>1</sup> e *S*<sup>2</sup> e carregar as capacitâncias das chaves *S*<sup>2</sup> e *S*3, além de comutar suavemente sob zero de corrente para o caso elevador DCM. A mesma análise é válida quando as chaves *S*<sup>1</sup> e *S*<sup>2</sup> são desacionadas e as chaves *S*<sup>2</sup> e *S*<sup>3</sup> são acionadas, instante em que a corrente que circula em *L<sup>k</sup>* é positiva e está no sentido correto para carregar e descarregar as capacitâncias intrínsecas dessas chaves.

## 3.3 ZVS PARA AS CHAVES DA PONTE DE SAÍDA

A Figura [3.5](#page-57-0) apresenta o circuito do conversor quando a corrente *iLk* é positiva no instante  $T_{1a}$  (Figura [3.6\)](#page-57-1), ou seja, na etapa em que se desaciona a chave  $S_6$  e se aciona a chave *S*5, independente do modo de operação.

<span id="page-57-0"></span>Figura 3.5 – Conversor no instante  $T_{1a}$ .

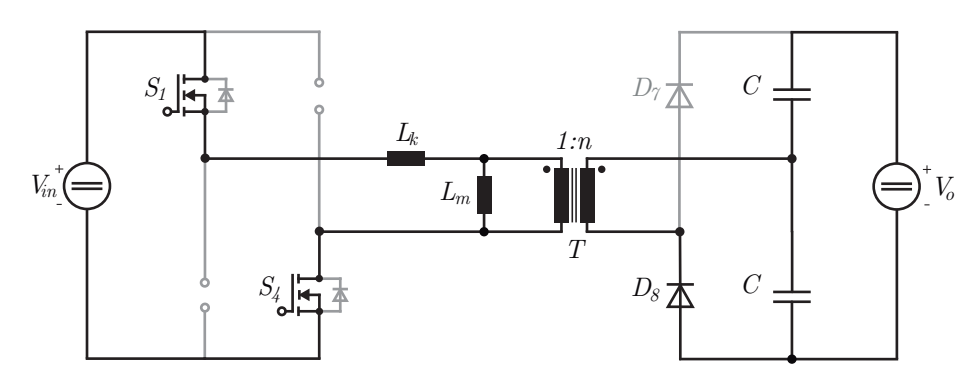

Fonte: Autor.

<span id="page-57-1"></span>Figura 3.6 – Forma de onda da corrente do indutor *L<sup>k</sup>* durante o tempo-morto para o acionamento da chave *S*5.

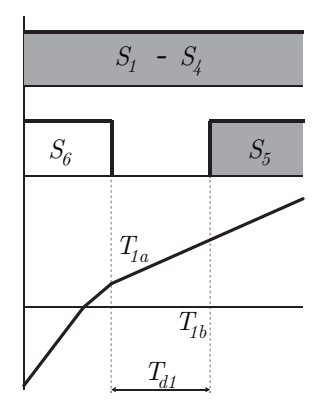

Fonte: Autor.

Refletindo o lado secundário em relação ao primário e rearranjando o circuito, tem-se o circuito da Figura [3.7.](#page-58-0)

<span id="page-58-0"></span>Figura 3.7 – Conversor simplificado referido ao primário do transformador no instante *T*1*<sup>a</sup>*.

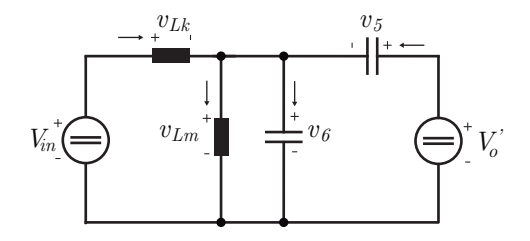

Fonte: Autor.

Onde as capacitâncias  $C_5$  e  $C_6$  são refletidas e definidas como:

$$
C' = C_5 n^2 = C_6 n^2 \tag{3.20}
$$

<span id="page-58-1"></span>A tensão  $V'_o$ é a tensão de saída refletida ao primário definida em [\(2.1\)](#page-23-0). As seguintes equações podem ser obtidas a partir do circuito simplificado do conversor no instante *t*1*<sup>a</sup>*:

$$
v_6 = V_{in} - v_{Lk} \tag{3.21}
$$

$$
V_o' = v_5 + v_6 \tag{3.22}
$$

$$
v_{Lm} = v_6 \tag{3.23}
$$

$$
i_{Lk} - i_{Lm} = i_6 - i_5 \tag{3.24}
$$

<span id="page-58-5"></span><span id="page-58-4"></span><span id="page-58-2"></span>Sabendo que a tensão em um indutor é igual ao valor da própria indutância multiplicada pela derivada da corrente que passa no mesmo, derivando [\(3.22\)](#page-58-1), e, por último, sabendo que a corrente no capacitor é igual ao valor da capacitância multiplicada pela derivada da tensão aplicada nele, têm-se:

$$
L_k \frac{di_{Lk}}{dt} = V_{in} - v_6 \tag{3.25}
$$

$$
\frac{dv_5}{dt} = -\frac{dv_6}{dt} \tag{3.26}
$$

$$
\frac{di_{Lm}}{dt} = \frac{v_6}{L_m} \tag{3.27}
$$

<span id="page-58-3"></span>
$$
i_{Lk} - i_{Lm} = C' \frac{dv_6}{dt} - C' \frac{dv_5}{dt}
$$
\n(3.28)

<span id="page-59-2"></span>Substituindo [\(3.26\)](#page-58-2) em [\(3.28\)](#page-58-3)e, em seguida, derivando o resultado, obtêm-se:

$$
i_{Lk} = 2C' \frac{dv_6}{dt} + i_{Lm}
$$
\n(3.29)

$$
\frac{di_{Lk}}{dt} = 2C'\frac{d^2v_6}{dt^2} + \frac{di_{Lm}}{dt}
$$
\n(3.30)

<span id="page-59-0"></span>Substituindo [\(3.27\)](#page-58-4) em [\(3.30\)](#page-59-0) e, em seguida, em [\(3.25\)](#page-58-5), é possível obter a seguinte equação diferencial:

$$
\frac{d^2v_6}{dt^2} + \frac{L_k + L_m}{2C'L_k L_m} v_6 = \frac{V_{in}}{2C'L_k}
$$
\n(3.31)

<span id="page-59-1"></span>cuja solução é:

$$
v_6(t) = D_3 \cos\left(\sqrt{\frac{L_k + L_m}{2C'L_k L_m}}t\right) + D_4 \sin\left(\sqrt{\frac{L_k + L_m}{2C'L_k L_m}}t\right) + \frac{V_{in} L_m}{L_k + L_m}
$$
(3.32)

onde  $D_3$  e  $D_4$  são constantes a serem determinadas. Sabendo a condição inicial  $v_6(0) = 0$ é possível determinar *D*3:

$$
D_3 = -\frac{V_{in}L_m}{L_k + L_m}
$$
\n(3.33)

Substituindo  $D_1$  em [\(3.32\)](#page-59-1), derivando  $v_6(t)$  e substituindo em [\(3.29\)](#page-59-2) é possível determinar *D*2:

$$
D_4 = \frac{i_{Lk}(0) - i_{Lm}(0)}{\sqrt{\frac{2C'(L_k + L_m)}{L_k L_m}}}
$$
(3.34)

Onde  $i_{Lk}(0)$  e  $i_{Lm}(0)$  são os valores de corrente nas indutâncias no instante  $T_{1a}$ . A equação final para  $v_6(t)$  apresenta a seguinte forma:

<span id="page-59-3"></span>
$$
v_6(t) = \frac{V_{in}L_m}{L_k + L_m} \left[ 1 - \cos\left(\sqrt{\frac{L_k + L_m}{2C'L_kL_m}}t\right) \right] + \frac{i_{Lk}(0) - i_{Lm}(0)}{\sqrt{\frac{2C'(L_k + L_m)}{L_kL_m}}} sen\left(\sqrt{\frac{L_k + L_m}{2C'L_kL_m}}t\right)
$$
(3.35)

A etapa de ressonância termina quando  $v_6(t)$  atinge  $V'_o$ .

Para determinar o tempo mínimo necessário para garantir ZVS para as chaves da ponte de saída, quando  $i_{Lk}(T_{1a}) \geq 0$ , deve-se obter quando a segunda parcela de [\(3.35\)](#page-59-3) é zero. Esse caso acontece quando o conversor opera em modo Elevador com  $\phi = 0^{\circ}$ . O comportamento da corrente, ilustrado na Figura [3.3,](#page-55-0) infere que:

$$
i_{Lk}(t) = i_{Lm}(t) \tag{3.36}
$$

<span id="page-60-0"></span>Apenas a corrente magnetizante circula no conversor. Ou seja, as correntes no início da etapa também são iguais:

$$
i_{Lk}(0) = i_{Lm}(0) \tag{3.37}
$$

<span id="page-60-2"></span>Atribuindo a igualdade de  $(3.37)$  em  $(3.35)$  e sabendo que  $v_6(T_{d1}) = V'_o$ :

$$
T_{d1(min)} = \frac{\cos^{-1}\left[1 - \frac{V_o'(L_k + L_m)}{V_{in}L_m}\right]}{\sqrt{\frac{L_k + L_m}{2C'L_kL_m}}}
$$
(3.38)

É importante observar que a etapa de ressonância da ponte de saída só irá acontecer quando a etapa de ressonância da ponte de entrada terminar. Ou seja, para o pior caso da ponte de saída com  $i_{Lk}(T_{1a}) \geq 0$ , deve-se somar o tempo  $T_{d(min)}$  da ponte de entrada ao tempo *T<sup>d</sup>*1(*min*) , assim sendo:

$$
T_{d2(min)} = T_{d1(min)} + T_{d(min)} \tag{3.39}
$$

<span id="page-60-3"></span>A segunda análise se dá para os casos em que a corrente *iLk* é negativa no instante *T*<sub>1*a*</sub>. Isso acontece quando o conversor opera com  $m < 1$  e  $\phi < \phi_{min1}$ . A corrente na ponte de saída na Etapa 2 dessa condição passa a circular diretamente pela chave *S*<sup>5</sup> quando esta é acionada (perdendo a condição de comutação suave). Entretanto, a condição de comutação suave ainda pode ser garantida para esse caso o tempo-morto *T<sup>d</sup>*<sup>1</sup> seja suficientemente grande, como mostra a Figura [3.8.](#page-60-1)

<span id="page-60-1"></span>Figura 3.8 – Forma de onda da corrente do indutor  $L_k$  para  $m < 1$  e  $\phi < \phi_{min1}$ .

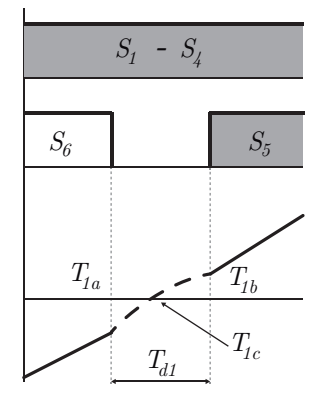

Fonte: Autor.

No tempo  $T_{1a}$ , mostrado na Figura [3.8,](#page-60-1) acontece o desligamento da chave  $S_6$ . Mesmo com a chave desligada, a corrente continua circulando pelo diodo intrínseco  $D_6$  e a corrente no indutor continua crescendo até atingir zero  $(T_{1c})$ . Se a corrente no indutor não consegue atingir zero durante o tempo-morto *T<sup>d</sup>*1, a ressonância não irá acontecer e a comutação suave para a chave *S*<sup>5</sup> será perdida para essa situação (também acontecendo para a chave  $S_6$  na etapa complementar a esta).

Ainda mais especificamente, o pior caso para acontecer a comutação suave para a chave  $S_5$  (ou  $S_6$ ), neste caso, se dá quando  $\phi = 0$ , pois é nessa situação em que a corrente no indutor leva mais tempo para atingir zero. Então, deve-se determinar quanto tempo a corrente que circula na indutância *L<sup>k</sup>* demora para atingir zero quando o ângulo de disparo for  $\phi = 0$ , para assim iniciar a etapa ressonante da ponte de saída.

Quando o conversor opera com *m <* 1 e *φ* = 0 a corrente na indutância (Figura [3.9\)](#page-61-0) apresenta quatro etapas de operação durante um período de chaveamento sendo elas complementares entre as chaves da ponte de entrada e saída.

<span id="page-61-0"></span>Figura 3.9 – Corrente que circula no conversor operando com  $m < 1$  e  $\phi = 0$ .

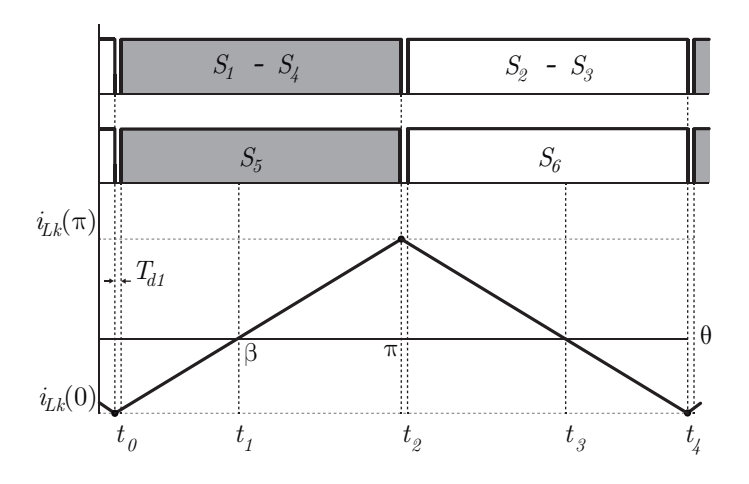

Fonte: Autor.

- Etapa 1  $[t_0,t_1]$ : A corrente é negativa e circula pelos diodos  $D_1$  e  $D_2$  até que atinja zero. Esta etapa é análoga à Etapa 1 do conversor operando em CCM. A corrente *iLk* que circula no indutor nesta etapa é dada em [\(2.3\)](#page-24-0).
- Etapa 2  $[t_1,t_2]$ : A corrente é positiva e circula pelas chaves  $S_1$  e  $S_2$  até que essas chaves sejam desligadas. Esta etapa é análoga à Etapa 3 do conversor operando em CCM e a corrente  $i_{Lk}$  é dada em  $(2.5)$ .

As Etapas 3 e 4 deste caso são complementares às Etapas 1 e 2 e, por isso, não precisam ser explicadas.

Substituindo os novos limites descritos no gráfico da Figura [3.9](#page-61-0) em [\(2.3\)](#page-24-0) e [\(2.5\)](#page-26-0), tem-se:

$$
i_{Lk}(\beta) = i_{Lk}(0) + I(1+m)\beta, \quad 0 \le \theta \le \beta \tag{3.40}
$$

$$
i_{Lk}(\pi) = i_{Lk}(\beta) + I(1 - m)(\pi - \beta), \quad \beta \le \theta \le \pi
$$
\n(3.41)

Onde pode-se determinar *iLk*(0):

$$
i_{Lk}(0) = -I\frac{\pi}{2}(1-m)(m+1)
$$
\n(3.42)

A fim de obter o tempo  $t_1$  em que a corrente  $i_{Lk}$  atinge zero (Figura [3.9\)](#page-61-0):

$$
i_{Lk}(t_1) = 0 = i_{Lk}(t_0) + I(1+m)t_1
$$
\n(3.43)

<span id="page-62-0"></span>Onde  $i_{Lk}(t_0) = i_{Lk}(0)$ , então:

$$
w_{t_1} = (1 - m)\frac{\pi}{2} \quad \text{[rad]} \tag{3.44}
$$

Nota-se que [\(3.44\)](#page-62-0) é equivalente a [\(2.47\)](#page-39-0), assim sendo:

$$
w_{t_1} = \phi_{min1} \quad \text{[rad]} \tag{3.45}
$$

<span id="page-62-1"></span>Como quer se determinar o tempo em segundos, basta dividir  $w_{t_1}$  pela frequência  $\omega_s = 2\pi f_s$  do conversor:

$$
t_1 = \frac{\phi_{min1}}{\omega_s} \quad \text{[s]} \tag{3.46}
$$

Quando a corrente *iLk* atinge zero, a etapa de ressonância da ponte de saída inicia, momento em que os cálculos feitos para  $i_{Lk}(T_{1a}) \geq 0$  são válidos para a continuação deste intervalo.

<span id="page-62-2"></span>Então, o tempo mínimo *T<sup>d</sup>*<sup>3</sup> para garantir ZVS para toda a faixa de operação da ponte de saída com o conversor operando com *m <* 1, deve ser a soma das de [\(3.46\)](#page-62-1) e [\(3.38\)](#page-60-2):

$$
T_{d3(min)} = \frac{\phi_{min1}}{\omega_s} + \frac{acos\left[1 - \frac{V_o'(L_k + L_m)}{V_{in}L_m}\right]}{\sqrt{\frac{L_k + L_m}{2C'L_kL_m}}}
$$
(3.47)

# 3.4 CONDIÇÕES ENERGÉTICAS PARA ZVS

Conforme [Kasper et al.](#page-99-1) [\(2016\)](#page-99-1), a fim de evitar perdas por comutação em MOS-FETs, a técnica de comutação suave é comumente adotada. Isso requer uma corrente em um componente indutivo que carrega/descarrega capacitâncias intrínsecas de MOSFETs presentes em uma ponte durante o desacionamento e acionamento de duas chaves complementares. A energia requerida para que ZVS possa ser atingido deve respeitar a seguinte <span id="page-63-1"></span>igualdade:

$$
\frac{1}{2}L_k I_1^2 \ge CV_{in}^2 \tag{3.48}
$$

Onde *I*<sup>1</sup> é a corrente presente na indutância *L* no início da etapa, *C* é a capacitância a ser carregada/descarregada e *Vcc* é a fonte de tensão que está aplicada às duas chaves da ponte. No caso do conversor estudado, a Figura [3.10](#page-63-0) ilustra os componentes citados.

<span id="page-63-0"></span>Figura 3.10 – Circuito equivalente para o balanço de energia a fim de garantir ZVS.

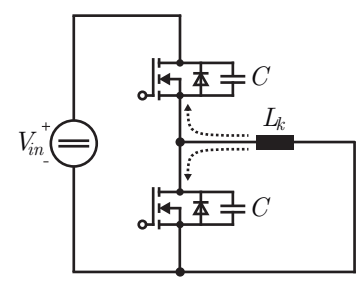

Fonte: Autor.

<span id="page-63-2"></span>Com isso, [\(3.48\)](#page-63-1) para a ponte de entrada passa a ser:

$$
\frac{1}{2}L_k i_{Lk}(0)^2 \ge CV_{in}^2 \tag{3.49}
$$

<span id="page-63-3"></span>E para a ponte de saída:

$$
\frac{1}{2}(L_k n^2) \left(\frac{i_{Lk}(0)}{n}\right)^2 \ge C(V_{in} n)^2
$$
\n(3.50)

Em resumo, todas as equações para determinar o tempo de carga e descarga das capacitâncias deduzidas até agora somente serão válidas se [\(3.49\)](#page-63-2) e [\(3.50\)](#page-63-3) forem verdadeiras. Do contrário, a tensão  $v_3$  nunca irá atingir  $V_{in}$ , bem como a tensão  $v_6$  nunca irá atingir  $V_o'$ .

## 3.5 SIMULAÇÕES

Nesta subseção, serão feitas simulações a fim de validar as equações encontradas. Os valores atribuídos às variáveis do conversor são simbólicos e escolhidos unicamente com o propósito de forçar o conversor a operar em determinado modo de operação.

## **3.5.1** Caso 1:  $i_{Lk}(T_{1a}) \geq 0$

Como explicado anteriormente, este caso é válido para o conversor operando com  $m > 1, m = 1$  e  $m < 1$  com  $\phi > \phi_{min1}$ . As variáveis de entrada do conversor para este caso podem ser vistas na Tabela [3.1.](#page-64-0) Será simulado o pior caso para esse modo de operação, ou seja, quando *φ* = 0 e o conversor opera somente com a corrente de magnetização.

<span id="page-64-0"></span>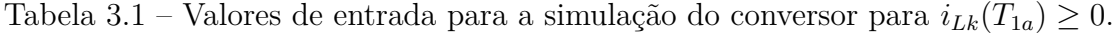

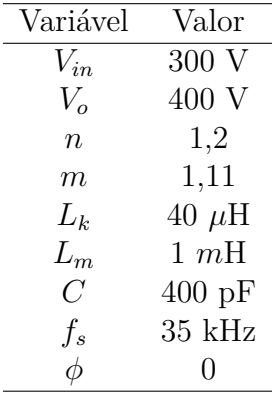

Fonte: Autor.

A Figura [3.11](#page-65-0) mostra o comportamento da tensão aplicada nas chaves do conversor. Onde  $GS14$  é o sinal de *gate* aplicado nas chaves  $S_1$  e  $S_4$ ,  $GS23$  nas chaves  $S_2$  e  $S_3$ ,  $GS5$ na chave  $S_5$  e  $GS6$  na chave  $S_6$ .

O valor mínimo de tempo-morto para a ponte de entrada, neste caso, é calculado por [\(3.19\)](#page-56-1). Já o tempo-morto mínimo necessário para as chaves da saída é calculado por [\(3.39\)](#page-60-3). Os tempos calculados e simulados são apresentados na Tabela [3.2.](#page-64-1)

<span id="page-64-1"></span>Tabela 3.2 – Valores de numéricos para a simulação do conversor operando com *φ* = 0.

|               | Simulado         | Calculado        | Erro     |
|---------------|------------------|------------------|----------|
| $T_{d(min)}$  | $0,1175 \,\mu s$ | $0,1120 \ \mu s$ | $4.91\%$ |
| $T_{d2(min)}$ | $0.4519 \ \mu s$ | $0,4348 \ \mu s$ | $3,75\%$ |

Fonte: Autor.

Os tempos considerados simulados são os que as tensões demoram para alcançar *Vin*, no caso das chaves da ponte de entrada, e *V<sup>o</sup>* para as chaves da saída.

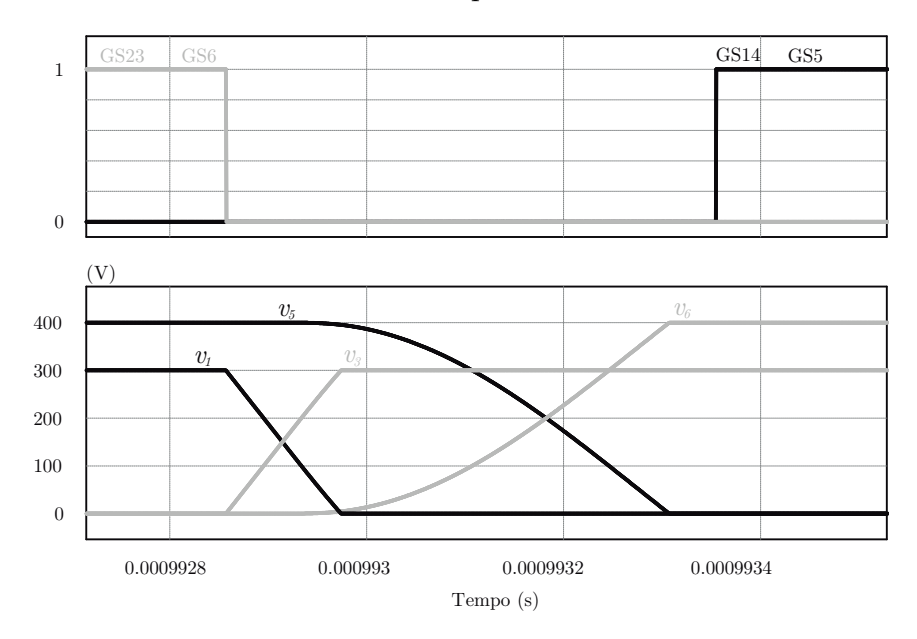

<span id="page-65-0"></span>Figura 3.11 – Formas de onda das tensões aplicadas nas chaves durante o tempo-morto.

Fonte: Autor.

# **3.5.2** Caso 2:  $i_{Lk}(T_{1a}) < 0$

Este caso acontece se corrente  $i_{Lk}$  for negativa quando se quer acionar a chave  $S_5$ (a mesma situação acontece quando se quer acionar a chave  $S_6$ , mas com a corrente sendo positiva). O conversor deverá esperar a corrente atingir zero, pois assim poderá comutar suavemente. As variáveis de entrada do conversor para a simulação deste caso podem ser vistas na Tabela [3.3.](#page-65-1) Será simulado o pior caso para esse modo de operação, ou seja, quando  $\phi = 0^{\circ}$  e o conversor possui  $m < 1$ .

<span id="page-65-1"></span>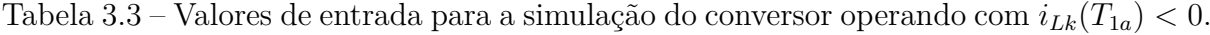

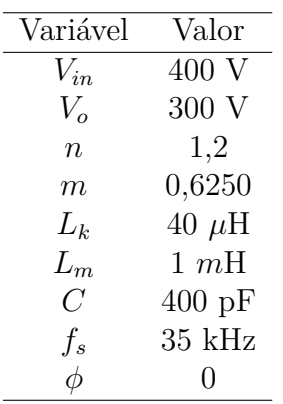

Fonte: Autor.

A Figura [3.12](#page-66-0) mostra respectivamente, o acionamento das chaves, o comportamento das tensões aplicadas nas chaves do conversor e a corrente em *Lk*.

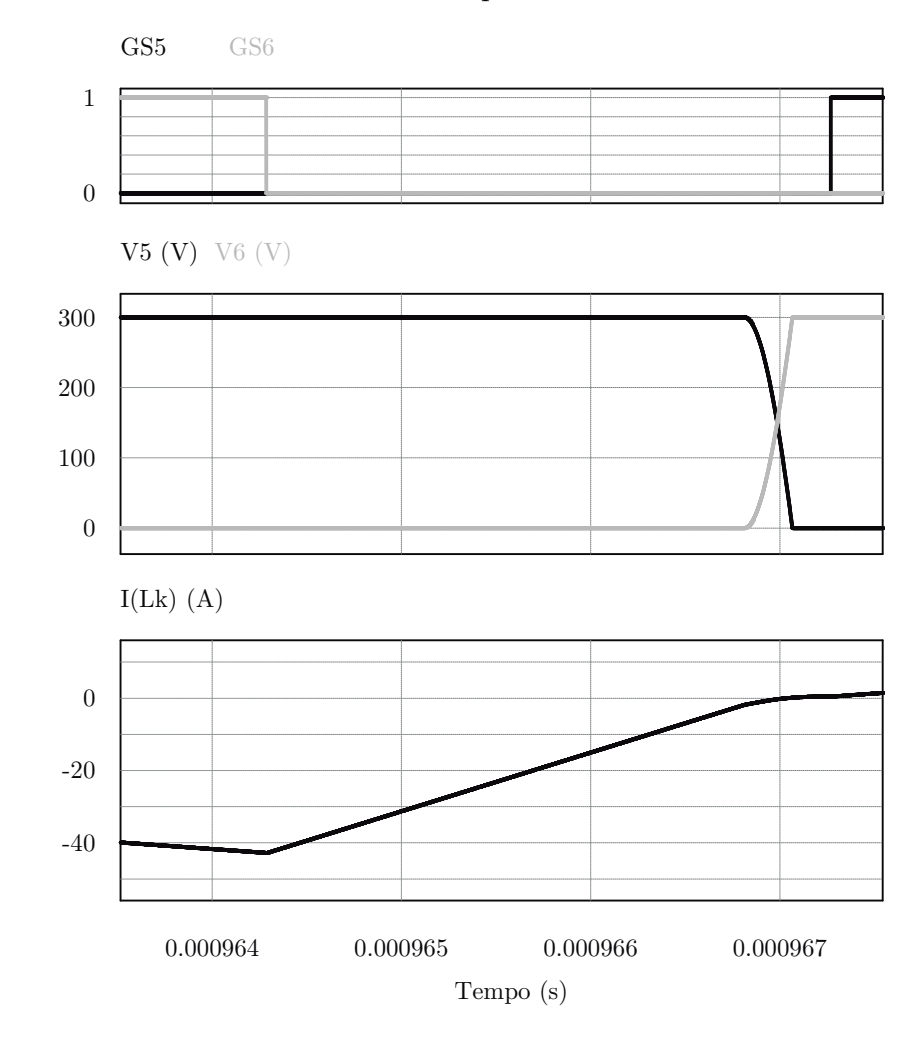

<span id="page-66-0"></span>Figura 3.12 – Formas de onda das tensões aplicadas nas chaves durante o tempo-morto.

Fonte: Autor.

O tempo-morto mínimo necessário para as chaves da saída é calculado por [\(3.47\)](#page-62-2). Os tempos calculados e simulados são apresentados na Tabela [3.4.](#page-67-0)

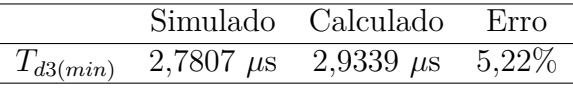

<span id="page-67-0"></span>Tabela 3.4 – Valores de numéricos para a simulação do conversor operando com  $\phi = 0$ 

Fonte: Autor.

## 3.6 CONSIDERAÇÕES FINAIS

Neste capítulo, foram apresentados os equacionamentos dos tempos mínimos necessários de tempo-morto para que o conversor opere com ZVS. Nesta análise, é importante escolher o tempo-morto das chaves o mais próximo possível do tempo mínimo necessário, sempre levando em consideração aos parâmetros físicos de projeto alcançáveis. Isso se deve ao fato de que, se existir um tempo-morto desnecessariamente grande, o conversor irá ter uma perda de razão cíclica e seus níveis de potência e corrente diminuirão. O tempo-morto deve ser pequeno suficiente para que esse efeito passe despercebido, uma vez que os valores de corrente mínima neste capítulo foram equacionados sem considerar tempo-morto.

# **4 ANÁLISE EM PEQUENOS SINAIS**

# 4.1 INTRODUÇÃO

Nos primórdios da eletrônica, modelos de pequenos sinais para conversores de potência foram obtidos através de modelos médios dos circuitos [\(WESTER; MIDDLE-](#page-99-2)[BROOK, 1973\)](#page-99-2), onde um circuito do conversor equivalente é obtido com a substituição de elementos. Entretanto, essa reconstrução nem sempre é alcançada com facilidade. Com a introdução do modelo por espaço de estados [\(MIDDLEBROOK; CUK, 1976\)](#page-99-3), o processo tornou-se menos complicado. Ambos os métodos empregam os valores médios de todas as variáveis independentes do circuito, entradas e saídas do sistema calculadas em um período de chaveamento para a obtenção da função de transferência e partem de um pressuposto de pequeno *ripple* nas variáveis.

O modelo discreto para conversores ressonantes proposto por [Batarseh e Siri](#page-98-0) [\(1993\)](#page-98-0) e implementado em [Krismer](#page-99-4) [\(2010\)](#page-99-4), [Krismer e Kolar](#page-99-5) [\(2008\)](#page-99-5), [Krismer e Kolar](#page-99-6) [\(2009\)](#page-99-6) será utilizado neste trabalho. O modelo de pequenos sinais discreto considera os intervalos de tempo entre os períodos de comutação do conversor (Etapas 1, 2 e 3 de quando o conversor opera em CCM ou DCM, por exemplo). Dentro destes intervalos, as expressões no domínio do tempo para todas as variáveis que se deseja controlar são necessárias a fim de que seja calculada a sensibilidade delas em relação aos sinais de entrada. No método utilizado, as variáveis de estado ao final de meio período de chaveamento são comparadas com as variáveis de estado ao início de um período de chaveamento. Essa comparação permite a formulação da função de transferência no domínio discreto.

A fim de obter a função de transferência do sistema, as variáveis de entrada e saída do conversor precisam ser definidas. Como o conversor será aplicado a sistemas fotovoltaicos, a fonte de tensão da entrada do sistema *Vin* será substituída por uma fonte de corrente ideal, que representa o painel fotovoltaico, em paralelo com um capacitor, que representa a tensão de entrada dos painéis. O sistema pode ser visto na Figura [4.1.](#page-69-0)

As variáveis de estado do conversor serão a corrente *iLk* e a tensão sobre a capacitância da entrada *vpv* e podem ser agrupadas no vetor:

$$
\vec{x} = \begin{bmatrix} i_{Lk} & v_{pv} \end{bmatrix}^T \tag{4.1}
$$

As variáveis de entrada do sistema consideradas são a tensão de saída refletida  $V'_{o}$  e a corrente  $I_{pv}$  do arranjo fotovoltaico. No próximo passo, as expressões no tempo para as variáveis de estado precisam ser obtidas. As expressões para cada intervalo *i* são

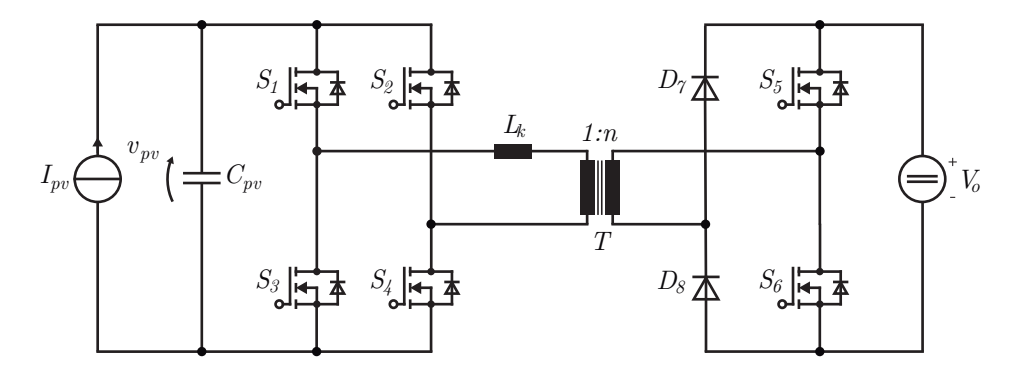

<span id="page-69-0"></span>Figura 4.1 – Circuito equivalente do conversor para a análise de pequenos sinais.

Fonte: Autor.

<span id="page-69-1"></span>combinadas em uma única expressão:

$$
\vec{f}_{PS,i}(\vec{x}_{i-1}, \Delta t_i) = [i_{Lk}(\vec{x}_{i-1}, \Delta t_i) \quad v_{pv}(\vec{x}_{i-1}, \Delta t_i)]^T
$$
\n(4.2)

Onde ∆*t* denota o intervalo de tempo considerado e *~xi*−<sup>1</sup> contém os valores iniciais da etapa em questão. O índice *i* especifica o intervalo considerado. Em regime permanente, o vetor de estados  $\vec{x}_{St}(t)$  (*St* denota *steady state*) se repete a cada período de chaveamento. Então, os valores em regime permanente são obtidos a partir de:

$$
\vec{x}_{St}\left(t+\frac{T_s}{2}\right) = \begin{bmatrix} -1 & 0\\ 0 & 1 \end{bmatrix} \cdot \vec{x}_{St}(t) = \mathbf{R} \cdot \vec{x}_{St}(t)
$$
\n(4.3)

Uma vez que a corrente *iLk*(*t*) muda seu sinal a cada meio período de chaveamento em regime permanente, enquanto o sinal da tensão no capacitor se mantém a mesma ao final de meio ciclo. Neste trabalho, será realizada a modelagem de pequenos sinais para o caso CCM (com *β < φ*) e para o caso DCM.

## 4.2 MODO DE CONDUÇÃO CONTÍNUA

<span id="page-70-0"></span>A análise neste modo considera três intervalos de tempo para a modulação por *phase shift* (etapas de operação já estabelecidas no Capítulo [2,](#page-22-0) entretanto as variáveis, agora, são medidas em segundos). A análise se dá somente para os três primeiros intervalos pelo fato de que a partir da metade do período de chaveamento (intervalos 4, 5 e 6) o comportamento do conversor é complementar aos três primeiros intervalos.

$$
Intervalo I (i = 1): \t 0 < t < T_{\beta}
$$
\t(4.4)

$$
Intervalo II (i = 2): \t T_{\beta} < t < T_{\phi}
$$
\t(4.5)

$$
Intervalo III (i = 3): \t T_{\phi} < t < T_{s}/2 \t (4.6)
$$

Com [\(4.2\)](#page-69-1), [\(4.4\)](#page-70-0) e  $i=1,$ a expressão geral para  $\vec{x}(t)$  em  $t=T_\beta$ é igual a:

$$
\vec{x}(T_{\beta}) = \vec{f}_{PS,1}(\vec{x}_0, T_{\beta}) \text{ com } \vec{x}_0 = \vec{x}(0)
$$
\n(4.7)

Quando  $t = T_{\beta}$ , a corrente passa a circular pelas chaves  $S_1$  e  $S_2$  e o Intervalo II começa. Como a tensão no capacitor e a corrente no indutor não podem variar instantaneamente, as condições iniciais do segundo intervalo são as condições finais do primeiro, de modo que:

$$
\vec{x}(T_{\phi}) = \vec{f}_{PS,2}(\vec{x}_1, T_{\phi} - T_{\beta})\tag{4.8}
$$

$$
\vec{x}(T_{\phi}) = \vec{f}_{PS,2}(\vec{f}_{PS,1}(\vec{x}_0, T_{\beta}), T_{\phi} - T_{\beta})
$$
\n(4.9)

Por último, o Intervalo III também tem como condições iniciais as condições finais do Intervalo II:

$$
\vec{x}(T_s/2) = \vec{f}_{PS,3}(\vec{x}_2, T_s/2 - T_\phi)
$$
\n(4.10)

$$
\vec{x}(T_s/2) = \vec{f}_{PS,3} \left( \vec{f}_{PS,2} \left( \vec{f}_{PS,1} \left( \vec{x}_0, T_\beta \right), T_\phi - T_\beta \right), T_s/2 - T_\phi \right) \tag{4.11}
$$

A representação dos circuitos equivalentes do conversor em cada intervalo pode ser vista na Figura [4.2.](#page-71-0) Na Tabela [4.1,](#page-72-0) têm-se as equações obtidas pelo autor ao final de cada intervalo.

<span id="page-71-0"></span>Figura 4.2 – Circuitos equivalentes do conversor em CCM para a análise de pequenos sinais.

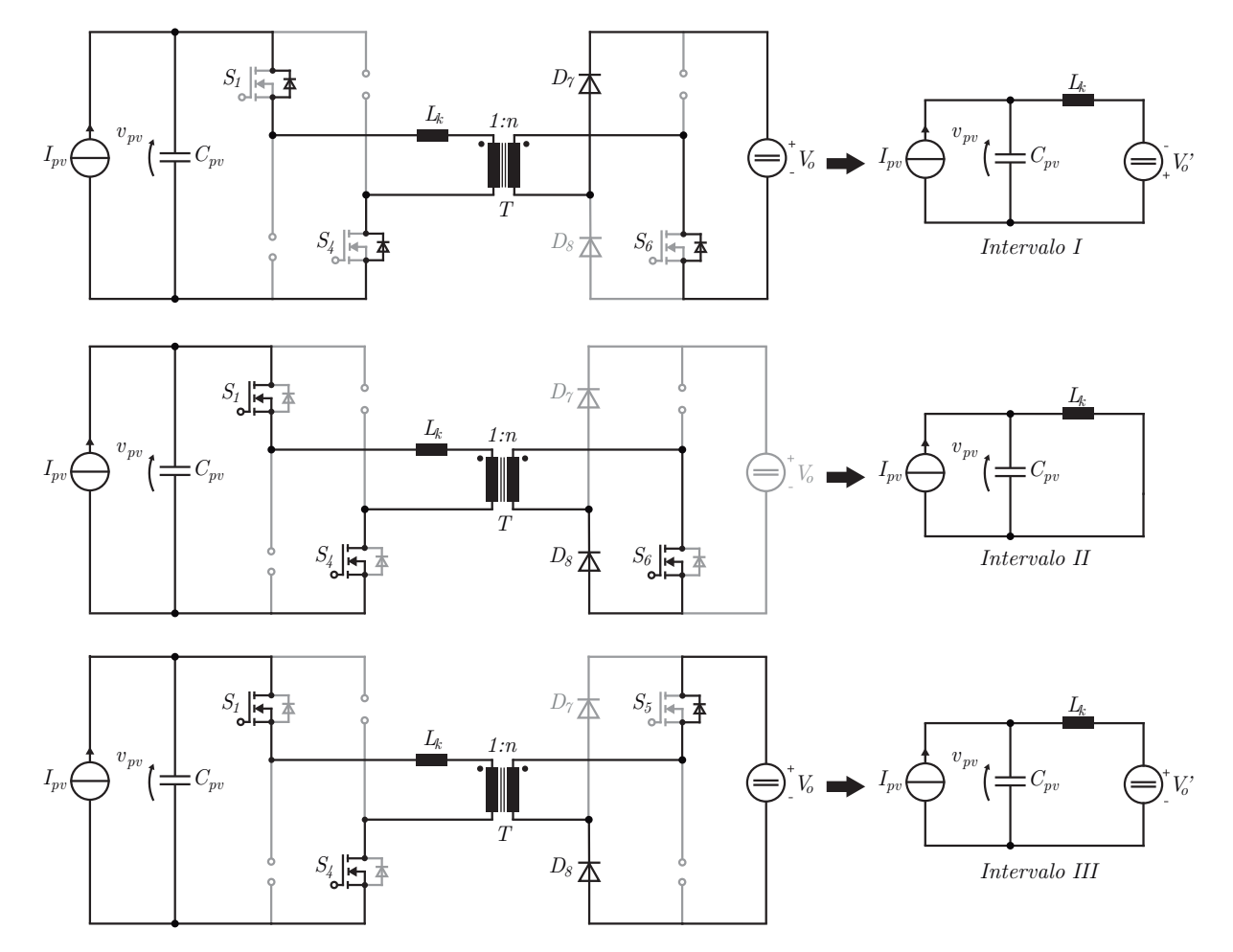

Fonte: Autor.
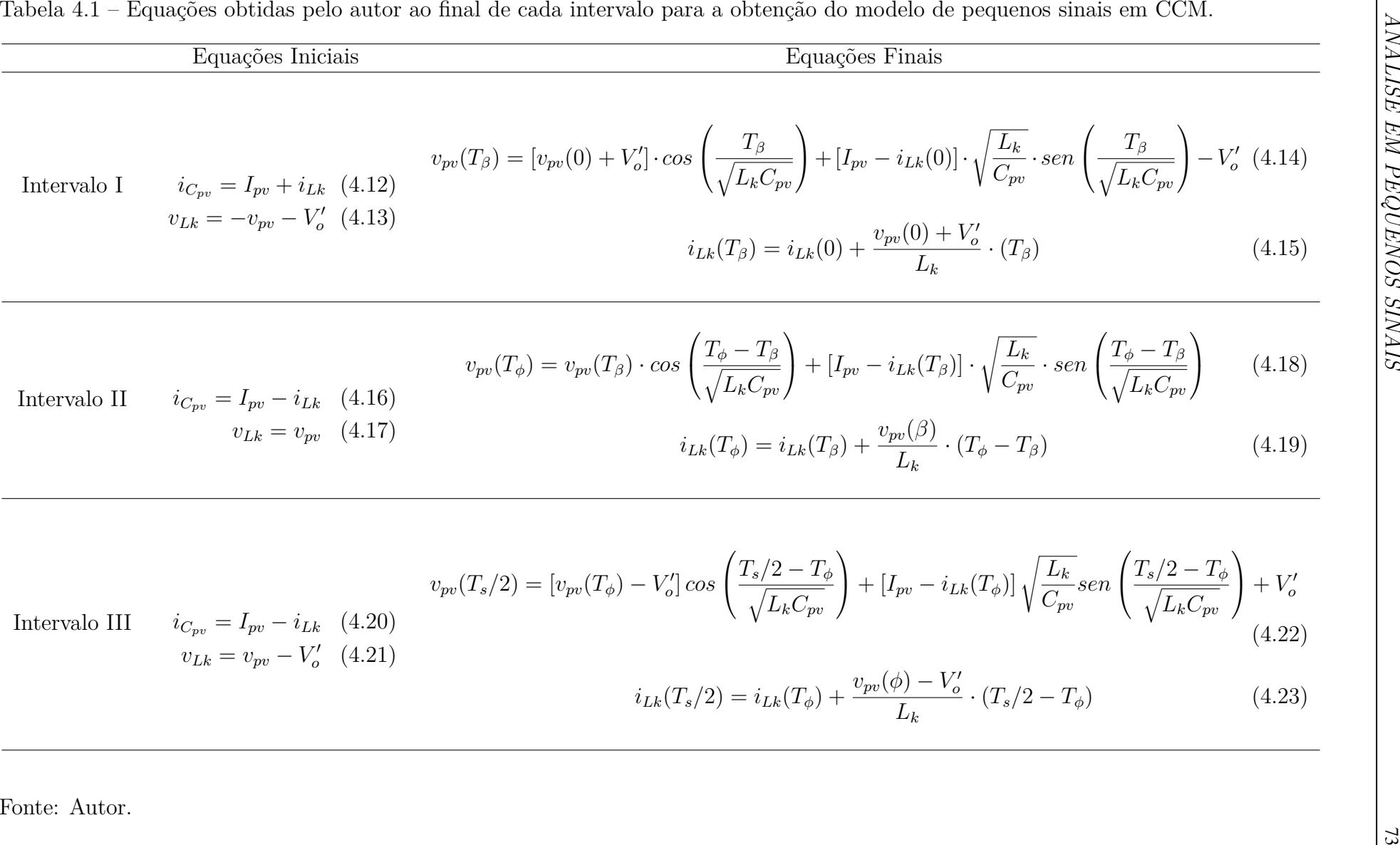

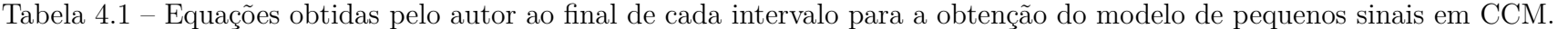

Para a análise de pequenos sinais, é importante observar que a tensão de entrada não será mais considerada constante e terá influência no comportamento do conversor durante o regime transitório. O modelo de pequenos sinais implementado considera pequenas variações  $\hat{\vec{x}}(t)$  nas variáveis de estado com o conversor em regime permanente:

$$
\hat{\vec{x}}(t) = \vec{x}(t) - \vec{x}_{St}(t) \tag{4.24}
$$

Essas pequenas variações podem ser causadas por três tipos de excitações [\(KRIS-](#page-99-0)[MER, 2010\)](#page-99-0):

- Variação nas variáveis de estado ocasionadas por excitações dos valores iniciais:  $\hat{\vec{x}}_0 = \hat{\vec{x}}(0) = \vec{x}(0) - \vec{x}_{St}(0)$
- Variação nas variáveis de entrada definidas como  $\hat{u}_0 = \begin{bmatrix} V_o' & I_{pv} \end{bmatrix}^T$
- Excitação na variável de controle  $\phi$  definida como  $\hat{c}_{PS,0} = \hat{T}_{\phi}(0)$

<span id="page-73-0"></span>As variações de pequenos sinais  $\hat{\vec{x}}(T_s/2)$  ao final de meio período de chaveamento podem ser obtidas através de uma aproximação linear proposta por [Batarseh e Siri](#page-98-0) [\(1993\)](#page-98-0):

$$
\hat{\vec{x}}(T_s/2) \approx A \cdot \hat{\vec{x}}_0 + B_{PS} \cdot \hat{\vec{c}}_{PS,0} + C \cdot \hat{\vec{u}}_0
$$
\n(4.25)

sendo [\(KRISMER, 2010\)](#page-99-0),

$$
A = \begin{bmatrix} \frac{\partial i_{Lk}(T_s/2)}{\partial i_{Lk}(0)} & \frac{\partial i_{Lk}(T_s/2)}{\partial v_{pv}(0)}\\ \frac{\partial v_{pv}(T_s/2)}{\partial i_{Lk}(0)} & \frac{\partial v_{pv}(T_s/2)}{\partial v_{pv}(0)} \end{bmatrix}
$$
(4.26)

$$
B_{PS} = \begin{bmatrix} \frac{\partial i_{Lk}(T_s/2)}{\partial T_\phi} \\ \frac{\partial v_{pv}(T_s/2)}{\partial T_\phi} \end{bmatrix} \tag{4.27}
$$

$$
C = \begin{bmatrix} \frac{\partial i_{Lk}(T_s/2)}{\partial V_o'} & \frac{\partial i_{Lk}(T_s/2)}{\partial I_{pv}}\\ \frac{\partial v_{pv}(T_s/2)}{\partial V_o'} & \frac{\partial v_{pv}(T_s/2)}{\partial I_{pv}} \end{bmatrix}
$$
(4.28)

<span id="page-73-1"></span>A expressão em [\(4.25\)](#page-73-0) permite a obtenção da função de transferência no domínio *z* do comportamento da tensão no capacitor com relação à variável de controle *φ* [\(KRISMER, 2010\)](#page-99-0).

$$
G_{v_{pv},\phi}(z) = [0 \quad 1]^T \cdot (z \cdot I - QRAQ)^{-1} \cdot QRB_{PS}
$$
 (4.29)

$$
Q = \begin{bmatrix} sgn(i_{Lk,0}) & 0\\ 0 & 1 \end{bmatrix}
$$
 (4.30)

$$
z = e^{s(T_s/2)}\tag{4.31}
$$

A função de transferência obtida em [\(4.29\)](#page-73-1) foi verificada para um ponto de operação do conversor através de uma simulação, como mostra a Figura [4.3.](#page-74-0)

<span id="page-74-0"></span>Figura 4.3 – Resposta ao degrau de 7,9365 ns  $(0,1^{\circ})$  no ângulo de disparo  $\phi$  com o conversor operando em regime permanente com  $\phi = 90^{\circ}$ ,  $V_o = 400$  V,  $I_{pv} =$ 20 A,  $C_{pv} = 1$  mF,  $n = 1, 2$ ,  $L_k = 40 \mu$ H,  $f_s = 35 \text{ kHz}$ 

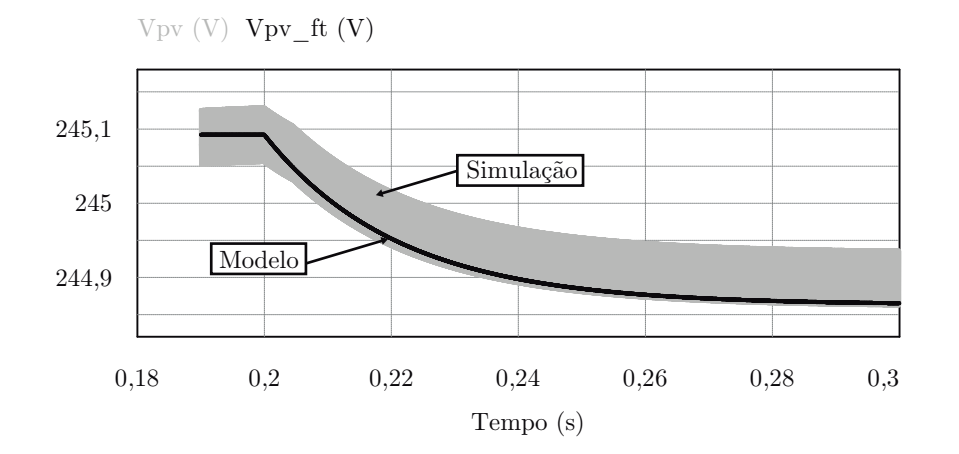

Fonte: Autor.

# 4.3 MODO DE CONDUÇÃO DESCONTÍNUA

A análise neste modo também considera três intervalos de tempo para a modulação por *phase shift* (etapas de operação também já estabelecidas no Capítulo [2\)](#page-22-0):

$$
Intervalo I (i = 1): \t 0 < t < T_{\phi}
$$
\t(4.32)

$$
Intervalo II (i = 2): \t T_{\phi} < t < T_{\phi} + T_{\gamma} \t (4.33)
$$

$$
Intervalo III (i = 3): \t T_{\phi} + T_{\gamma} < t < T_{s}/2 \t (4.34)
$$

A representação dos circuitos equivalentes do conversor em cada intervalo pode ser vista na Figura [4.4.](#page-75-0) Na Tabela [4.2,](#page-76-0) têm-se as equações obtidas pelo autor ao final de cada intervalo.

<span id="page-75-0"></span>Figura 4.4 – Circuitos equivalentes do conversor em DCM para a análise de pequenos sinais.

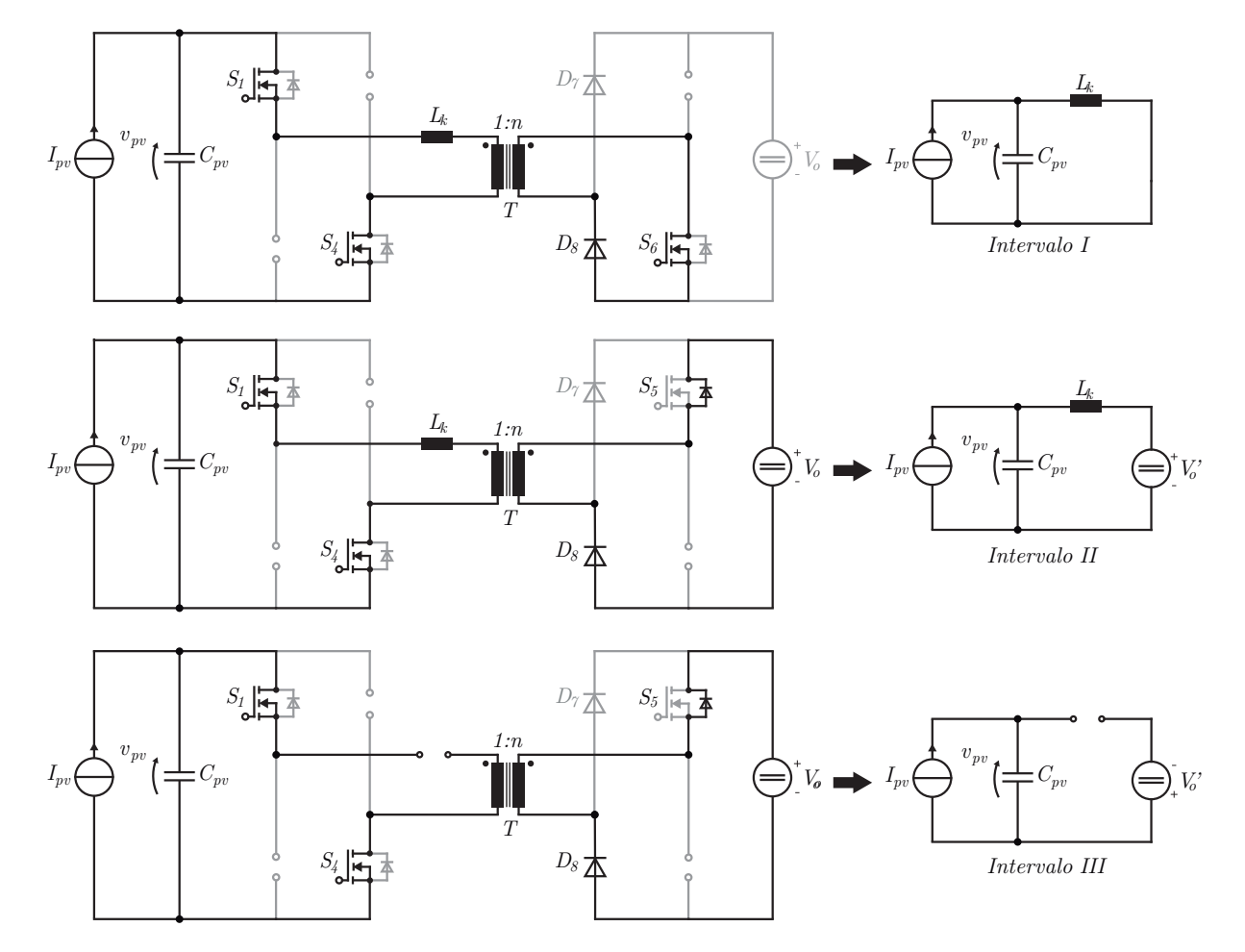

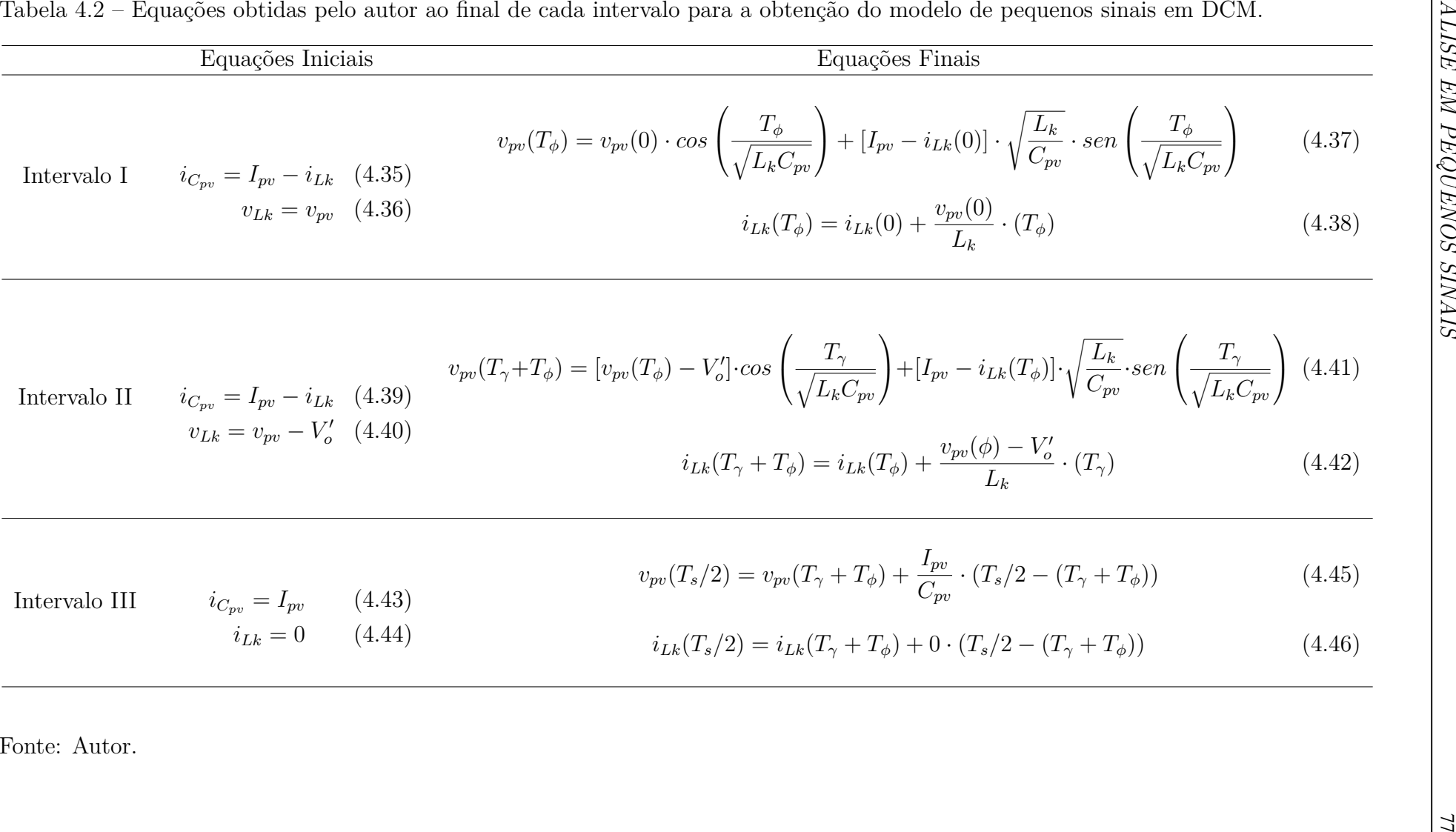

<span id="page-76-0"></span>

Utilizando [\(4.25\)](#page-73-0) com as Equações apresentadas na Tabela [4.2,](#page-76-0) também é possível obter uma função de transferência para o caso DCM do conversor, através de [\(4.29\)](#page-73-1). A função de transferência obtida foi verificada para um ponto de operação do conversor através de uma simulação, como mostra a Figura [4.5.](#page-77-0)

<span id="page-77-0"></span>Figura 4.5 – Resposta ao degrau de 7,9365 ns  $(0,1^{\circ})$  no ângulo de disparo  $\phi$  com o conversor operando em regime permanente com  $\phi = 20^{\circ}$ ,  $V_o = 400$  V,  $I_{pv} = 2$ A,  $C_{pv} = 1$  mF,  $n = 1,2$ ,  $L_k = 40 \mu H$ ,  $f_s = 35$  kHz

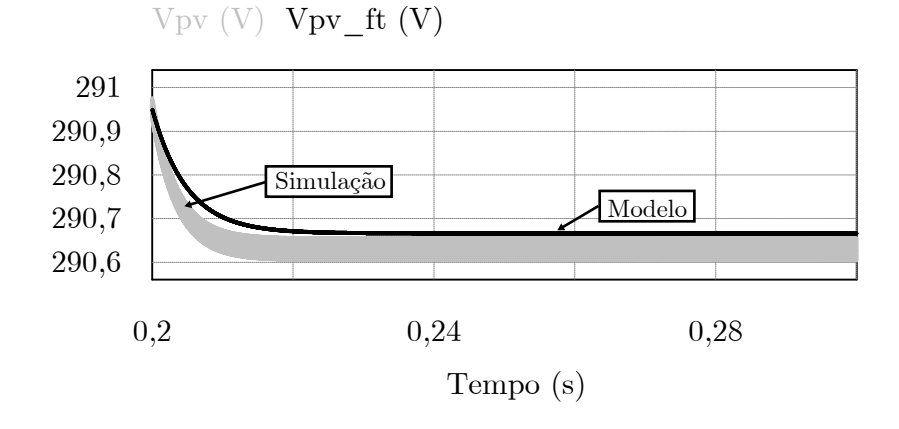

Fonte: Autor.

## 4.4 CONSIDERAÇÕES FINAIS

Nesse Capítulo, foi possível aplicar uma técnica de modelagem de pequenos sinais para o conversor estudado. Através dessa técnica, uma função de transferência no domínio *z* foi obtida. Um ponto a ser observado é que a função de transferência está amostrada com a metade do período de chaveamento do conversor, implicando em uma futura rediscretização desta função de transferência para o projeto do controlador. As funções de transferência também possuem um pequeno erro de *offset* em regime permanente, fato que se deve à linearização do ponto de operação do conversor.

# **5 RASTREAMENTO DE MÁXIMA POTÊNCIA E ESTRA-TÉGIA DE CONTROLE**

#### 5.1 INTRODUÇÃO

Tendo em vista fenômenos gerais relacionados a painéis fotovoltaicos, uma análise aprofundada sobre painéis [\(FEMIA et al., 2012\)](#page-99-1) mostra evidências de que a variação na temperatura e irradiância, entre outros motivos, faz com que a posição do ponto de máxima potência (MPP - *Maximum Power Point*) varie consideravelmente em um arranjo fotovoltaico ao longo do tempo. Como consequência, uma conexão direta do arranjo fotovoltaico a um estágio de processamento de energia utilizando uma tensão constante seria uma simples mas pobre alternativa do ponto de vista energético.

É essencial adotar um estágio de conversão intermediário que seja sempre capaz de encontrar o MPP e que seja robusto a variações ao longo do funcionamento do sistema, ou seja, além de implementar um estágio CC-CC, é necessário implementar uma técnica de MPPT (*Maximum Power Point Tracking*).

#### 5.2 PERTURBAÇÃO E OBSERVAÇÃO - P&O

O método de perturbação e observação (P&O) é o algoritmo de MPPT mais popular dentre os métodos baseados no princípio de *Hill-climbing*. Este princípio é caracterizado pela inserção de um pequeno distúrbio no sistema, cujos efeitos são utilizados para conduzir o sistema na direção do ponto de máxima potência [\(FEMIA et al., 2012\)](#page-99-1). Uma das principais vantagens destes algoritmos é que não há necessidade de um conhecimento prévio detalhado do sistema fotovoltaico a ser controlado, o que facilita a implementação. Outros métodos também são apresentados na literatura como: método beta, condutância incremental, oscilação do sistema, correlação de *ripple* e lógica *fuzzy* [\(BRITO et al., 2010\)](#page-98-1), [\(BRATCU et al., 2008\)](#page-98-2), [\(CHENG et al., 2015\)](#page-98-3).

O P&O é baseado no conceito de que ponto de operação do sistema é perturbado periodicamente mudando a tensão dos painéis fotovoltaicos através da variável de controle escolhida do conversor. Depois de cada perturbação (∆*p*), o algoritmo compara os valores de potência fornecidos pelo painel antes e depois da perturbação. Se depois da perturbação a potência aumentou, significa que o ponto de operação se moveu em direção ao ponto de máxima potência e, consequentemente, a próxima perturbação terá o mesmo sinal da anterior. Caso contrário, a perturbação moveu o ponto de operação para longe do MPP e o sinal tem de ser invertido. O fluxograma para implementação do algoritmo pode ser

visualizado na Figura [5.1,](#page-79-0) onde a variável *p* de saída pode ser tanto a tensão de referência quanto o ângulo *φ*.

<span id="page-79-0"></span>Figura 5.1 – Fluxograma MPPT (P&O).

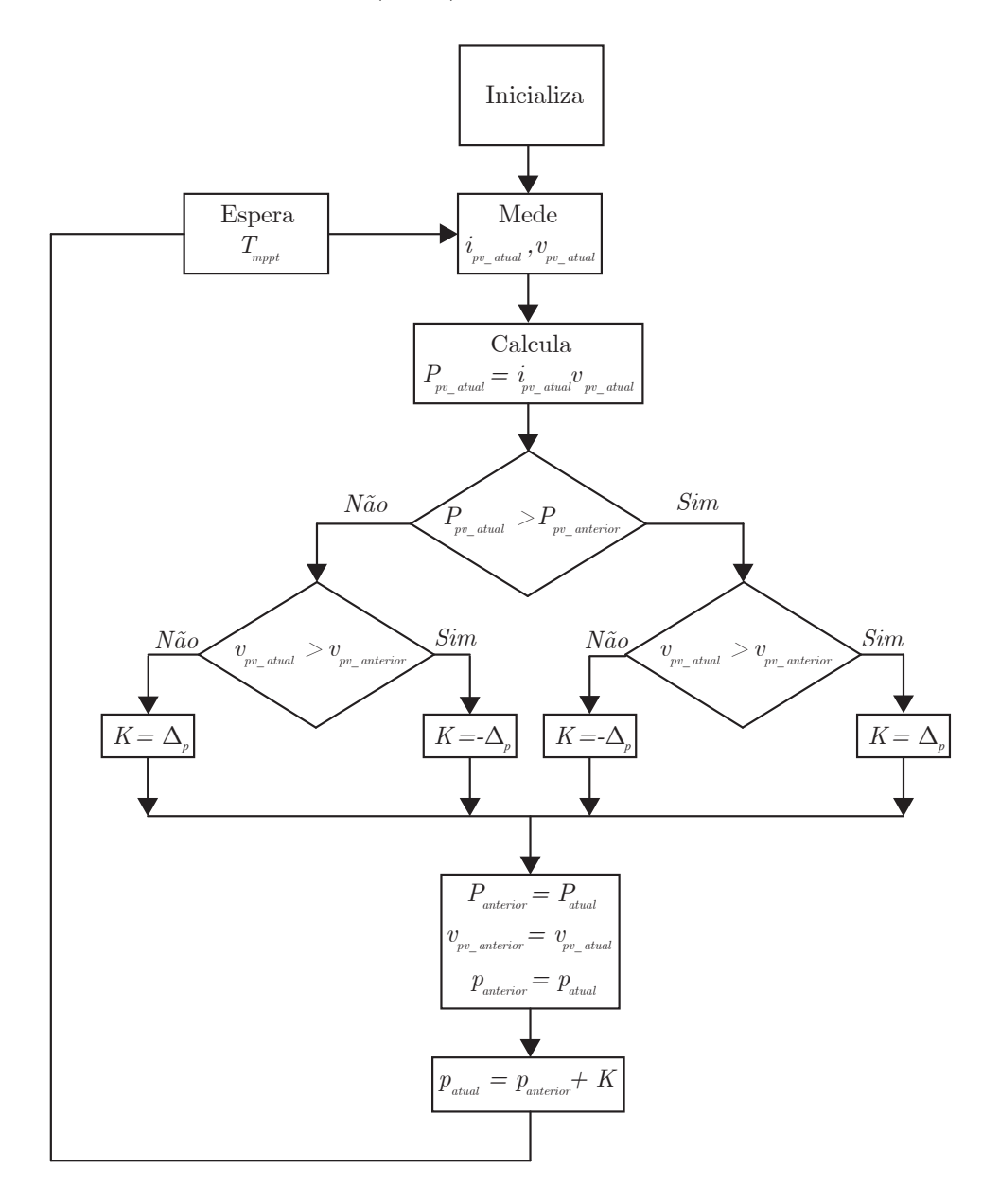

Fonte: [\(BASQUERA JÚNIOR, 2016\)](#page-98-4).

## 5.3 CONTROLADOR DE TENSÃO

O controlador linear de tensão irá obter a tensão de referência através do algoritmo MPPT e irá atuar no ângulo de defasagem *φ*. A estrutura simplificada de controle empregada neste trabalho é apresentada na Figura [5.2.](#page-80-0) A tensão *vpv* e corrente do painel *Ipv* são medidas e enviadas ao algoritmo de MPPT. O algoritmo gera uma tensão de referência  $v_{pv}^*$  que é comparada com a tensão medida, gerando um erro que é enviado ao controlador. Baseado no erro entre as tensões, o controlador impõe um ângulo de defasagem *φ* ao conversor.

<span id="page-80-0"></span>Figura 5.2 – Diagrama de controle - Controlador linear de tensão.

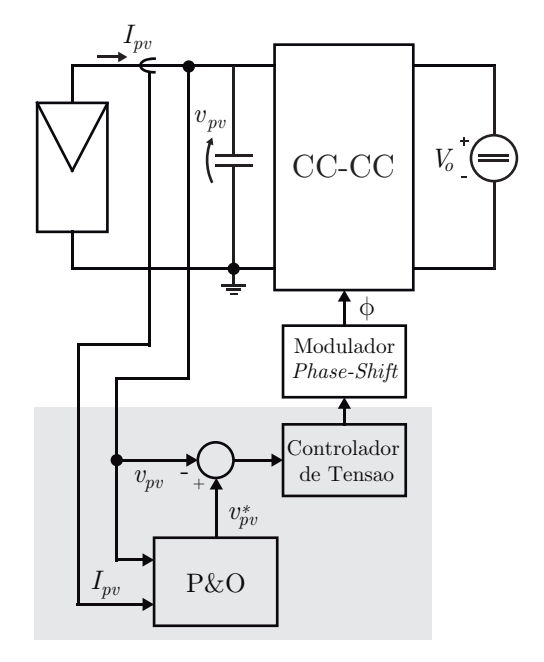

Fonte: Adaptado de [Femia et al.](#page-99-1) [\(2012\)](#page-99-1).

A função de transferência que relaciona a tensão nos painéis *vpv* e o ângulo de defasagem *φ* para o modelo de pequenos sinais em CCM, ilustrada e descrita na Figura [4.3,](#page-74-0) é rediscretizada (incluindo ZOH - *Zero Order Hold*) para o período de chaveamento do conversor, sendo:

$$
G_{v_{pv},\phi(CCM)}(z) = \frac{-6,195 \cdot 10^4 \cdot z + 3,003 \cdot 10^4}{z^2 - 1,179 \cdot z + 0,1798}, \quad \text{com } z = e^{sT_s}
$$
(5.1)

o mesmo procedimento é realizado para a função de transferência em DCM, ilustrada e descrita na Figura [4.5:](#page-77-0)

$$
G_{v_{pv},\phi(DCM)}(z) = \frac{-2,565 \cdot 10^5 \cdot z + 4,891 \cdot 10^4}{z^2 - 0,9942 \cdot z + 1,804 \cdot 10^{-8}}, \quad \text{com } z = e^{sT_s} \tag{5.2}
$$

O diagrama de Bode em malha aberta da planta para ambos os casos (Figura [5.3\)](#page-81-0) mostra a dinâmica da planta para ambas situações descritas. A localização dos polos e zeros das plantas pode ser vista na Figura [5.4.](#page-81-1) Em ambos os casos, existe um polo na origem que configura uma característica integradora para a planta, além de uma resposta . O conversor, nas duas situações, possui um polo e um zero, apenas em posições diferentes. O projeto do controlador será realizado baseado no caso DCM.

<span id="page-81-0"></span>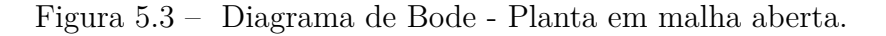

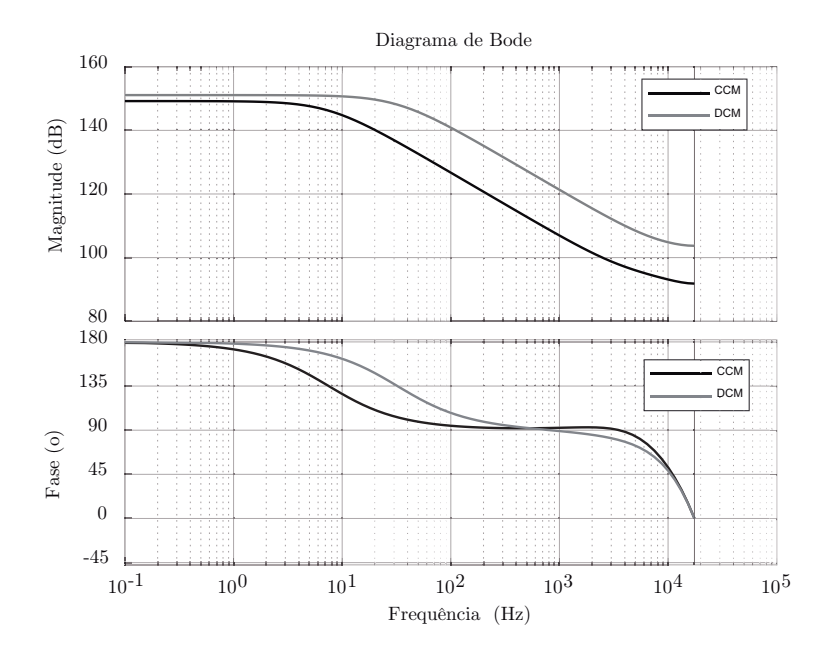

<span id="page-81-1"></span>Figura 5.4 – Polos e zeros das plantas rediscretizadas.

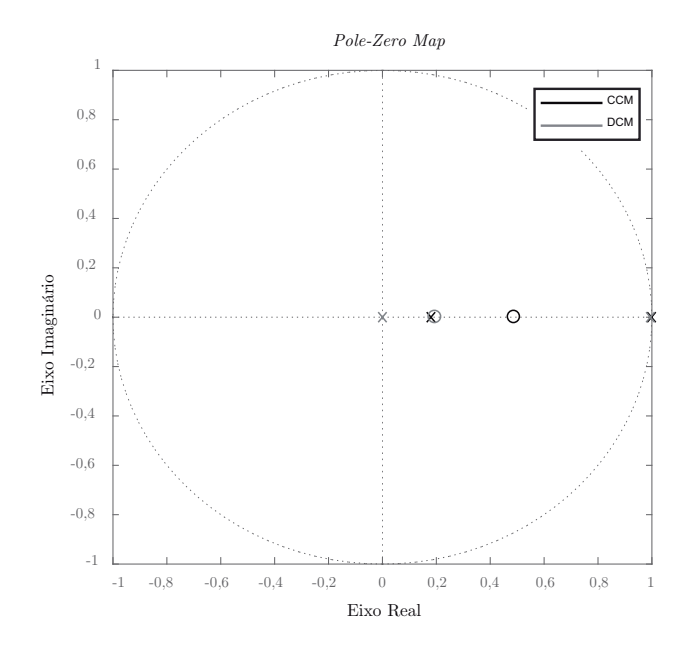

Fonte: Autor.

O controlador projetado (*GC*) possui um ganho negativo para compensar o ganho negativo da planta, além de um polo na origem e um zero próximo ao polo da planta.

$$
G_C = \frac{-4,9802 \cdot 10^{-7} \cdot (z - 0,9938)}{(z - 1)}
$$
\n(5.3)

Os Diagramas de Bode das plantas com o controlador projetado em malha aberta são mostrados na Figura [5.5.](#page-82-0)

<span id="page-82-0"></span>Figura 5.5 – Diagramas de Bode das plantas com o controlador projetado em malha aberta.

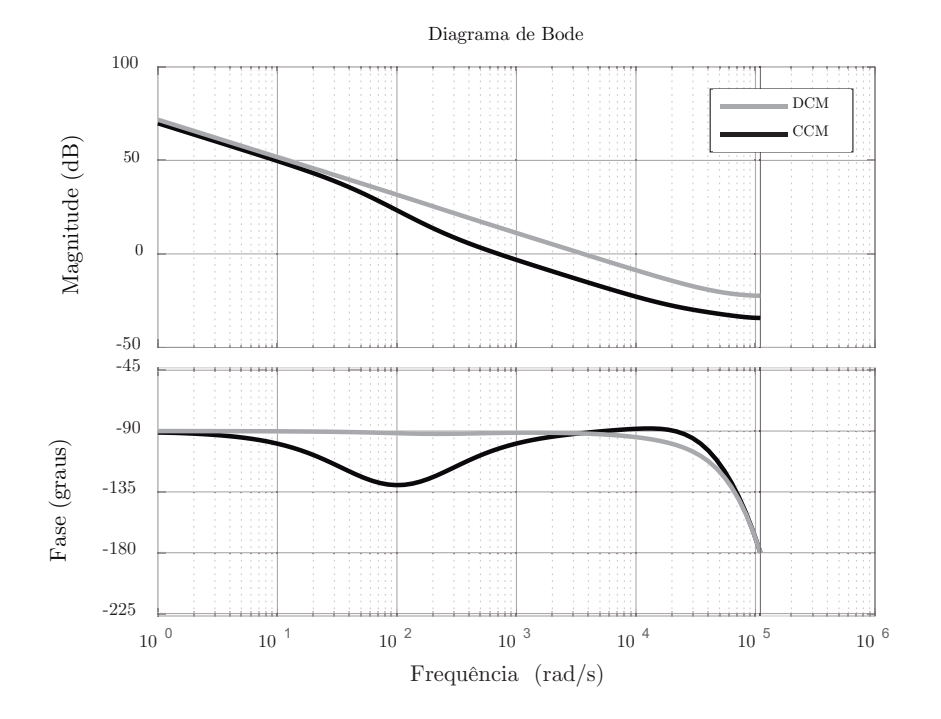

Fonte: Autor.

Os Diagramas de Bode das plantas com o controlador projetado em malha fechada são mostrados na Figura [5.6.](#page-83-0) As respostas ao degrau unitário dos sistemas em malha fechada são mostradas na Figura [5.7.](#page-83-1)

#### 5.4 CONSIDERAÇÕES FINAIS

Neste capítulo foi possível projetar um controlador digital baseado na rediscretização das funções de transferências obtidas na Seção anterior e estabelecer um algoritmo de rastreio de máxima potência do arranjo fotovoltaico. Mesmo que a planta já possua uma característica integradora e, consequentemente, consiga convergir para um ponto de operação, o projeto do controlador se mostrou necessário para que a dinâmica da planta se tornasse conhecida para todos os pontos de operação.

<span id="page-83-0"></span>Figura 5.6 – Diagramas de Bode das plantas com o controlador projetado em malha fechada.

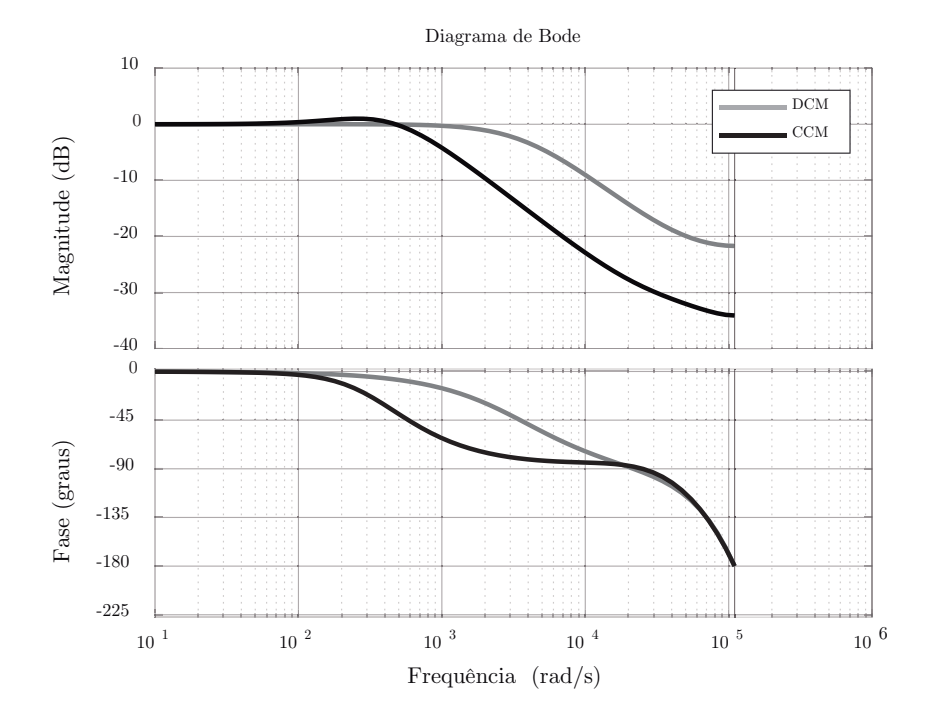

Fonte: Autor.

<span id="page-83-1"></span>Figura 5.7 – Resposta ao degrau unitário dos sistemas em malha fechada.

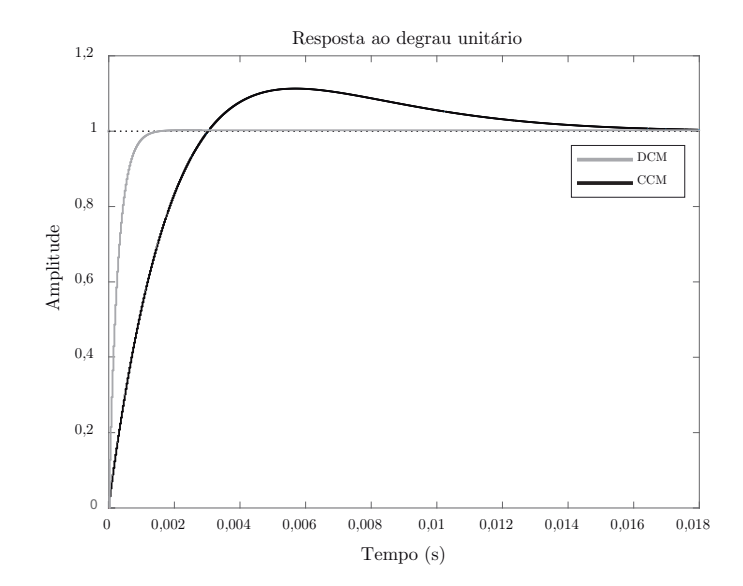

Fonte: Autor.

# **6 FAIXA DE OPERAÇÃO E SIMULAÇÕES**

#### 6.1 INTRODUÇÃO

Todo inversor fotovoltaico possui uma faixa de operação de tensão de entrada como dado de placa, ou seja, possui um valor mínimo e máximo de tensão de entrada para os quais ele consegue operar e extrair a máxima potência dos painéis. Em cima disso, o consumidor deve escolher um arranjo fotovoltaico que se adeque aos pontos de operação do inversor. Essa faixa de operação para a qual o inversor opera está diretamente ligada à faixa de tensão para as quais o estágio CC-CC consegue controlar. No caso do conversor estudado, deve-se encontrar qual faixa de tensão ele consegue controlar, para que, em cima disso, seja possível incluir um arranjo fotovoltaico na sua entrada.

#### 6.2 FAIXA DE OPERAÇÃO

Até agora, todas as simulações e atribuições de valores às variáveis do conversor foram hipotéticas. Entretanto, o conversor final deste trabalho, que poderá ser implementado, terá os dados de projeto mostrados na Tabela [6.1.](#page-84-0)

| Variável         | Valor            |
|------------------|------------------|
| $V_{\alpha}$     | 400 V            |
| $\boldsymbol{n}$ | 1                |
| $L_k$            | $40 \mu H$       |
| $L_m$            | $1 \text{ mH}$   |
| $C_{pv}$         | $1 \text{ mF}$   |
| $\overline{C}$   | $400 \text{ pF}$ |
| $f_s$            | $35$ kHz         |
| tempo-morto      | $500$ ns         |
|                  | 3000 W           |
|                  |                  |

<span id="page-84-0"></span>Tabela 6.1 – Dados de placa do conversor final

Fonte: Autor.

Um gráfico em três dimensões da Potência de Saída, *Vin* e *φ* pode ser plotado (Utilizando as equações encontradas no Capítulo [2\)](#page-22-0), como mostra a Figura [6.1.](#page-85-0) A partir deste gráfico, é possível extrair a Potência de Saída em função da Tensão de Entrada *Vin*, para a qual existe um *φ* que torna a planta controlável (Figura [6.2\)](#page-85-1). A partir deste gráfico, pode-se estabelecer que o conversor irá aceitar tensões de entrada entre 200 e 400 V, já que o mesmo consegue extrair todos os níveis de potência neste intervalo.

<span id="page-85-0"></span>Figura 6.1 – Gráfico *P<sup>o</sup>* x *φ* x *Vin*. Em amarelo, o conversor opera como Elevador em DCM. Em rosa, como Elevador em CCM. Em vermelho, como Isolador. Em azul escuro, como Rebaixador com *β < φ*. Em azul claro, como Rebaixador com *β > φ*.

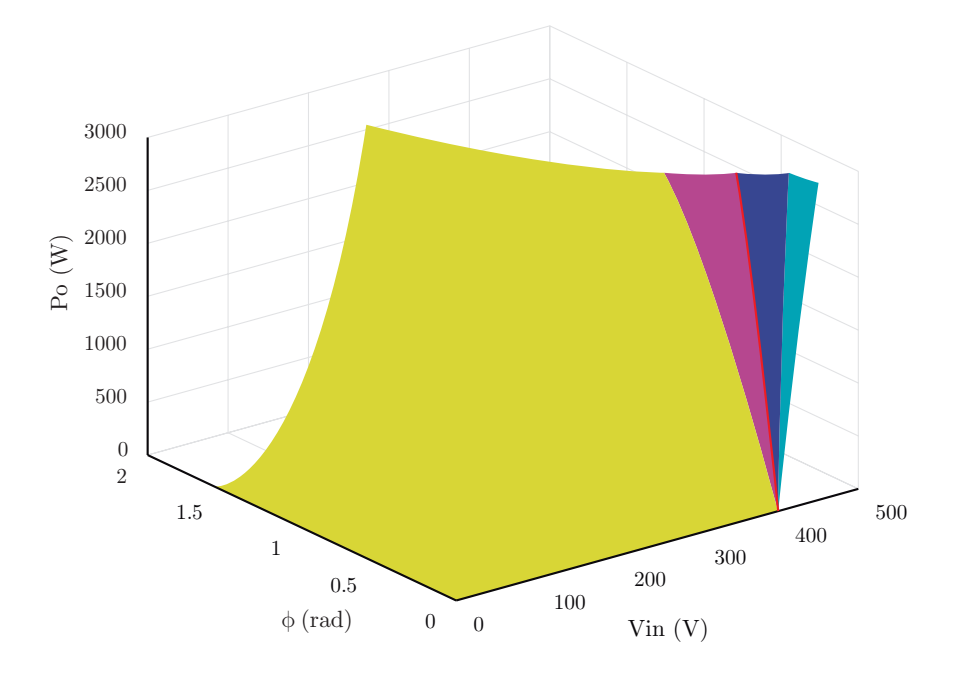

Fonte: Autor.

<span id="page-85-1"></span>Figura 6.2 – Gráfico *P<sup>o</sup>* x *Vin*. Em amarelo, o conversor opera como Elevador em DCM. Em rosa, como elevador em CCM. Em vermelho, como isolador. Em azul escuro, como rebaixador com *β < φ*. Em azul claro, como Rebaixador com *β > φ*.

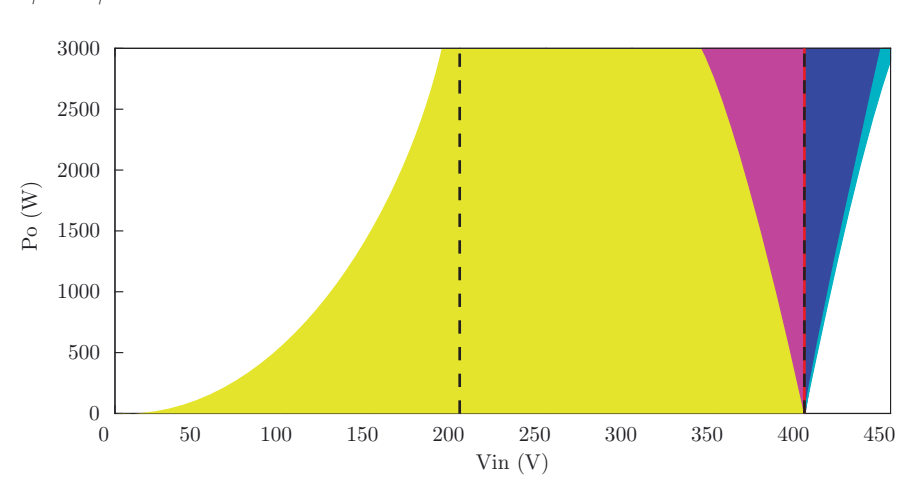

Fonte: Autor.

Para verificar se o conversor irá ou não operar com *ZVS* em toda a sua faixa de operação, é necessário analisar as equações dos tempos mínimos estabelecidas no Capítulo [3.](#page-52-0) Para a ponte de entrada, o tempo-morto mínimo necessário é determinado por [\(3.19\)](#page-56-0) de forma que:

$$
T_{d(min)} \ge 8CL_m f_s \tag{6.1}
$$

$$
T_{d(min)} \ge 8 \cdot (400 \cdot 10^{-12}) \cdot (1 \cdot 10^{-3}) \cdot (35 \cdot 10^{-3}) \tag{6.2}
$$

$$
T_{d(min)} \ge 112 \text{ ns} \tag{6.3}
$$

Ou seja, o conversor sempre irá operar com *ZVS* para as chaves da ponte de entrada, já que o tempo-morto estabelecido em projeto é de 500 ns. Como a faixa de tensão de operação escolhida para o conversor faz com que ele sempre funcione como Elevador ou Isolador, a análise de *ZVS* para a ponte de saída será realizada a partir de [\(3.39\)](#page-60-0). É possível obter um gráfico (Figura [6.3\)](#page-86-0) do tempo mínimo necessário para garantir *ZVS* para as chaves da ponte de saída de acordo com a variação de tensão de entrada. A partir de aproximadamente 260 V de tensão de entrada, o conversor garante *ZVS* para qualquer *φ*.

<span id="page-86-0"></span>Figura 6.3 – Gráfico do tempo-morto mínimo necessário para as chaves da ponte de saída de acordo com a tensão de entrada.

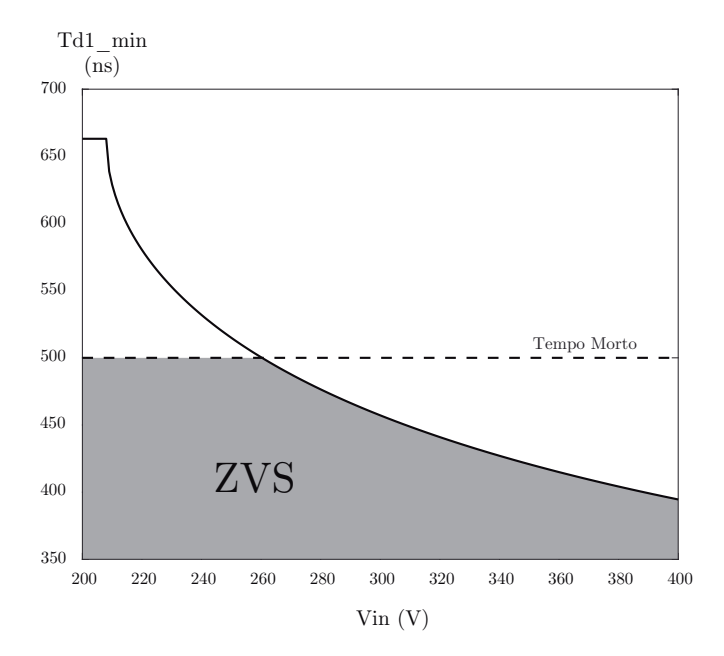

## 6.3 SIMULAÇÕES

A simulação final deste trabalho será realizada nesta seção. A Figura [6.4](#page-87-0) mostra o circuito montado para as simulações deste Capítulo.

<span id="page-87-0"></span>Figura 6.4 – Circuito simulado

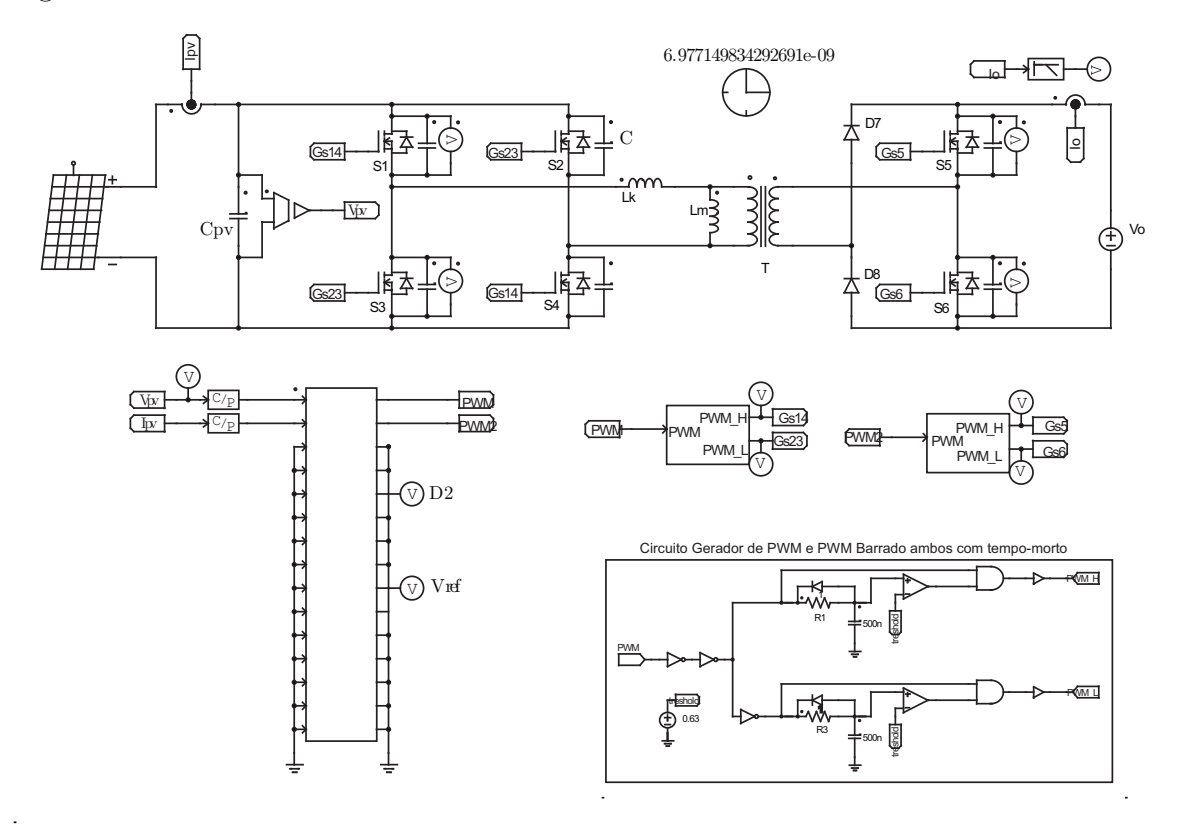

Fonte: Autor.

O arranjo fotovoltaico utilizado como entrada do sistema possui as características mostradas na Figura [6.5:](#page-88-0)

<span id="page-88-0"></span>Figura 6.5 – Curvas características de Potência por Tensão e Corrente por Tensão do arranjo fotovoltaico utilizado com diferentes irradiâncias.

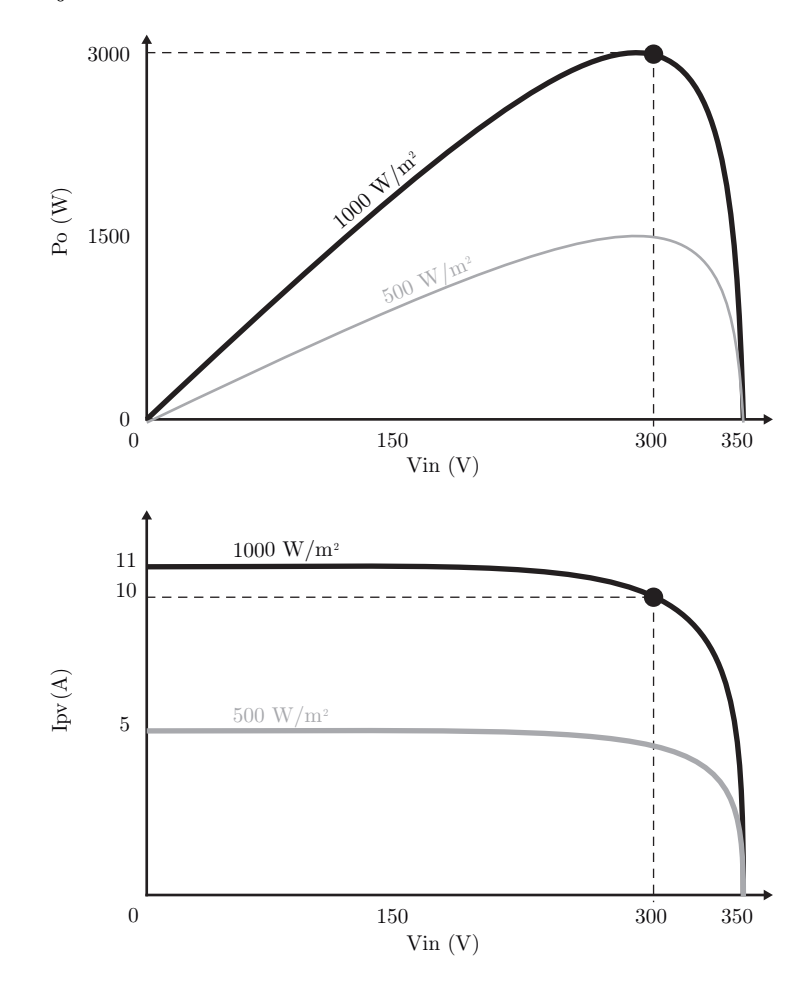

Fonte: Autor.

#### **6.3.1 Partida do conversor e funcionamento MPPT**

Atribuindo *Tmppt* = 0,1 s para o período de cálculo do algoritmo P&O e tendo em vista que a tensão aplicada aos terminais de *Cpv* é a tensão *Voc*, o gráfico da Figura [6.6](#page-89-0) mostra o comportamento do conversor da partida até o rastreio de máxima potência para irradiância de 1000 W/m<sup>2</sup> . E, por último, o gráfico da Figura [6.8](#page-90-0) demonstra o comportamento da potência pela tensão de entrada.

<span id="page-89-0"></span>Figura 6.6 – Partida do conversor e rastreio da Tensão de Máxima Potência para irradiância de 1000 W/m<sup>2</sup>

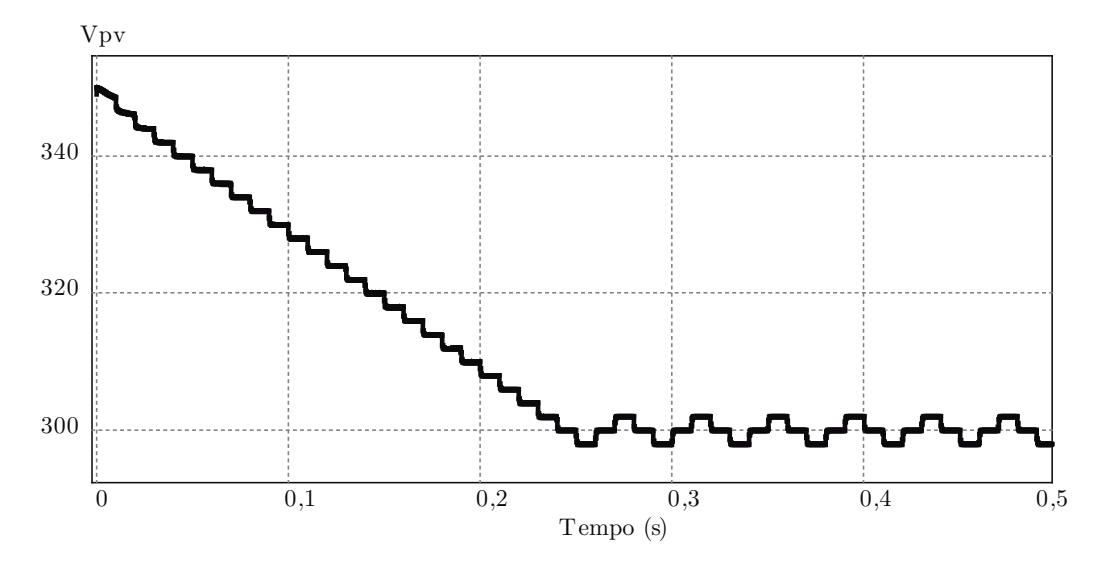

Fonte: Autor.

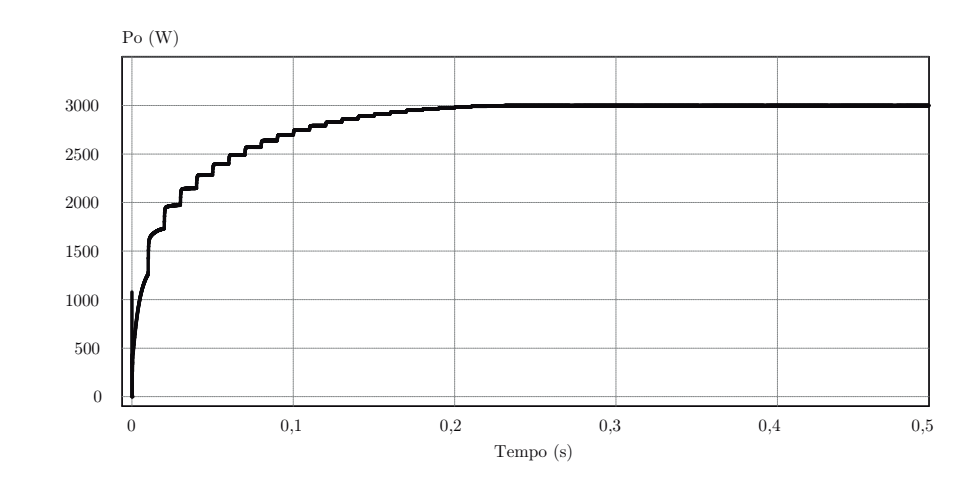

Figura 6.7 – Potência de saída para a partida do conversor com irradiância de 1000  $\rm W/m^2$ 

Fonte: Autor.

<span id="page-90-0"></span>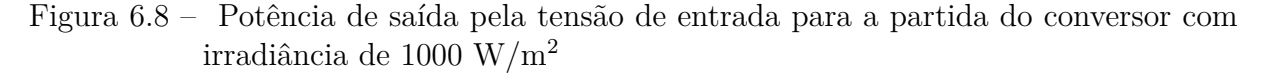

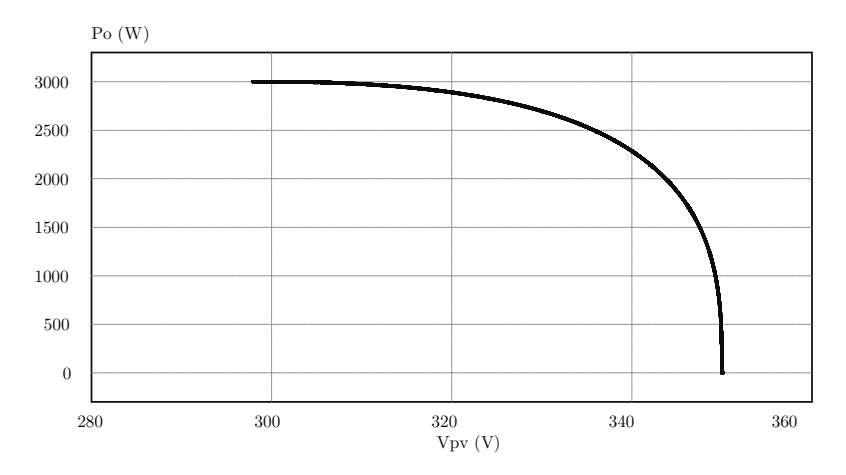

Fonte: Autor.

O conversor, como o esperado, para 300 V consegue operar com *ZVS* tanto para as chaves da ponte da entrada quanto para as da saída, como mostram as Figuras [6.9](#page-90-1) e [6.10.](#page-91-0) É interessante notar que, como na simulação os elementos são ideais e não apresentam resistências internas, as tensões nas chaves tendem a entrar em ressonância com a indutância *L<sup>k</sup>* após um período de tempo, como pode ser observado na Figura [6.9.](#page-90-1)

<span id="page-90-1"></span>Figura 6.9 – Sinais de *gate* e tensões aplicadas nas chaves *S*<sup>1</sup> e *S*<sup>4</sup> e *S*<sup>2</sup> e *S*<sup>3</sup> durante o tempo-morto.

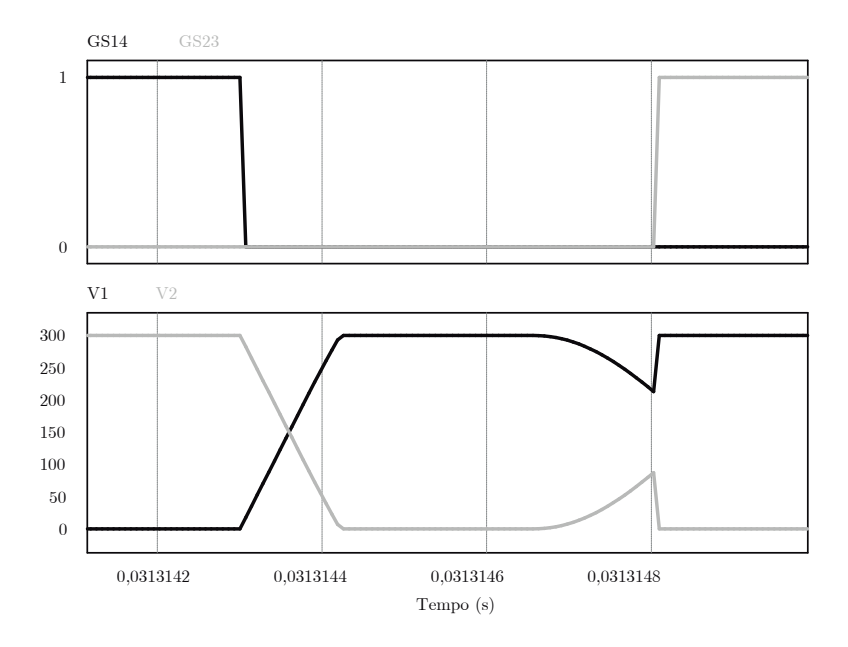

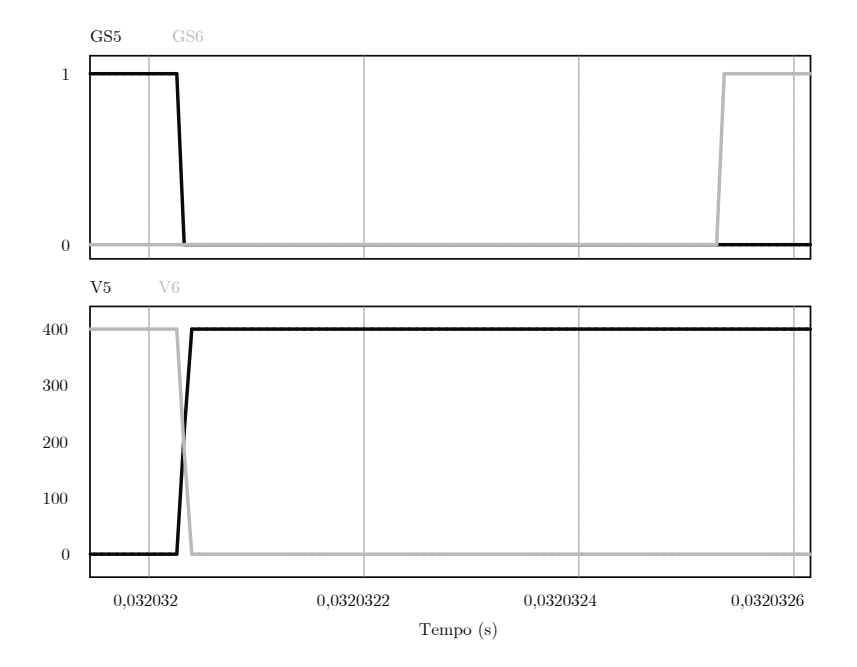

<span id="page-91-0"></span>Figura 6.10 – Sinais de *gate* e tensões aplicadas nas chaves  $S_5$  e  $S_6$  durante o tempo-morto.

Fonte: Autor.

O comportamento da ação de controle (convertida para o Modulador *Phase-Shift* da Figura [5.2\)](#page-80-0), tensão dos painéis *vpv* e a corrente *iLk* no transformador podem ser vistos na Figura [6.11.](#page-92-0) Observa-se que quando é necessário aumentar a tensão de operação do conversor, o controlador impõe uma ação de controle menor que a anterior. Para diminuir a tensão de entrada, ele impõe uma ação de controle maior que a anterior. Isso ocorre por causa do ganho negativo da planta.

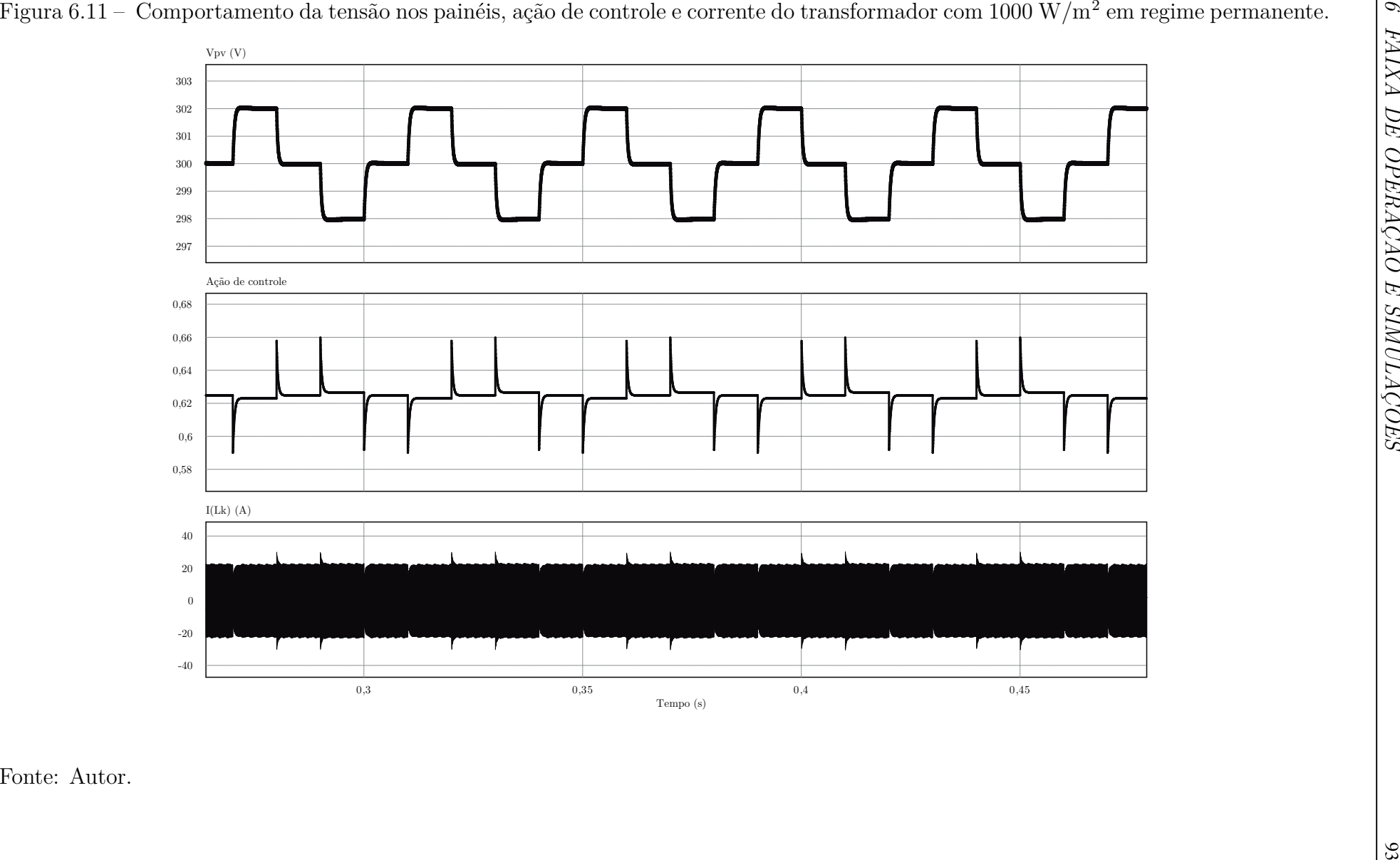

<span id="page-92-0"></span>Fonte: Autor.

Outra questão a ser analisada é a influência da indutância de magnetização do transformador na corrente *iLk*. Observa-se que no Modo Elevador DCM, a corrente *iLk* não permanece em zero na etapa ociosa do conversor, e sim assume a corrente que circula em *L<sup>m</sup>* (Figura [6.12\)](#page-93-0).

<span id="page-93-0"></span>Figura 6.12 – Influência da indutância de magnetização na corrente *iLk*.

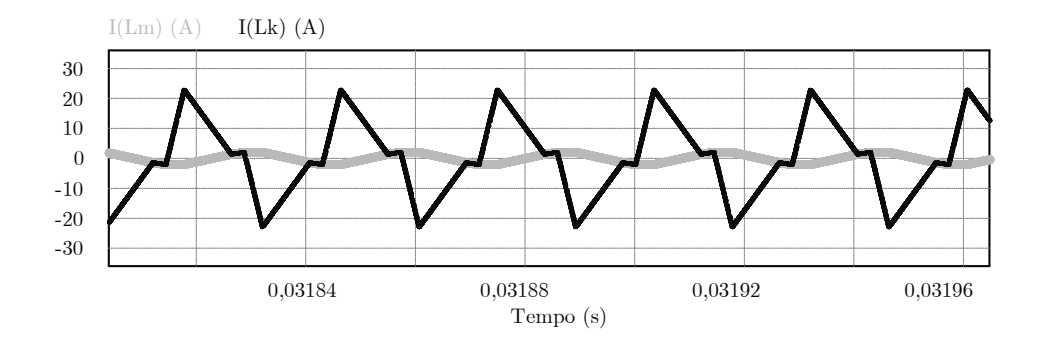

Fonte: Autor.

#### **6.3.2 Degrau na irradiância**

O primeiro caso simulado é do sombreamento no arranjo fotovoltaico, fazendo com que a irradiância varie de 1000  $\rm W/m^2$  para 500  $\rm W/m^2$ . A resposta do sistema é mostrada nos gráficos da Figura [6.13.](#page-94-0) O conversor e o algoritmo P&O conseguem manter o ponto de máxima potência para o novo ponto de operação.

O segundo caso simulado é quando acontece um aumento na irradiância de 500  $\frac{W}{m^2}$  para 1000  $\frac{W}{m^2}$  no arranjo fotovoltaico. O conversor, novamente, consegue manter o ponto de máxima potência para o novo ponto de operação (Figura [6.14\)](#page-95-0).

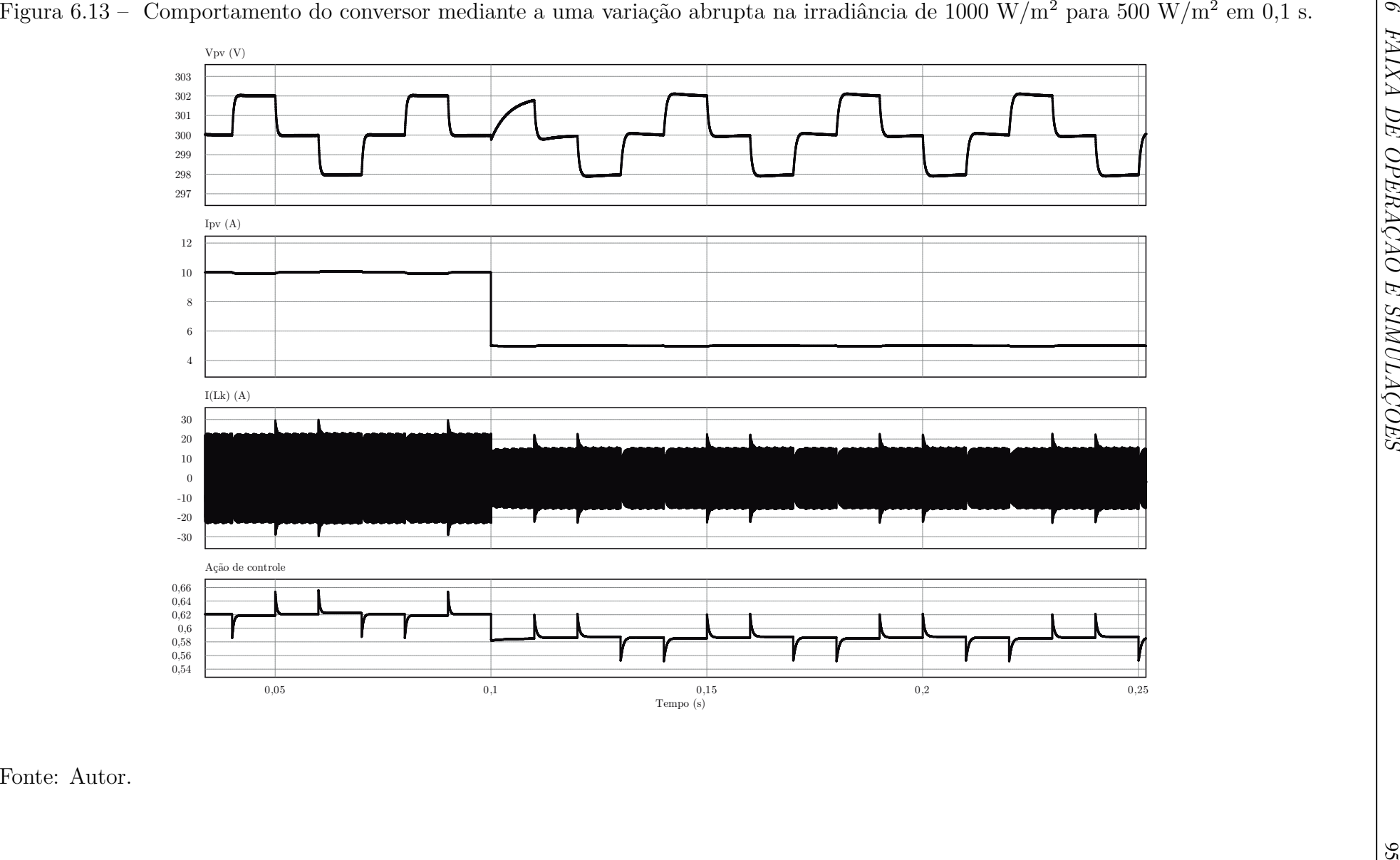

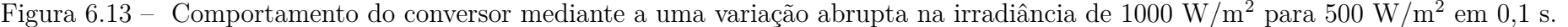

<span id="page-94-0"></span>Fonte: Autor.

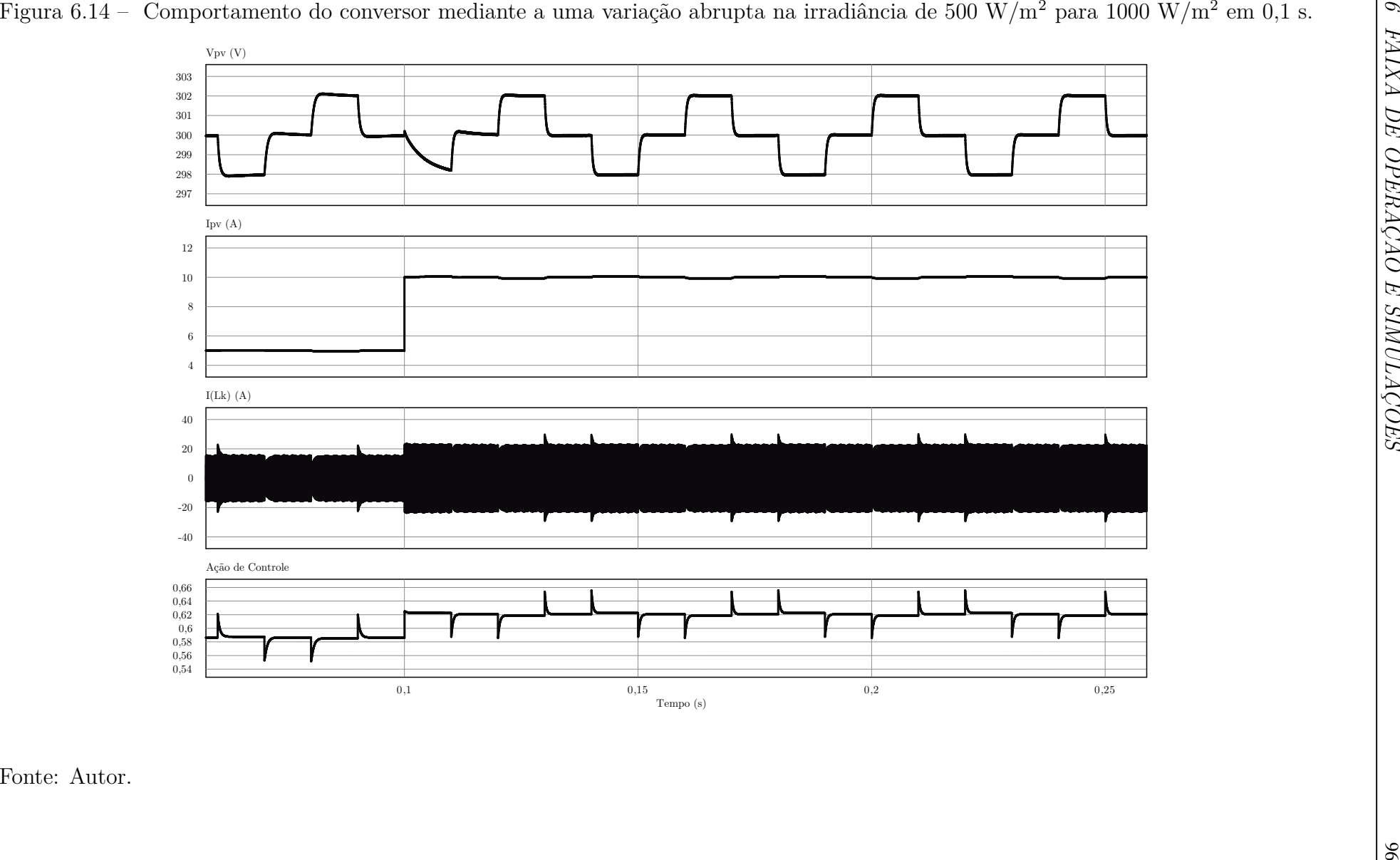

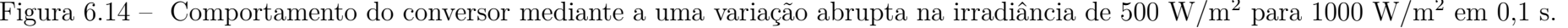

<span id="page-95-0"></span>Fonte: Autor.

## 6.4 CONSIDERAÇÕES FINAIS

É de suma importância para um inversor fotovoltaico que se conheça seus limites de operação. Além disso, saber em que modo ele irá funcionar para cada caso é necessário para que se garanta a controlabilidade do conversor para a faixa de tensão proposta pelo projetista. Neste Capítulo, estabeleceu-se, através das equações estabelecidas no Capítulo [2,](#page-22-0) para qual faixa de tensão o conversor consegue extrair qualquer potência. Além disso, foi possível inferir que as chaves da ponte de entrada sempre irão operar com ZVS. Já as da saída podem ou não operar com ZVS, visto que o tempo-morto de acionamento das chaves também é um parâmetro de projeto.

# **7 CONCLUSÃO**

Este trabalho apresentou a modelagem e o controle de um conversor CC-CC isolado aplicado a sistemas fotovoltaicos. Primeiramente, estabeleceram-se diferentes análises baseadas tanto no nível de corrente *iLk* quanto na razão de conversão *m*. Baseados na corrente, existem dois modos de operação: o caso CCM e DCM. Já baseados no raio de conversão, o conversor pode atuar tanto como Elevador, Isolador ou Rebaixador de tensão. Quando atuando como Rebaixador de tensão, o conversor sempre irá operar em CCM, visto que o nível de corrente nunca permanece em zero durante um intervalo de tempo. Como Isolador, o conversor sempre opera em CCM. Já para o caso Elevador de tensão, o conversor pode operar tanto em CCM quanto em DCM, dependendo, também, do ângulo de disparo *φ*.

No terceiro capítulo, os tempos mínimos necessários para que aconteça a comutação suave foram estabelecidos. Para as chaves da ponte de entrada, o pior caso acontece quando o conversor opera como Elevador de tensão com um ângulo de disparo igual a zero. Nesta situação, não há potência fornecida pelo conversor ao estágio de saída e isso faz com que circule somente uma corrente magnetizante no primário do transformador. Já para as chaves do braço de saída, duas soluções baseadas no sinal da corrente *iLk* foram realizadas. Quando a corrente *iLk* for positiva, a etapa ressonante das chaves de saída começam imediatamente. Quando negativa, é necessário que o tempo-morto seja grande suficiente para que a corrente *iLk* consiga trocar de sinal e assim iniciar a etapa ressonante.

Então, uma análise em pequenos sinais foi realizada. Os modelos demonstraram-se bastante fiéis ao caso simulado do conversor, visto que o modelo parte de uma linearização em determinado ponto de operação. O controle digital projetado também se apresentou bastante eficiente, mostrando uma rápida resposta na ação de controle às variações impostas. Ainda, a faixa de operação estabelecida para o conversor garantiu a existência de um ponto de operação para toda a faixa de tensão escolhida.

## 7.1 PROPOSTAS PARA TRABALHOS FUTUROS

- Implementação prática do conversor;
- Análise dos efeitos da corrente magnetizante em regime permanente;
- Aplicação de diferentes estratégias de controle;
- Estudo da perda de razão cíclica do conversor devido ao tempo morto das chaves;
- Análise da resposta ao distúrbio em 120Hz gerado pela operação do inversor;

# **REFERÊNCIAS**

ANEEL. **Capacidade de Geração do Brasil**. ANEEL, 2019. Acesso em 24 jun. 2019. Disponível em: [<http://www2.aneel.gov.br/aplicacoes/capacidadebrasil/](http://www2.aneel.gov.br/aplicacoes/capacidadebrasil/capacidadebrasil.cfm) [capacidadebrasil.cfm>.](http://www2.aneel.gov.br/aplicacoes/capacidadebrasil/capacidadebrasil.cfm)

<span id="page-98-4"></span>BASQUERA JÚNIOR, M. F. **Estratégias de Controle de Conversores Boost Aplicados em Sistemas Fotovoltaicos**. 110 f. Monografia (Trabalho de Conclusão de Curso) — Curso de Graduação em Engenharia de Controle e Automação, Universidade Federal de Santa Maria, Santa Maria, 2016.

<span id="page-98-0"></span>BATARSEH, I.; SIRI, K. Generalized approach to the small signal modelling of dc-todc resonant converters. **IEEE transactions on aerospace and electronic systems**, IEEE, v. 29, n. 3, p. 894–909, 1993.

BELLINASO, L. V. **Controle Digital Aplicado a um Sistema Fotovoltaico Multistring Autônomo**. 95 f. Monografia (Trabalho de Conclusão de Curso) — Curso de Graduação em Engenharia Elétrica, Universidade Federal de Santa Maria, Santa Maria, 2011.

BELTRAME, R. C. **Metodologia de Síntese de Topologias ZVT Simplificadas Aplicadas a Pólos PWM Bidirecionais**. 181 f. Dissertação (Mestrado em Engenharia Elétrica) — Universidade Federal de Santa Maria, Santa Maria, 2009.

BLOOMBERGNEF. **World Reaches 1,000GW of Wind and Solar, Keeps Going**. BloomBerg NEF, 2018. Acesso em 12 nov. 2018. Disponível em: [<https://about.bnef.](https://about.bnef.com/blog/world-reaches-1000gw-wind-solar-keeps-going/) [com/blog/world-reaches-1000gw-wind-solar-keeps-going/>.](https://about.bnef.com/blog/world-reaches-1000gw-wind-solar-keeps-going/)

<span id="page-98-2"></span>BRATCU, A. I. et al. Maximum power point tracking of grid-connected photovoltaic arrays by using extremum seeking control. **Journal of Control Engineering and Applied Informatics**, v. 10, n. 4, p. 3–12, 2008.

<span id="page-98-1"></span>BRITO, M. A. D. et al. Avaliação das principais técnicas para obtenção de mppt de painéis fotovoltaicos. In: IEEE. **2010 9th IEEE/IAS International Conference on Industry Applications-INDUSCON 2010**. [S.l.], 2010. p. 1–6.

CACCIATO, M. et al. Soft-switching converter with hf transformer for grid-connected photovoltaic systems. **IEEE Transactions on Industrial Electronics**, IEEE, v. 57, n. 5, p. 1678–1686, 2009.

<span id="page-98-3"></span>CHENG, P.-C. et al. Optimization of a fuzzy-logic-control-based mppt algorithm using the particle swarm optimization technique. **Energies**, Multidisciplinary Digital Publishing Institute, v. 8, n. 6, p. 5338–5360, 2015.

DONCKER, R. W. D.; DIVAN, D. M.; KHERALUWALA, M. H. A three-phase softswitched high power density dc/dc converter for high power applications. p. 796–805, 1988.

<span id="page-99-1"></span>FEMIA, N. et al. **Power electronics and control techniques for maximum energy harvesting in photovoltaic systems**. [S.l.]: CRC press, 2012.

KASPER, M. et al. Zvs of power mosfets revisited. **IEEE Transactions on Power Electronics**, IEEE, v. 31, n. 12, p. 8063–8067, 2016.

<span id="page-99-0"></span>KRISMER, F. **Modeling and optimization of bidirectional dual active bridge DC-DC converter topologies**. Tese (Doutorado) — ETH Zurich, 2010.

KRISMER, F.; KOLAR, J. W. Accurate small-signal model for an automotive bidirectional dual active bridge converter. In: IEEE. **2008 11th Workshop on Control and Modeling for Power Electronics**. [S.l.], 2008. p. 1–10.

. Accurate small-signal model for the digital control of an automotive bidirectional dual active bridge. **IEEE transactions on power electronics**, IEEE, v. 24, n. 12, p. 2756–2768, 2009.

MARTINS, M. L. da S. **Inversores ZCZVT com acoplamento magnético: síntese e análise**. Tese (Doutorado) — Universidade Federal de Santa Maria, 2008.

MIDDLEBROOK, R. D.; CUK, S. A general unified approach to modelling switchingconverter power stages. In: IEEE. **1976 IEEE Power Electronics Specialists Conference**. [S.l.], 1976. p. 18–34.

OLIVEIRA, F. J. de. **Estudo e Implementação de um conversor CC-CC aplicado a sistemas fotovoltaicos conectados a rede**. 150 f. Monografia (Trabalho de Conclusão de Curso) — Curso de Graduação em Engenharia Elétrica, Centro Federal de Educação Tecnológica de Minas Gerais, Belo Horizonte, 2016.

PATTERSON, O. D.; DIVAN, D. M. Pseudo-resonant full bridge dc/dc converter. **1987 IEEE Power Electronics Specialists Conference**, p. 424–430, 1987.

WESTER, G. W.; MIDDLEBROOK, R. D. Low-frequency characterization of switched dc-dc converters. **IEEE Transactions on Aerospace and electronic Systems**, IEEE, n. 3, p. 376–385, 1973.

ZANATTA, C. **Análise teórica e experimental do comportamento de grandes e pequenos sinais e desenvolvimento de um novo modelo dinâmico de pequenos sinais de conversor ZVS-PSM-FB**. 121 f. Dissertação (Mestrado em Engenharia Elétrica) — Universidade Federal de Santa Maria, Santa Maria, 2006.

ZENG, J.; QIAO, W.; QU, L. A single-switch isolated dc-dc converter for photovoltaic systems. p. 3446–3452, 2012.

ZHANG, J. et al. A novel zvs dc/dc converter for high power applications. v. 2, p. 635–640, 2002.

# **APÊNDICES**

**Apêndice A – Cálculo da Potência de Saída em** *CCM* **com** *β < φ*

$$
P_o = V_{in}I_{in} = V_{in} \frac{1}{\pi} \left[ \frac{i_{Lk}(0)\beta}{2} + \frac{i_{Lk}(\phi)(\phi - \beta)}{2} + \frac{[i_{Lk}(\pi) + i_{Lk}(\phi)](\pi - \phi)}{2} \right]
$$
  
\n
$$
= \frac{V_{in}}{2} \left[ \frac{i_{Lk}(0)\beta}{\pi} + \frac{i_{Lk}(\phi)(\phi - \beta)}{\pi} + \frac{[i_{Lk}(\pi) + i_{Lk}(\phi)](\pi - \phi)}{\pi} \right]
$$
  
\n
$$
= \frac{V_{in}}{2} \left[ \frac{i_{Lk}(0)\beta}{\pi} + \frac{i_{Lk}(\phi)\phi}{\pi} - \frac{i_{Lk}(\phi)\beta}{\pi} + \frac{i_{Lk}(\pi)\pi}{\pi} - \frac{i_{Lk}(\pi)\phi}{\pi} + \frac{i_{Lk}(\phi)\pi}{\pi} - \frac{i_{Lk}(\phi)\phi}{\pi} \right]
$$
  
\n
$$
= \frac{V_{in}}{2} \left[ \frac{i_{Lk}(\pi)}{\pi}(-\beta + \pi - \phi) + \frac{i_{Lk}(\phi)}{\pi}(-\beta + \pi) \right]
$$
  
\n
$$
= \frac{V_{in}}{2} \left[ \frac{(1+m)I\beta}{\pi}(-\beta + \pi - \phi) + \frac{(\phi - \beta)}{\pi}(-\beta + \pi) \right]
$$
  
\n
$$
= \frac{V_{in}I}{2} \left[ \frac{(1+m)\beta}{\pi}(-\beta + \pi - \phi) + \frac{(\phi - \beta)}{\pi}(-\beta + \pi) \right]
$$
  
\n
$$
= \frac{V_{in}I}{2} \left[ \frac{(1+m)}{\pi}(-\beta^2 + \beta\pi - \beta\phi) + \frac{1}{\pi}(\beta^2 - \beta\pi - \beta\phi + \phi\pi) \right]
$$
  
\n
$$
= \frac{V_{in}I}{2} \left[ \frac{1}{\pi}(-2\beta\phi) + \phi + \frac{m}{\pi}(-\beta^2 + \beta\pi - \beta\phi) \right]
$$
  
\n
$$
= \frac{V_{in}I}{2} \left[ \frac{1}{\pi}(-2\beta\phi) + \phi + \frac{m}{\pi}(-\beta^2 + \beta\pi - \beta
$$

$$
= \frac{V_{in}I\beta^{2}}{2}\left[\frac{-m}{\pi} + \frac{1}{\beta\pi}(-2\phi + m\pi - m\phi) + \frac{\phi}{\beta^{2}}\right]
$$
  
\n
$$
= \frac{V_{in}I\beta^{2}}{2}\left[\frac{-\beta^{2}d + \beta(-2\phi + m\pi - m\phi) + \pi\phi}{\pi\beta^{2}}\right]
$$
  
\n
$$
= \frac{V_{in}I\beta^{2}}{2}\left[-\frac{m}{\pi} + \frac{1}{\beta\pi}(-2\phi + m\pi - m\phi) + \frac{\phi}{\beta^{2}}\right], \quad \beta = \frac{(1-m)\pi + m\phi}{2+m}
$$
  
\n
$$
= \frac{V_{in}I\beta^{2}}{2}\left[-\frac{m}{\pi} + \frac{(2+m)(-2\phi + m\pi - m\phi)}{\beta\pi(\pi - m\pi + m\phi)} + \frac{(2+m)^{2}\phi}{(\pi - m\pi + m\phi)^{2}}\right]
$$

$$
= \frac{V_{in}I}{2} \frac{1}{(2+m)^2} \left[ \frac{\left(\pi - m\pi + m\phi\right)^2 (-m)}{\pi} + \frac{(2+m)(-2\phi + m\pi - m\phi)(\pi - m\pi + m\phi)}{\pi} + (2+m)^2 \phi \right]
$$

$$
= \frac{V_{in}I}{2} \frac{1}{(2+m)^{2}} \left[ \frac{(\pi - m\pi + m\phi)^{2}(-m)}{\pi} + \frac{(2+m)}{\pi} \underbrace{[(-2\phi + m\pi - m\phi) (\pi - m\pi + m\phi) + \pi (2+m) \phi]}_{\substack{-2\phi\pi + 2m\phi\pi - 2m\phi^{2} + m\pi^{2} - m^{2}\pi^{2} + m^{2}\phi\pi - m^{2}\phi^{2} + 2\phi\pi + m^{2}\phi\pi - m^{2}\phi^{2} + 2\phi\pi + m^{2}\phi\pi - m^{2}\phi^{2}
$$

$$
= \frac{V_{in}I}{2} \frac{1}{(2+m)^2} \left[ \frac{(\pi - m\pi + m\phi)^2 (-m)}{\pi} + \frac{(2+m)m}{\pi} \left( -2\phi^2 + \pi^2 - m\pi^2 + m\phi\pi + m\phi\pi - m\phi^2 + 2m\phi\pi \right) \right]
$$

$$
= \frac{V_{in}I}{2} \frac{m}{\left(2+m\right)^2} \frac{1}{\pi} \left[ \underbrace{\left(\pi-m\pi+m\phi\right)^2}_{\substack{-\pi^2+2m\pi^2-2m\phi\pi\\+2m^2\phi\pi-m^2\pi^2-m^2\phi^2}} \underbrace{\left(2+m\right)\left(-2\phi^2+\pi^2-m\pi^2+2m\phi\pi-m\phi^2+2\phi\pi\right)}_{\substack{-4\phi^2+2\pi^2-2m\pi^2+4m\phi\pi-2m\phi^2+4\phi\pi\\-2m\phi^2+m\pi^2-m^2\phi^2+m^2\phi^2-m^2\phi^2+2\phi\pi m}} \right]
$$

$$
= \frac{V_{in}I}{2} \frac{m}{(2+m)^2} \left[ -\pi + 2m\pi - 2m\phi + 2m^2\phi - m^2\pi - \frac{m^2\phi^2}{\pi} - \frac{4\phi^2}{\pi} + 2\pi - 2m\pi + 4m\phi - \frac{2m\phi^2}{\pi} - \frac{2m\phi^2}{\pi} + m\pi - m^2\pi + 2m^2\phi - \frac{m^2\phi^2}{\pi} + 4\phi + 2\phi m \right]
$$

$$
= \frac{V_{in}^2}{2\omega_s L_k} \frac{m}{(2+m)^2} \left[ \pi \left( 1 + m - 2m^2 \right) + 4\phi \left( 1 + m + m^2 \right) - \frac{2\phi^2}{\pi} \left( 2 + 2m + m^2 \right) \right]
$$

**Apêndice B – Cálculo da Potência de Saída em** *CCM* **com** *β > φ*

$$
P_o = V_{in}I_{in} = V_{in}\frac{1}{\pi} \left[ \frac{\left[i_{Lk}(0) + i_{Lk}(\phi)\right]\phi}{2} + \frac{i_{Lk}(\phi)\left(\beta - \phi\right)}{2} + \frac{i_{Lk}(\pi)(\pi - \beta)}{2} \right]
$$

$$
= \frac{V_{in}}{2\pi} \left[ i_{Lk}(\sigma) \phi + i_{Lk}(\phi)\phi + i_{Lk}(\phi)\beta - i_{Lk}(\phi)\phi + i_{Lk}(\pi)\pi - i_{Lk}(\pi)\beta \right]
$$

$$
= \frac{V_{in}}{2\pi} \left[ i_{Lk}(\pi) \left[ -\phi + \pi - \beta \right] + i_{Lk}(\phi)\beta \right]
$$

$$
= \frac{V_{in}}{2\pi} \left[ (1-m) I \left( \pi - \beta \right) \left[ -\phi + \pi - \beta \right] - I \left( \beta - \phi \right) \beta \right]
$$

$$
= \frac{V_{in}I}{2\pi} \left[ \underbrace{(1-m)\left(\pi-\beta\right)}_{\pi-\beta-m\pi+m\beta} \left[-\phi+\pi-\beta\right] - \left(\beta-\phi\right)\beta \right]
$$

$$
= \frac{V_{in}I}{2\pi} \left[ -\pi\phi + \pi^2 - \beta\pi + \beta\phi - \beta\pi + \beta\zeta + m\phi\pi - m\pi^2 + m\beta\pi - m\beta\phi + m\beta\pi - m\beta^2 - \beta\zeta + \beta\phi \right]
$$

$$
= \frac{V_{in}I}{2\pi} \left[ \beta^2(-m) + \beta(-2\pi + 2\phi + 2d\pi - m\phi) + (-\pi\phi + \pi^2 + m\phi\pi - m\pi^2) \right]
$$

$$
= \frac{V_{in}I\beta^{2}}{2\pi} \left[ (-m) + \frac{1}{\beta}(-2\pi + 2\phi + 2d\pi - m\phi) + \frac{1}{\beta^{2}}(\pi^{2} - \pi\phi + m\phi\pi - m\pi^{2}) \right]
$$
  

$$
\beta = \frac{\pi - m\pi - m\phi}{2 - m}
$$

$$
= \frac{V_{in}I}{2\pi(2-m)^2} \left[ (-m)(\pi - m\pi - m\phi)^2 + (2-m)(\pi - m\pi - m\phi)(-2\pi + 2\phi + 2d\pi - m\phi) + (2-m)^2(\pi^2 - \pi\phi + m\phi\pi - m\pi^2) \right]
$$

$$
= \frac{V_{in}I}{2\pi(2-m)^2} \left[ (-m) \underbrace{(\pi - m\pi - m\phi)^2}_{\substack{\pi^2 - m\pi^2 - m\phi\pi\\ -m\pi^2 + m^2\pi^2 + m^2\phi\pi\\ -m\phi\pi + m^2\phi\pi + m^2\phi^2}} \right]
$$

 $(2 - m)[(\pi - m\pi - m\phi)(-2\pi + 2\phi + 2m\pi - m\phi)]$  $= 2π<sup>2</sup> + 2φπ + 2mπ<sup>2</sup> – mφπ$ <del>−2</del>*m* +2*pn* +2*πτn* −*mφn*<br>+2*mπ*<sup>2</sup>−2*mφπ*−2*m*<sup>2</sup>π<sup>2</sup>+m<sup>2</sup>φπ +2*mφπ*−2*mφ*2−2*m*2*φπ*+*m*2*φ* 2  $+(2-m)(\pi^2 - \pi\phi + m\phi\pi - m\pi^2)$  $2π<sup>2</sup> − 2πφ + 2mφπ − 2mπ<sup>2</sup>$ *<del>∠<sup><i>n*</sup> −∠*x*<sup>*γ*</sup>+2*ueφn* − 2*πr*<sub>*n*</sub></sub><br>-*mπ*<sup>2</sup>+mπφ−m<sup>2</sup>φπ+m<sup>2</sup>π<sup>2</sup></del> ]  $\begin{array}{c} \hline \end{array}$ 

$$
= \frac{V_{in}I}{2\pi(2-m)^2} \left[ (-m)(\pi^2 - 2m\pi^2 - 2m\phi\pi + m^2\pi^2 + 2m^2\phi\pi + m^2\phi^2) + \right.
$$
  

$$
(m)\underbrace{(2-m)(\pi^2 - m\pi^2 + 2\phi\pi - 2\phi^2 - 2m\phi\pi_m\phi^2)}_{2\pi^2 - 4m\phi\pi + 4\phi\pi - 4\phi^2 + 2m\phi^2 - 2m\pi^2 - m\pi^2 + m^2\pi^2 - 2m\phi\pi + 2m\phi^2 + 2m^2\phi\pi - m^2\phi^2} \right]
$$

$$
= \frac{V_{in} Im}{2(2-m)^{2}} \left[ -\pi + 2m\pi + 2m\phi - m^{2}\pi - 2m^{2}\phi - \frac{m^{2}\phi^{2}}{\pi} + 2\pi - 4m\phi + 4\phi - \frac{4\phi^{2}}{\pi} + \frac{2m\phi^{2}}{\pi} \right]
$$

$$
-2m\pi - m\pi + m^{2}\pi - 2m\phi + \frac{2m\phi^{2}}{\pi} + 2m^{2}\phi - \frac{m^{2}\phi^{2}}{\pi} \right]
$$

$$
= \frac{V_{in}^2 m}{2\omega_s L_k (2-m)^2} \left[ (\pi - m\pi - 4m\phi + 4\phi) + \frac{\phi^2}{\pi} (-4 + 4m - 2m^2) \right]
$$

$$
= \frac{V_{in}^2 m}{2\omega_s L_k (2-m)^2} \left[ (\pi + 4\phi)(1-m) + \frac{2\phi^2}{\pi} (-2 + 2m - m^2) \right]
$$

1

$$
P_o = V_{in}I_{in} = V_{in} \frac{1}{\pi} \left[ i_{Lk}(\phi)(\phi + \gamma) \right]
$$
  
=  $\frac{V_{in}}{2\pi} \left[ (-I)(1 - m)\gamma(\phi + \gamma) \right]$   
=  $\frac{V_{in}I}{2\pi} \left[ (m - 1) \frac{\phi}{(m - 1)}(\phi + \gamma) \right]$   
=  $\frac{V_{in}I}{2\pi} \left[ \phi^2 + \phi\gamma \right]$   
=  $\frac{V_{in}I}{2\pi} \left[ \frac{\phi^2}{\gamma} + \phi \right]$   
=  $\frac{V_{in}I}{2\pi} \frac{\phi}{m - 1} \left[ \frac{(m - 1)\phi^2}{\phi} + \phi \right]$   
=  $\frac{V_{in}I}{2\pi} \frac{\phi}{m - 1} \left[ m\phi - \phi + \phi \right]$   
=  $\frac{V_{in}I}{2\pi} m\phi^2$ 

$$
=\frac{v_{in}m\omega}{2\pi\omega_sL_k(m-1)}
$$